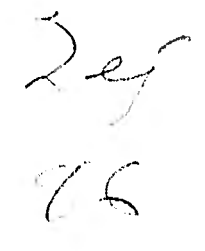

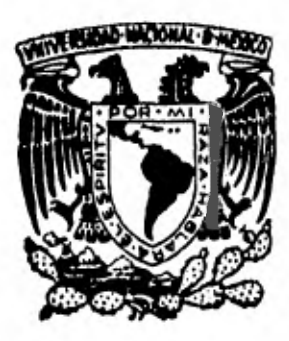

**UNIVERSIDAD NACIONAL AUTONOMA DE MEXICO FACULTAD DE INGENIERIA** 

# **OPERACION DE UNA PRESA**

**QUE PARA OBTENER EL TITULO DE INGENIERO CIVIL PRESENTA JORGE ALVARO HINOJOSA MARTINEZ** 

MEXICO, D. F. 1982

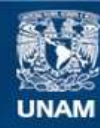

Universidad Nacional Autónoma de México

**UNAM – Dirección General de Bibliotecas Tesis Digitales Restricciones de uso**

### **DERECHOS RESERVADOS © PROHIBIDA SU REPRODUCCIÓN TOTAL O PARCIAL**

Todo el material contenido en esta tesis esta protegido por la Ley Federal del Derecho de Autor (LFDA) de los Estados Unidos Mexicanos (México).

**Biblioteca Central** 

Dirección General de Bibliotecas de la UNAM

El uso de imágenes, fragmentos de videos, y demás material que sea objeto de protección de los derechos de autor, será exclusivamente para fines educativos e informativos y deberá citar la fuente donde la obtuvo mencionando el autor o autores. Cualquier uso distinto como el lucro, reproducción, edición o modificación, será perseguido y sancionado por el respectivo titular de los Derechos de Autor.

FACULTAD DE INGENIERIA EXAMENES PROFESIONALES  $60 - 1 - 87$  T.E.

Al Pasante señor JCRGE ALVARO HINOJOSA MARTINEZ.  $e$   $\phi$   $e$   $n$   $t$   $e$  $\mathbf{p}$  $\mathbf{A}$ 

En atención a su solicitud relativa, me es grate transcribir a usted a continuación el tema que aprobado por esta Dirección propuso el Profesor H. I. Óscar A. Fuentes Hariles, para que lo desarrolle como tesis en su Examen Profesional de Ingeniero CIVIL.

"OPERACION DE UNA PRESA"

- $1.$ Introducción,
- $2.1$ Vasos de almacenamiento, sus propósitos y su openación,
- Método de simulación.  $3.$
- $4.$ Método probabilistico.
- $5.$ Método de programación,
- 6, Ejemplo de aplicación.
- Conclusiones y recomendaciones.  $7.$

Ruego a usted se sinva toman detida nota de que en cumplimien to de lo especificado por la ley de Profesiones, deberd prestan Senvicio Social dunante un tiempo minimo de seis meses co mo nequisito indispensable pana sustentan Examer Phofesional7<br>ast como de la disposición de la Dinección Genenal de Senvi-cios Escolanes en el sentido de que se impnima en lugan visible de los cjemplanes de la tesis, el título del trabajo nealizado.

A tentamente "POR AT RAZA HABLARA LL ESPIRIJU" Cd. Unflyensitania, 23 de abril de 1981 EL DIRECTOR **JAVIER JINENEZ EEPRIN** 

JIE CEINIAEN

### INDICE

### AGRADECIMIENTO

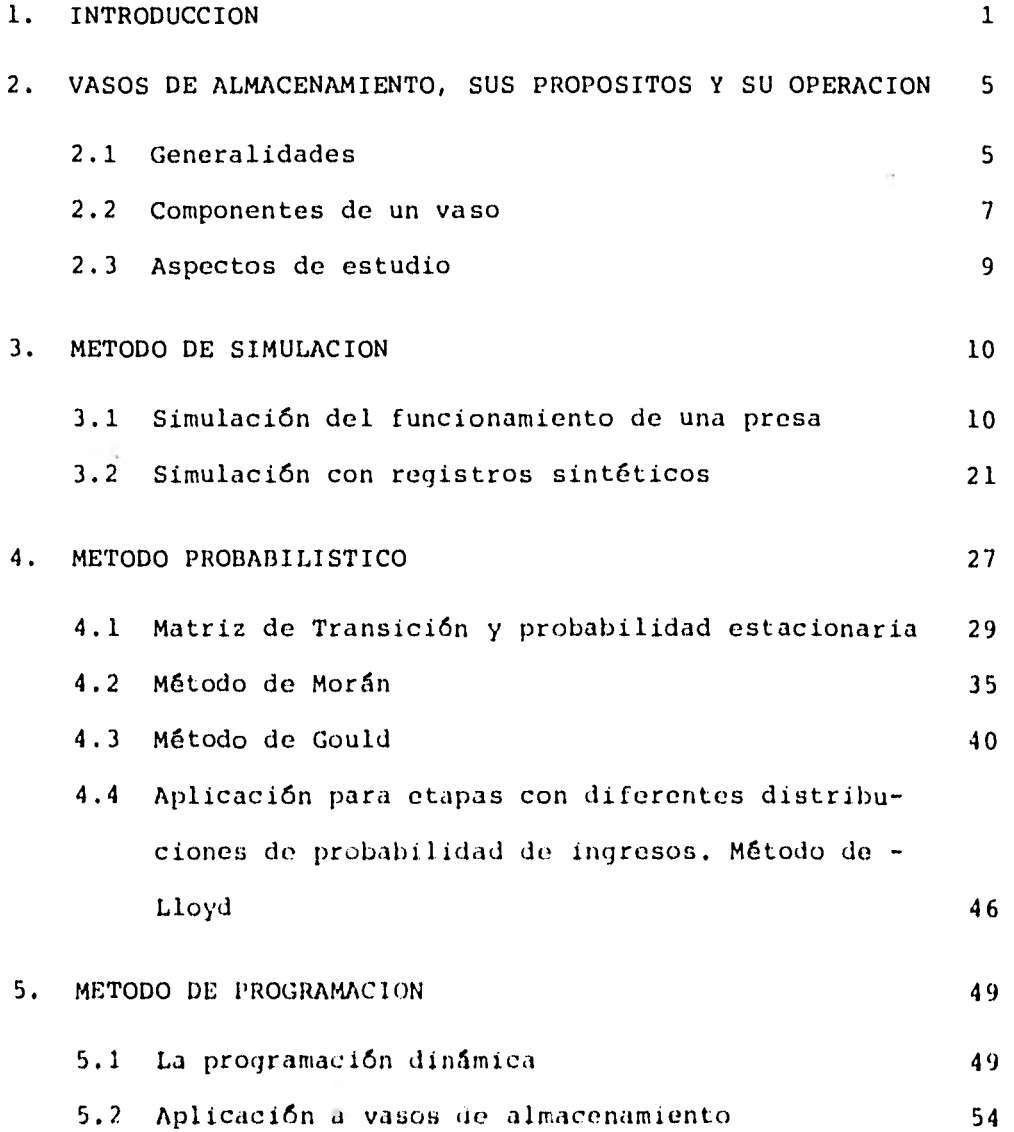

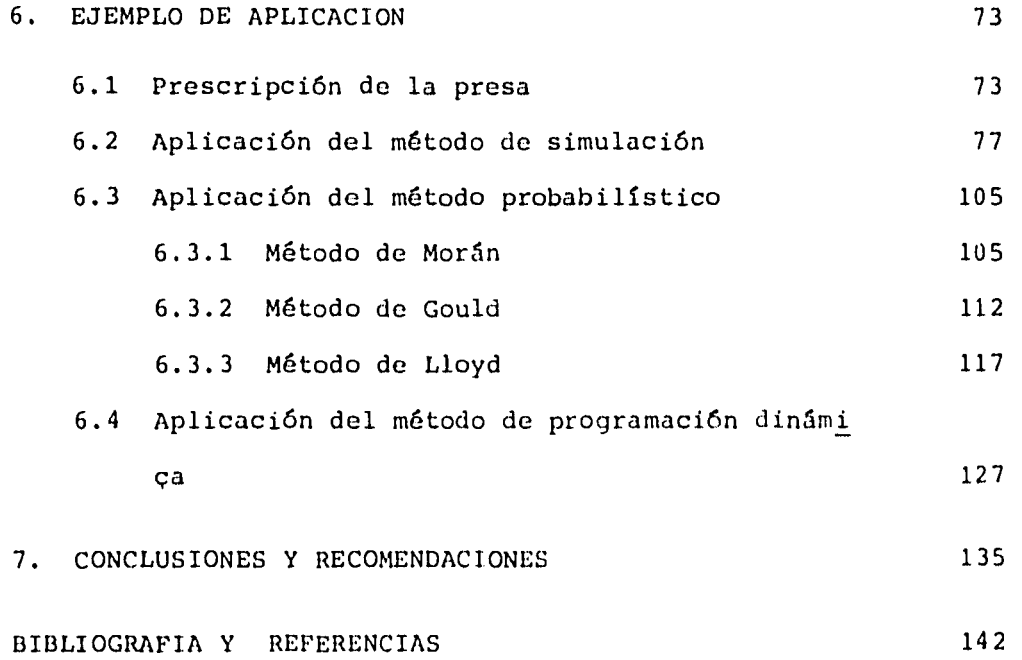

### 1, INTRODUCCION

El agua es un recurso natural indispensable para el desarrollo de toda actividad humana, solo que para poderla aprovechar es necesario contar con volúmenes o caudales suficientes para sa-tisfacer las demandas que establezcan los objetivos del aprovechamiento.

1

Una de las principales fuentes de abastecimiento es el agua que escurre por los ríos, que en los volúmenes de escurrimiento pre santa variaciones a lo largo del año lo que hace que no resulte conveniente tomar el agua directamente de los cauces naturales. Esto implica la necesidad de construir una presa cuya finalidad primaria es retener los escurrimientos para formar un almacenamiento y se disminuyan las variaciones mencionadas y al mismo - tiempo se adquiere energía de posición (carga de agua).

Debido a que el proyecto y construcción de una presa requierende una enorme inversión se debe tratar que se obtengan los máxi mos beneficios posibles, es decir, que se satisfagan ampliamente los objetivos para los que fue construida. Lo anterior se - puede lograr estableciendo las cantidades de extracción mas ade cuadas (política de operación) para cada periodo considerado, procurando que no haya excesivos derrames y que las demandas se cubran al máximo posible.

En el presente trabajo se desarrollan tres métodos de análisismediante los cuales es factible determinar la política de opera ción que haga que se cumpla mejor la finalidad para la que fueplaneada la presa. Dichos métodos no son excluyentes ya que sepuede emplear mas de uno para el mismo estudio a fin de tener un panorama mas amplio para hacer una selección adecuada.

Los objetivos específicos de una presa, así como las componentes de un vaso de almacenamiento y sus aspectos hidráulicos de inte rés por estudiar se presentan en el capítulo dos.

En el capítulo tres se trata el método de simulación mediante el cual se puede conocer una posible evolución de los niveles en la presa si esta funcionase por un largo periodo de tiempo con ciertos vollmenes de extracción, considerando los factoresque son significativos para dicha evolución como son los ingresos al vaso, las extracciones, evaporaciones y lluvia, indicando en cuales y cuantos meses se presentarían volúmenes de déficit o derrames. En este trabajo se emplean, para dicho método, datos hidrológicos simulados o sintéticos, para cuya obtención se presenta una técnica en el mismo capítulo.

La probabilidad de no poder satisfacer la demanda solicitada a una presa o probabilidad de falla es un parámetro que puede ser vir como base para el establecimiento de una política de extrae ciones, de acuerdo con un valor determinado previamente, para cuya estimación se requiere de un estudio socioeconómico que - queda fuera del alcance del presente trabajo. Si al obtener dicha probabilidad para la alternativa propuesta queda por debajo del valor fijado, se considera que es aceptable y si no, se debe probar con otras cantidades de extracción hasta obtener la probabilidad mas baja que resulta menor que el valor limite. La teoría probabilistica aplicada a vasos del almacenamiento con algunas de sus variantes es desarrollada en el capítulo cuatro.

En el capítulo cinco se exponen los conceptos generales de la programación dinámica que es una técnica do optimización secuen cial por etapas. También se presenta su aplicación a vasos de almacenamiento considerando el carácter aleatorio de los volúme nes de ingreso al vaso mediante su distribución de probabilidad, con lo cual se puede obtener un volumen de extracción para cada etapa, sea cual fuere el nivel del agua en la presa en el ini- cio de la misma, que forma parte de la política óptima para todo el año que es con la que se tiene el mínimo costo de operación.

En el capitulo seis se presenta la aplicación de los métodos men cionados a un caso real, en donde puede verse toda la informa ci6n con que es necesario contar para poder aplicar dichas técnicas. La presa analizada es la Benito Juárez ubicada sobre el rio Tehuantepec en el estado de Oaxaca.

Finalmente en el capitulo siete se incluyen las conclusiones del trabajo y las recomendaciones pertinentes.

### 2. VASOS DE ALMACENAMIENTO, SUS PROPOS1TOS Y SU OPERACION.

### 2.1 Generalidades.

Los vasos de almacenamiento tienen por objeto cambiar el régimen natural del escurrimiento al régimen artifical que convenga a las necesidades del hombre de acuerdo con el fin o los fines aque se destine el agua. Mediante una presa se puede retener elexceso de agua en los periodos de alto escurrimiento, que de lo contrario escurriría sin aprovecharse o podría provocar inundaciones, para ser utilizado en las épocas de seguía.

Los aprovechamientos que toman el agua directamente de una co-rriente no pueden ser capaces de satisfacer las demandas de sus

consumidores o usuarios durante los escurrimientos extremadamen te bajos. Las corrientes que durante cierta época del año pueden no llevar agua, o llevar muy poca, pueden volverse grandescaudales después de lluvias intensas que podrían constituir unpeligro para cualquier actividad a lo largo de sus márgenes o para cualquier obra de captación ubicada en ellas.

En general, los objetivos de una presa se pueden agrupar en dos grandes áreas: aprovechamiento y defensa. De acuerdo con esta clasificación se tienen diversas finalidades

- Aprovechamiento
	- a) Irrigación
	- b) Generación de energía eléctrica
	- c) Abastecimiento de agua doméstica y/0 industrial
	- d) Navegación fluvial
	- e) Entarquinamiento
	- f) Acuacultura
	- g) Recreación

- Defensa

- h) Control de inundaciones
- i) Control de azolves

Para irrigación, generación de energía, abastecimiento y navega ción es deseable que el vaso se mantenga lleno para garantizarcontinuidad de operación, en los periodos de seguía. En cambio para control de inundaciones conviene que el nivel del agua sea

bajo a fin de tener capacidad disponible para las avenidas de ingreso, mientras que para recreación lo importante es que elnivel se mantenga constante.

7

Hasta hace poco tiempo las presas se construían con una finalidad especifica y única; sin embargo en la actualidad se considera como criterio conveniente el contemplar la posibilidad de que se satisfagan el mayor número de finalidades simultáneamente, aunque fuese un propósito dominante o principal y varios secundarios, con lo cual se ayudaría a la rentabilidad del proyecto.

2.2 Componentes de un Vaso

La capacidad total de un vaso de almacenamiento puede dividirse en tres componentes:

- 1) capacidad muerta o de azolves
- 2) capacidad útil, y
- 3) capacidad de regulación o superalmacenamiento

Las fronteras entre estas componentes son los llamados niveles característicos de la presa que son el NAMINO, NAMO y NAME - - (ver fig. 2,1).

El NAMINO es el nivel de aguas minime de opetación y es la mini ma elevación a la cual trabajará la presa en condiciones normales, Este nivel puede fijarse por la elevación de la toma mas baja o, en el caso de vasos cuyo propósito principal es la generación de energía, tomando en cuenta las condiciones de eficiencia en la operación de las turbinas. El volumen almacenadohasta este nivel constituye la capacidad muerta.

El NAMO es el nivel de aquas máximo de operación y no debe rebasarse durante la operación normal de la presa. Generalmente está definido por la elevación de la cresta vertedora, en casoque sea vertedor de descarga libre, o un poco más arriba, sin rebasar la compuerta, si la descarga es controlada. La capacidad útil del vaso está comprendida entre este nivel y el NAMINO.

El nével de aquas máximas extraordinarias, NAME queda por arriba del NAMO y puede ser definido a partir de éste, y es la máximaelevación que puede alcanzarse cuando se presenta la avenida de diseño. El volumen que hay entre el NAMO y el NAME es la capaci dad de regulación y solo existe agua en ella cuando llega una avenida; normalmente no se controla y no puede almacenarse o re tenerse para uso posterior.

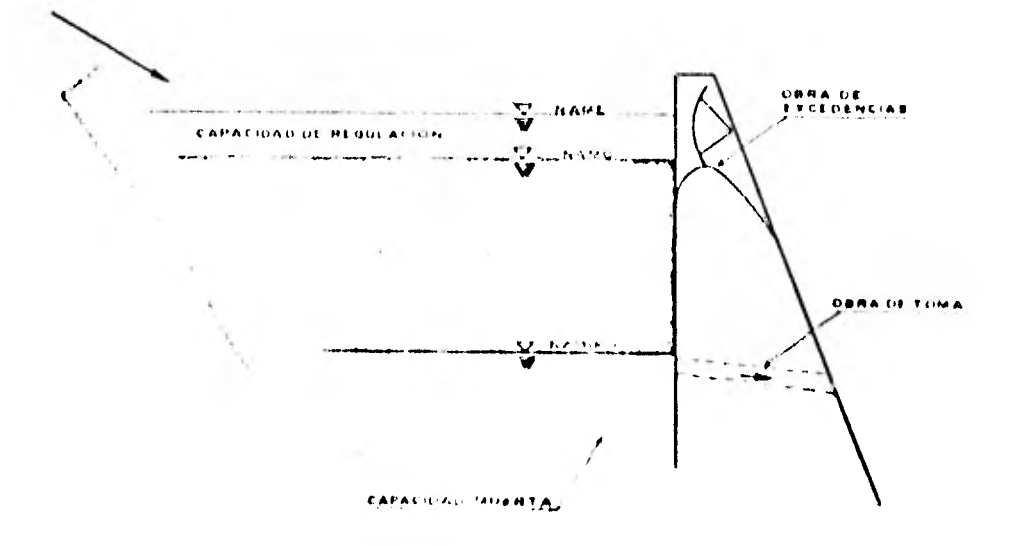

*figura 2.1 Componentes de un vaso* 

 $\mathbf{g}$ 

### 2.3 Aspectos de Estudio.

Existen básicamente dos aspectos de estudio en los vasos de almacenamiento que son el diseño y la operación. El primero con- siste en determinar la capacidad mas adecuada (altura de la cor tina) de acuerdo a los propósitos de la presa,las demandas, las distribuciones de los ingresos y considerando que siempre habrápérdidas por evaporación, infiltración, fugas y derrames y quela capacidad de almacenamiento se verá reducida por el material de arrastre que se sedimenta.

La operación de una presa implica el establecer la política deextracciones que haga que los objetivos de la misma se cumplanal máximo posible, tratando de evitar excesivos voltimenes de dé ficit y derrames, para lo cual se ven algunas técnicas en los capítulos siguientes.

Así, el diseño completo de un vaso de almacenamiento consiste en seleccionar una combinación de capacidad y política de extrae ciones tal que se reduzcan a un nivel aceptable los costos de operación y la probabilidad de que se presenten numerosas situa clones de escasez o exceso de agua durante la vida útil del pro yecto.

#### $3.$ METODO DE SIMULACIÓN

### 3.1 Simulación del funcionamiento de una Presa

Cuando se diseña un vaso de almacenamiento es ideal conocer la evolución de los volúmenes que este tendría en un futuro con el fin de saber si tiene el tamaño adecuado, esto es, si se podrá contar con los volúmenes de aqua necesarios para satisfacer las demandas o bien si habra volúmenes excedentes, En la práctica esto se puede hacer, en parte, mediante la simulación para la cual se requiere de registros históricos suficiente: ente grandes que una vez analizados proporcionen resultados significativos a partir de los cuales se califique el comportamiento,

La simulación implica la selección de una muestra cualquiera del universo real de elementos; dicha selección puede ser he-

 $10<sub>1</sub>$ 

cha por medio de ndmeros aleatorios. En el sentido con que se aplicará aquí, la simulación es la representación numérica de una sucesión de eventos que pueden ocurrir en la realidad.

Como es difícil contar con registros históricos con la suficien te duración y además considerando que su probabilidad de que se repitan es casi nula, pueden ser empleados registros hidrológicos simulados llamados sintéticos que son aquellos que tienen las mismas características estadísticas y debido a lo cual cuentan con la misma probabilidad de ocurrir que el registro histórico y por esto proporcionan una gama más amplia de posibilidades ya que se rueden elaborar tantos registros sintéticos como hagan falta para lograr una simulación adecuada (se considera que con 50 años de simulación se obtienen buenos resultados). Las expresiones utilizadas para generar los registros sintéticos son las propuestas por Thomas y Fiering y se verán en 3.2

Para conocer el comportamiento de la presa, ya sea con el registro histórico o con registros sintéticos, se requiere efectuar la simulación de su funcionamiento que consiste en contabilizar la evolución de los voldmenes almacenados en función de las avenidas que ingresan a la misma. Dicha evolución depende, entre otras cosas, de las demandas, evaporación y lluvia en el vaso, políticas de operación propuestas que consisten en definir el régimen de aportaciones destinadas a surtir la demanda, etc.

Al simular el funcionamiento del vaso se pueden presentar periodos en que el almacenamiento sea insuficiente para cubrir la demanda, o que el volumen que ingresa rebase la capacidad de regulación, teniendo que desalojar el sobrante por la obra de excedencias.

Los casos anteriores se toman en cuenta estableciendo el nivel de aguas mínimo de operación (NAM1NO) y el nivel de aguas máximo de operación (NAMO), descritos en el capítulo anterior.

Uno de los objetivos fundamentales de la simulación del funcionamiento de la presa es el seleccionar los niveles característicos mencionados NAMINO y NAMO que resulten más adecuados considerando que no es conveniente que se derrame mucha agua ya que esta se desperdicia, ni tampoco que se presenten grandes volúmenes de déficit para largos periodos porque en esos la presa no puede operar.

Para simular el funcionamiento de un vaso se utiliza la ecuación de continuidad que, para un intervalo de tiempo At, se expresa

$$
U - S = \Delta V \tag{3.1}
$$

donde

1 volumen de agua que entra al vaso durante el intervalo considerado ti volumen que sale del vaso durante el mismo intervalo

AV variación del volumen almacenado El intervalo de tiempo generalmente utilizado es de un mes pero puede variar de acuerdo a la capacidad de almacenaje del em- balse, esto es, para vasos muy grandes con gran capacidad de regulación se puede llegar a utilizar un año como intervalo de tiempo, ya que de tomar uno menor no serían significativos los cambios del almacenamiento. Asimismo, en vasos de muy poca capacidad de regulación el intervalo se reduce a una semana o a un día, para poder apreciar con mas detalle la evolución de los volúmenes almacenados.

El volumen de entrada está integrado por los siguientes factores:

1) Escurrimientos de las corrientes que llegan al vaso,  $\epsilon_{esc}$ 

2) Volumen de lluvia en el vaso,  $V_{LL}$ 

De igual forma, el volumen que sale del vaso está constituído por varios factores:

1) Volumen extraído para satisfacer la demanda,  $V_{down}$ 

2) Volumen evaporado,  $V_{\rho_{VAD}}$ 

3) Volumen infiltrado,  $V_{\text{crit}}$ 

4) Volumen que derrama por la obra de excedencias,  $v_{dev\tau}$ 

Considerando las componentes anteriores la expresión (3.1) toma la forma

$$
E_{\text{esc}} + V_{11} = (V_{\text{dyn}} + V_{\text{evap}} + V_{\text{inf}} + V_{\text{inf}} + V_{\text{derif}}) = (3.2)
$$

Los términos de esta ecuación se obtienen de la siguiente manera:.

- $E_{\rho_{AB}}$  de mediciones realizadas en las estaciones hidrométricas o de registros sintéticos.
- $v_{LL}$ multiplicando la lámina de lluvia (hp) medida, o de re-gistros sintéticos, por el valor del área media  $(A_m)$ que ocupe la superficie libre del agua durante el intervalo considerado, esto es

$$
V_{LL} = h p A_m
$$

- $v_{\text{dom}}$ Se estima en base a la ley de demandas correspondiente a cada alternativa que se simule.
- V evap es el producto de la lámina de evaporación (hev) medida, o de registros sintéticos, por el área media de la superficie del vaso  $(A_n)$  durante el intervalo considerado, es decir

$$
v_{evap} = h_{ev} A_m
$$

- $V_{int}$  es un valor diffcil de determinar; generalmente se desprecia ya que se considera poco representativo comparado con los otros términos de la expresión (3.2)
- Se obtiene de la curva elevaciones descargas que es  $V_{d}$ enn función de la elevación del agua y de los niveles carac- terísticos de la presa.

Para poder realizar el cálculo es necesario contar con la curva elevaciones-capacidades para, con un volumen dado, obtener la elevación del agua en el vaso; la curva elevaciones-áreas

para encontrar el área asociada a la elevación obtenida y con esta el volumen llovido y evaporado. Estas curvas se obtienen de la topografía del vaso.

Para que el cálculo sea mas sencillo conviene expresar la ecuación (3.2) de la siguiente manera:

 $V_{i+1}$  =  $V_i + X_i - S_i - P_i$ considerando que  $V_m \stackrel{\le}{=} V_{\vec{k}+1} = \stackrel{\le}{=} V_{\vec{u}}$ donde

$$
V_{i+1}
$$
,  $V_i$  voltimenes almacenados al final y al principio del intervalo, respectivamente.

- $X_i$  volumen que ingresa al vaso durante el inter-valo considerado, Puede ser tomado del registro histórico o del sintético
- $S_{\mu}$ salidas destinadas a satisfacer la demanda

$$
P_{\ell}
$$
 término que depende del nivel y área media en el vaso en el intervalo  $\Delta t(V_{LL} - V_{evap})$ 

V<sub>a</sub> volumen correspondiente al NAMO

volumen mínimo aceptable en el vaso, corres—  $V_{\rm m}$ pondiente al NAMINO (capacidad muerta)

El procedimiento de cálculo es por aproximaciones sucesivas y consiste en:

1. Se inicia el cálculo con un volumen inicial,  $V_i$  y sus valores correspondientes de elevación, hi, y área de la super-ficie libre,  $A_{\chi}$ , que se obtienen de las curvas,

2. Se hace  $k \in I$  y se calcula, en una primera aproximación, el volumen al final del intervalo con las entradas y salidas que no dependen de la elevación en el vaso, o sea  $V_{i+1} = V_i + E_{esc}$  c  $V_{dem}$  *i* 

es el indicador del número de aproximación.

3. Con el valor de  $V_{i+1}$  obtenido se determinan los valores correspondientes de  $h_{i+1}$  y  $A_{i+1}$  y se calcula el valor del área media en el intervalo

$$
A_m = \frac{A_i + A_{i+1}}{2}
$$

4. Se hace  $k = k + 1$  y se obtiene una nueva aproximación del volumen correspondiente al final del intervalo, pero ahora considerando también los términos que dependen del área  $(P_j)$  $V_{i+1} = V_i + L_{esc-i} - V_{dem-i} + V_{LLi} - V_{evapj}$ 

donde

$$
\begin{aligned} \n\epsilon_{\text{esc}} & \epsilon &= X\epsilon \\ \n\frac{V_{\text{dem}}}{V_{\text{LL}\epsilon}} &= S_{\overline{\epsilon}} \\ \n\frac{V_{\text{LL}\epsilon}}{V_{\text{evap}}} &= \frac{V_{\text{evap}}}{V_{\text{evap}}}\frac{1}{\epsilon} + P_{\overline{\epsilon}} \n\end{aligned}
$$

5. Sí la diferencia entre el nuevo volumen calculado (k<l) y el anterior  $(k)$  cumple con la tolerancia establecida  $(101)$ , se continúa con el siguiente paso, si no se regresa al paso 3 hasta que se cumpla que

$$
|v_{i+1}(k+1)| = |v_{i+1}(k)| \leq 10t
$$

- 6. Cuando el volumen  $V_{\vec{\mathcal{A}}+\vec{1}}$  obtenido es mayor que  $V_{\vec{\mathcal{U}}}$ , se considera que  $V_{i+1} = V_{u}$  y se registra un volumen derramado igual a la diferencia. De igual modo, si  $V_{i+1}$  es menor que  $V_{m}$  se considera que  $V_{i+1} = V_m$  y la diferencia corresponde a un volumen de déficit.
- 7. Se repite el proceso para el nuevo intervalo de tiempo  $i t$ . a partir del paso 2.

A continuación se presenta un ejemplo en el que sólo se efectúa la simulación para un año en particular con fines ilustrativos:

Ejempeo 3.1

Se requiere simular el comportamiento de una presa cuyos ingresos mensuales se presentan en la tabla 3.1 al igual que las láminas de lluvia y evaporación. Las curvas elevaciónvolumen-área del vaso son las mostradas en la figura 3,1.

La alternativa quo se desea simular corresponde a los siguientes datos.

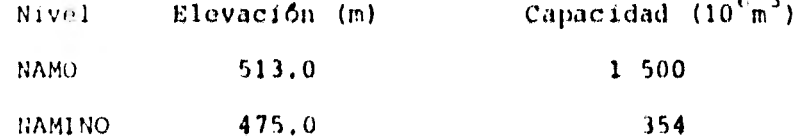

Polltiea de extracciones:

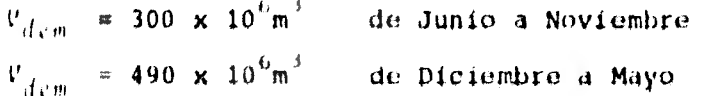

El volumen en la presa el 10. de Enero  $V_i$  es de 750 millones de  $m<sup>3</sup>$ 

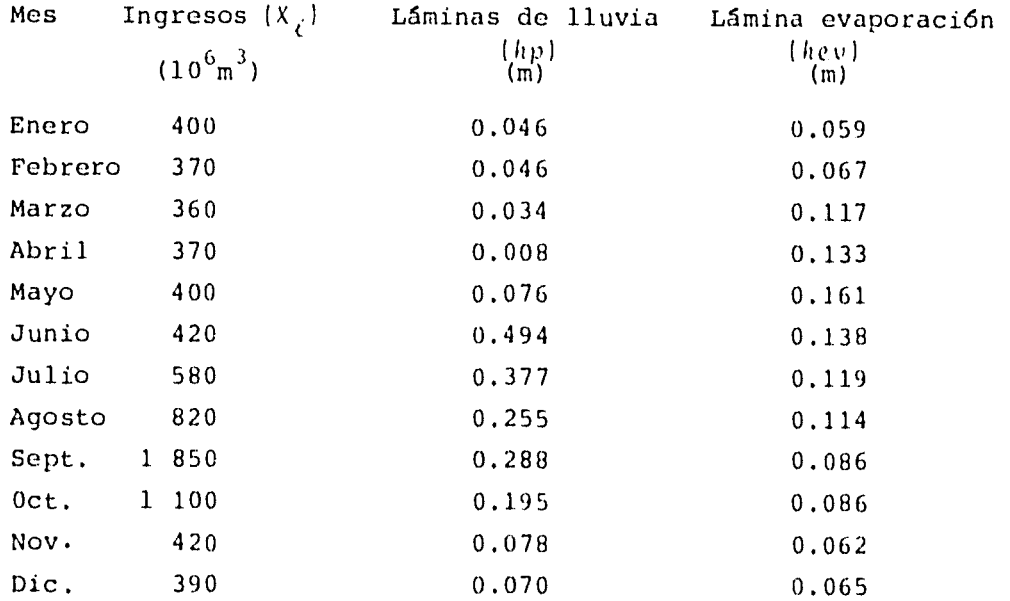

### Tabla 3.1

Los resultados de la simulación se muestran en la tabla 3.2 donde puede ser seguido el procedimiento. La tolerancia considerada es TOL  $\approx$  5 x 10 $^{\rm 6}$ m $^{\rm 3}$ El indice i se refiere al valor al principio del mes en estudio y el i4.1 se refiere al principio del mes siguiente o al final del mes en estudio.

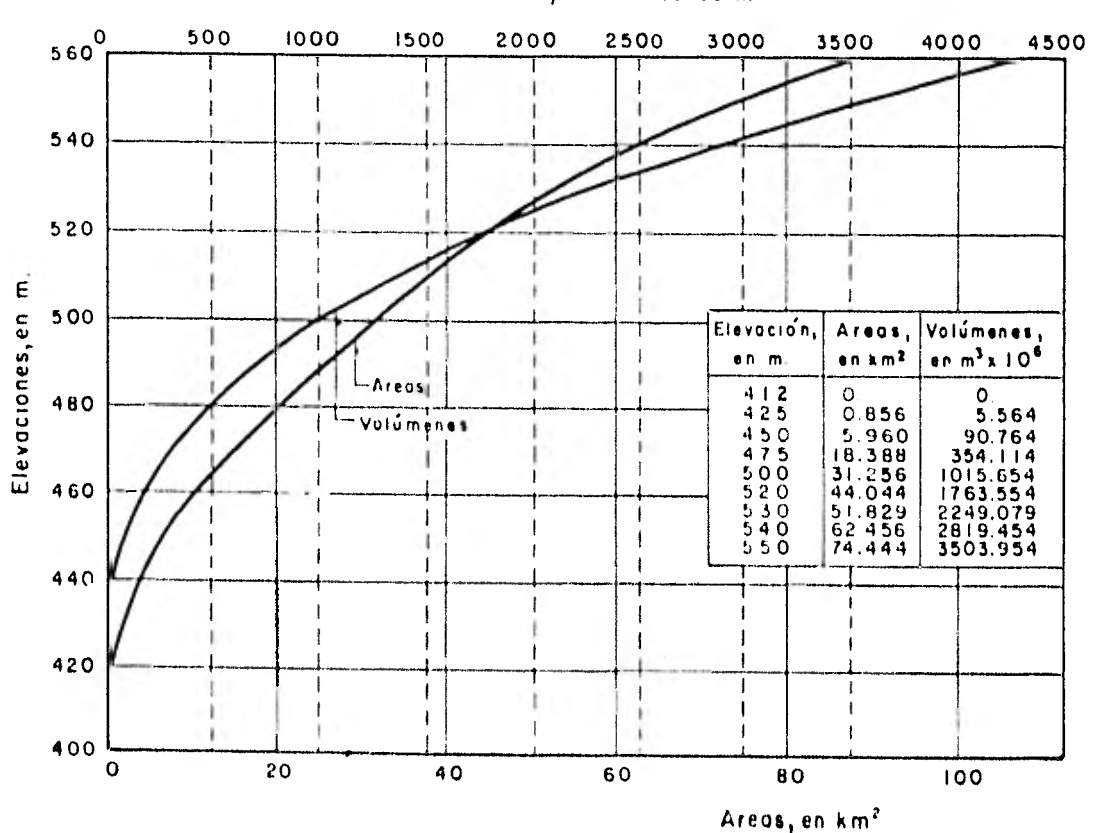

Volumenes, en millones de m<sup>3</sup>

 $k$ gura 3.1

 $\vec{6}$ 

| $me_5$ | $\mathbf{v}_t$ | elevación<br>$h_L$ (m) | $\mathcal{N}_\mathcal{I}$<br>(Km <sup>2</sup> ) | $\sim$ $_{\rm J}$ | $s_{\chi}$ | $v_{i+1}$<br>[h] | $h_{j+1}$ | $\Lambda_{U}$        | $A_{n}$           | $v_{\ell\ell}$<br>me dico | $v_{evap}$<br>medio | $v_{i+1}$<br>1 k+ 1 k | <b>Volumen</b><br>deficits | Volumen<br>denname & |
|--------|----------------|------------------------|-------------------------------------------------|-------------------|------------|------------------|-----------|----------------------|-------------------|---------------------------|---------------------|-----------------------|----------------------------|----------------------|
| Enero  | 750            | 492                    | 27                                              | 400               | 490        | 660              | 488       | 24                   | 25.5              | 1.2                       | 1.5                 | 660                   | 0                          | ٥                    |
| Feb.   | 660            | 488                    | 24                                              | 370               | 490        | 540              | 482       | 22                   | 23                | 1.1                       | 1.5                 | 540                   | 0                          | 0                    |
| Marzo  | 540            | 482                    | 22                                              | 360               | 490        | 410              | 468       | 17                   | 19.5              | $0.7$                     | 2.3                 | 408                   | 0                          | 0                    |
| Abril  | 408            | 468                    | 17                                              | 370               | 490        | 354              | 475       | 1 <sub>0</sub>       | 17.5              | 0,1                       | 2, 3                | 354                   | 68                         | 0                    |
| Mayo   | 354            | 475                    | 18                                              | 400               | 490        | 354              | 475       | 18                   | 18                | 1.4                       | 2.9                 | 354                   | 92                         | 0                    |
| Junio  | 354            | 475                    | 18                                              | 420               | 300        | 474              | 479       | 19                   | 18.5              | 9.1                       | 2.6                 | 481                   | 0                          | 0                    |
|        |                |                        |                                                 |                   |            | 481              | 480       | 20                   | 19                | 9.4                       | 2,6                 | 481                   | 0                          | 0                    |
| Julio  | 481            | 480                    | 20                                              | 580               | 300        | 761              | 4.9%      | 27                   | 23.5              | B.9                       | 2,8                 | 767                   | 0                          | 0                    |
|        |                |                        |                                                 |                   |            | 767              | 49.1      | 20                   | 24                | 9                         | 2.9                 | 767                   | 0                          | 0                    |
| Agosto | 767            | 493                    | 28                                              | 820               | 300        | 1287             | 509       | 37                   | 32.5              | B.                        | J.7                 | 1292                  | 0                          | 0                    |
| Sept.  | 1292           | 509                    | 37                                              | 1850              | 300        | 1500             | 513       | 41                   | 39.               | 11.2                      | 3.1                 | 1500                  | ٥                          | 1350                 |
| $0c$ . | 1500           | 513                    | 41                                              | 1100              | 300        | 1500             | 511       | $\ddot{\phantom{1}}$ | $\left\{ \right.$ | 8                         | 3.5                 | 1500                  | 0                          | 805                  |
| Nov.   | 1500           | 513                    | 41                                              | 420               | 300        | 1500             | 513       | 41                   | 41                | 3.2                       | 2, 5                | 1500                  | 0                          | 121                  |
| Dic.   | 1500           | 513                    | $\left\lvert \cdot \right\rvert$                | 390               | 490        | 1400             | 511       | 39                   | $\sqrt{2}$        | 2.8                       | 2.6                 | 1400                  | 0                          | 0                    |

 $\rightarrow$ (Volümenes en millones de m $^3$ )

Tabla  $3, 2$ 

Resumen:

Volumen de Déficit = 160 x  $10^6$ m<sup>3</sup> Volumen derramado = 2 276 x  $10^{6}$ m<sup>3</sup>

3.2 Simulación con Registros Sintéticos

Como se dijo anteriormente resulta conveniente efectuar la simulación del funcionamiento de una presa a partir de registros hidrológicos simulados o sintéticos, ya que así se puede obtener un buen número de respuestas del aprovechamiento a una variedad de posibles condiciones lo cual ayuda a tomar mejores decisiones.

Existen varios modelos para generar registros sintéticos ya sea para períodos anuales, mensuales o diarios, según convenga. El desarrollo de los distintos métodos no se trata en este trabajo ya que no es el objetivo del mismo, pero para profundizar en el tema pueden consultarse las referencias 6 y 8. Aquí solo se verá la expresión propuesta por Thomas y Fiering para generar datos mensuales, que es la siquiente.

$$
x_{\zeta_{i},j} = \bar{x}_{j} + \frac{\pi_{i} S_{j}}{S_{i+1}} (x_{\zeta_{i},j+1} - \bar{x}_{j+1}) + \delta_{\zeta_{i},j} S_{j} \ (1 - \eta_{j}^{2})^{1/2}
$$
 (3.3)

donde

 $X_{t,i}$  en el dato sintético generado correspondiente al año  $t$  en el  $meB$   $f$ 

 $X_{\perp}$ es la media de los datos históricos del mes j

$$
\overline{X} = \frac{\sum\limits_{i=1}^{n} X_i}{n}
$$

 $S_i$  es la desviación estándar de los datos históricos del mes j

$$
S = \left[ \frac{\sum_{i=1}^{n} x_i^2 - n \overline{x}^2}{n-1} \right]^{1/2}
$$

 $\pi_i$  es el coeficiente de correlación cruzada de orden cero entre los datos históricos del mes  $j$  y los del mes  $j$ -1

$$
n_j = \frac{\sum\limits_{i=1}^{n} x_i x_{j-1} - \frac{1}{n} \sum\limits_{i=1}^{n} x_i \sum\limits_{i=1}^{n} x_{j-1}}{\sum\limits_{i=1}^{n} x_i^2 - \frac{1}{n} \left(\sum\limits_{i=1}^{n} x_i\right)^2} \frac{1}{2} \left[\frac{1}{2} \sum\limits_{i=1}^{n} \sum\limits_{j=1}^{n} (-\frac{1}{n} \left(\sum\limits_{i=1}^{n} x_{j-1}\right)^2\right]^{1/2}}
$$

 $\overline{\delta\ell,j}$  es un número aleatorio con media cero, desviación estándar uno y distribución normal

$$
\delta \epsilon_{i,j} = \frac{12}{k+1} a_k = 6
$$

 $\Phi_{k}$  es un número aleatorio con distribución uniforme

A continuación se muestra un ejemplo de generación de volúmenas mensuales con el modelo de Thomas-Fiering. Sólo se gene ...

ran valores para dos años, pero se puede seguir para el número de años deseado.

*E* jerplo 3.2.

Obtener volúmenes mensuales sintéticos empleando el modelo Thomas-Fiering.

Se cuenta con la siguiente información:

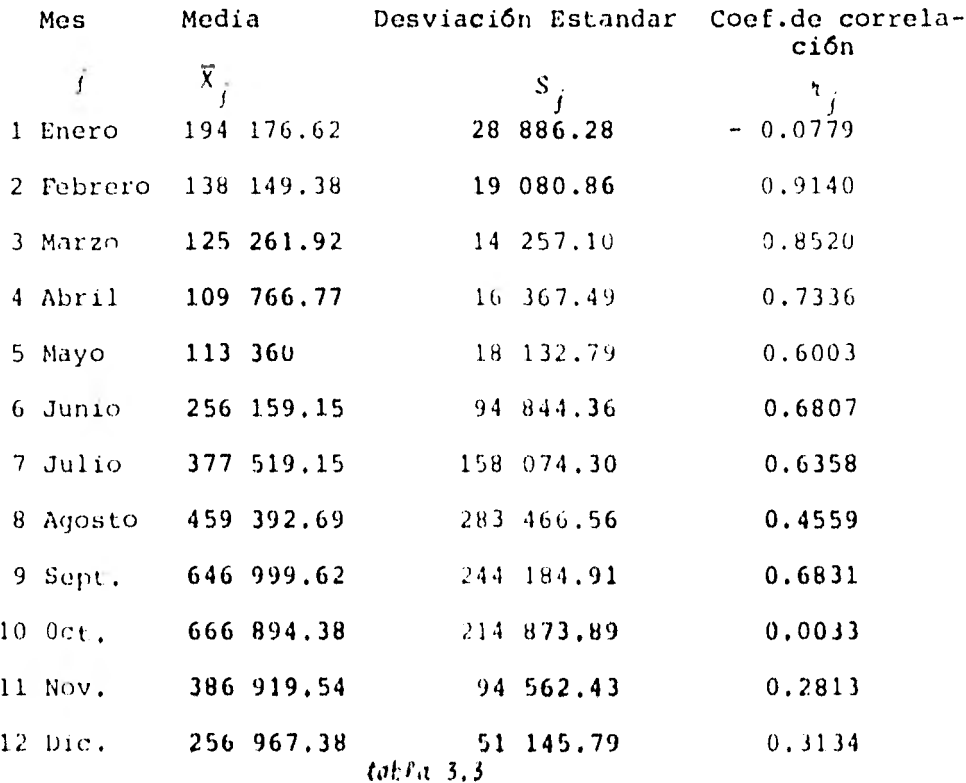

En la tabla 3.3 para el mes de Enero, por ejemplo, la segunda columna  $(\bar{X}_{\bar{\bm{j}}} )$ , es la medía de los valores registrados en Eneropara todos los años, la tercera columna  $\{S_j\}$  ea la desviación estandar de dichos valores y la cuarta columna  $\{\dagger\}$  es el coeficiente de correlación cruzada de orden cero de los datos de Enero con los datos medidos en Diciembre de todos los años.

En las tablas 3.4 y 3.5 puede seguirse el procedimiento. La primera facilita utilizar el modelo y en ella se resume el cálculo de algunos factores constantes para cada mes. La segunda indica una manera de realizar los cálculos para la aplicación del modelo de generación.

Se presenta también el listado del programa de computadora, en lenguaje BASIC, empleado para la aplicación del modelo.

En el capítulo 6 se verá un ejemplo de aplicación en el cual se realiza la simulación para 50 años de operación utilizando registros sintéticos de volúmenes de ingreso, láminas de lluvia y evaporación.

24

1'

### TABLA 3.4

## CALCULO DE LOS FACTORES  $A_{\overline{f}}$  Y  $B_{\overline{f}}$  PARA CADA MES

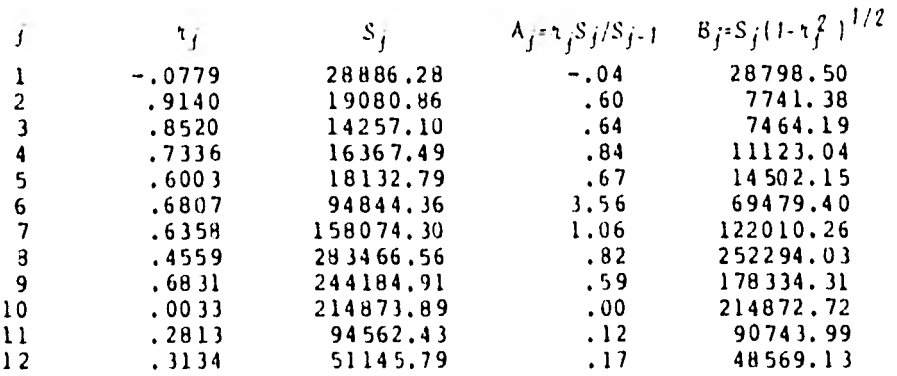

### TABLA 3.5

### MUESTRAS SINTETIONS MENSUALES

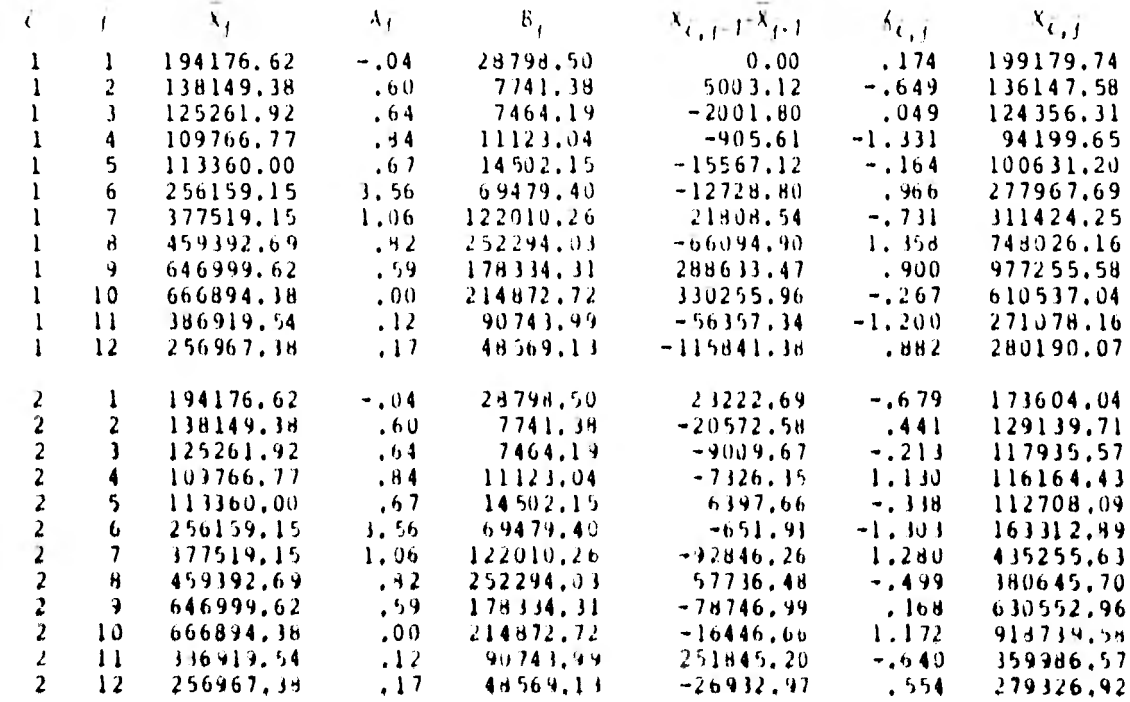

**10 REM PROGRAMA PARA GENERAR DATOS MENSUALES, MODELO rHOMAS-FIERING. 20 PRINTER IS 701 30 DIM A(12),R(12),S(12),B(12),M(12),X(5,12) 40 PRINT' " MODELO THOMAS FIERING" 50 PRINT 60 PRINT " TABLA 3.4" 70 PRINT**  CALCULO DE LOS FACTORES Y PARA CADA MES" **90 PRINT 100 READ N 110 DATA 2 120 FOR J=1 TO 12 130 READ M(J),S(J),R(J) 140 NEXT J 150 DATA** 194176.62,28886.28,-.0779,138149.38,19uJJ.96,.914 160 DACA 125261.92,14257.1,.852 170 DACA 109766.77,16367.49,.7336,113360,18132.79,.6003 180 DATA 256159.15,94844.36,.6807 190 DACA 377519.15,158074.3,.6358,459392.69,283465.56,.4559 200 DATA 646999.62,244184.91,.6931 210 DATA 666894.38,214873.89,.0033,386919.54,94562.43,.2813 220 DATA 256967.39,51145.79,.3134  $230$  FOR  $J=1$  TO 12 240 K=J-1 250 IF K=0 THEN K=12 260 A(J) = R(J)  $*S(J)/S(K)$ 270 C=SOR(1-R(J)\*R(J))  $280 B(J) = S(J) * C$ **290 OUTPUT 701 USING** 310 ; J,R(J),:i(J),A(J),H(J) **300 NEXT J 310 IMAGE** 10X,5D,6X,DD.DDDD,6X,6D.DD,6X,3D.DD,6X,6D.DD 32U **PRINT 330 PRINT "** FAMA 3.5" **340 PRINT MUESTRAS SINTETICAS MENSUALES" 360 PRINT 370 X(1,12)=M(12) 380 FOR 1 =1 TO 390 IF 1=1 MEN 410**   $400 \times (1,12) = x(1-1,12)$ **410** FOR J=1 CJ 12 **420 #(=J1 430 IF K=0 r1E9** *r0-12*  **440 Ja0 450 FOR L.1 r0 12 460 AlaRND 470 (J'Alfil 480 NEXT L 490 F=U-6 500 D0X(1,K)**.**.M(X) 510 X(I,J)\*M(J)\*AIJP')**<sup>4</sup> **<sup>F</sup>**.**11IJI 520 OUTPUI 701 USING 540 f 1,J.MIJI,A(J),H(J),D,F <sup>o</sup> X(I,J)**  530 NEXT **J 540 IMAGE** 89,50,1X,60.DD,2x,1).an,lx,6).DD,IX,8D,W,Ix,07.o()),1›.,7D.DD 550 **PRINr**  560 4E« ) 570 E:4D

4. METODO PROBAULISTICO.

Para el diseño de vasos de almacenamiento uno de los criteriosutilizados es la probabilidad de falla. Se considera que un vaso falla cuando no le es posible satisfacer la demanda solicita da. La selección del tamaño de la presa puede ser hecha, entrelas diversas alternativas, con base en el análisis de esta proba bilidad cuidando que no se exceda un valor determinado. Dicho valor dependerá del propósito al cual se destine el agua almace nada. También es importante conocer el número promedio de veces que una presa derramará o quedará vacía para un periodo dado.

Cuando la presa ya está construida el parámetro por analizar no será el tamaño de la misma, dado que este es fijo, sino la polí tica de operación o extracciones que será la que determine las-

probabilidades de falla, derrames y que el vaso quede vacío alfinal del periodo estudiado.

Los primeros trabajos sobre la teoría probabilística aplicada a vasos de almacenamiento se deben a Morán (1954) que inició la teoría basándose en ingresos independientes a la presa con unadistribución de probabilidad fija, es decir, se consideran etapas de un año teniendo todos los años la misma distribución deprobabilidad de ingresos, sin estar relacionadas las etapas entre si.

Los estudios de Morán han sido extendidos logrando aplicaciones prácticas como Gould (1961) que incorpor6 al análisis fallas mensuales o Lloyd (1963) que consideró ingresos a la presa correlacionados en serie para etapas menores a un año.

A fin de lograr la aplicación de estos métodos es necesario dividir el vaso en varios estados o niveles. Si se tiene un vasocon capacidad útil de C unidades la división será en C41 niveles y cada estado queda comprendido entre dos niveles consecuti vos,

En la figura 4.1 se muestran los estados del vaso  $(2)$ , ingresos (X) y extracciones (V). Un valor de 2 indica un estado particular del vaso o almacenamiento entre dos niveles, Para este caso  $C \cdot 5$ .

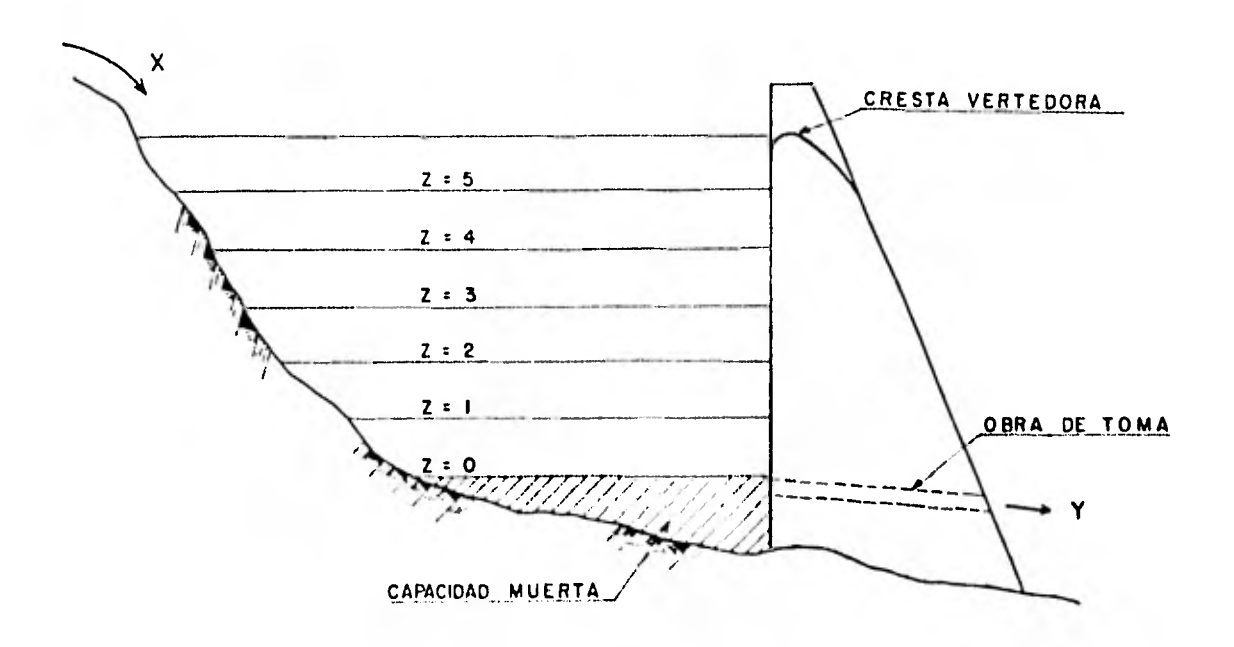

fégura 4.1

 $(4.1)$ Matriz de Transición y Prebabilidad Estacionaria.

La representación de las probabilidades de pasar de un estado de la presa a cada uno de los demás estados se puede hacer me diante una matriz llamada matriz de transición de la etapa analizada. Esta matriz tieno las características de una matriz estocâstica (ref 16) en la cual la suma de los elementos de cadacolumna es igual a la unidad. Esta matriz cuyo orden es igual al número de estados en que se ha dividido al vaso, se forma de la siguiente manera.

Estado Previo (i)

(0) (1) (2) ... (c)  
\n(0) 
$$
\begin{bmatrix} P(0,0) & P(1,0) & P(2,0) & \dots & P(c,0) \\ P(0,1) & P(1,1) & P(2,1) & \dots & P(C,1) \\ \vdots & \vdots & \vdots & \ddots & \vdots \\ P(0,2) & P(1,2) & P(2,2) & \dots & P(C,2) \\ \vdots & \vdots & \vdots & \ddots & \vdots \\ \vdots & \vdots & \vdots & \ddots & \vdots \\ P(0,1) & P(1,2) & P(2,2) & \dots & P(c,2) \\ \end{bmatrix}
$$
  
\n(c)  $P(0,1) = P(1,2) = P(2,2) \dots$ 

donde  $P(i, j)$  es la probabilidad de pasar del estado i al estado e j. Se debe cumplir que  $0 \leq P(i,j) \leq 1$  y también que  $j \in O$ es decir que cada columna debe sumar la unidad.

Después de largo tiempo de operaci6n de la presa y sin importarel estado inicial de la misma, se llega a una distribución de - probabilidad de los estados finales que no cambia con el tiempo, esto es que todas las columnas do la matriz de transición son - iguales, y se conoce como la distribución de probabilidad esta- cionaria del proceso. Esta es otra característica importante dolas matrices estocásticas y se obtiene multiplicando por si misma a la matriz de transición tantas veces como sea necesario has ta lograr que todas las columnas sean idénticas y que sume cadauna la unidad.

Para el caso de vasos de almacenamiento existe otra forma de obtener la distribución de probabilidad estacionaria que consiste en plantear un sistema de ecuaciones derivado de la matriz de transición y resolverlo considerando la condición de que la suma de las probabilidades de alcanzar cada nivel es uno, ya que de no tomar esto en cuenta se tiene un sistema de ecuaciones con un número infinito de soluciones (compatible indeterminado).

La obtención de la distribución de probabilidad estacionaria seve más claramente con el siguiente ejemplo.

Ejemplo 4.1

Sea  $P$ i la probabilidad de tener i unidades en el vaso inicial mente,  $P^T \nvert i$  la probabilidad de tener i unidades para la siguiente etapa y 1 la matriz de transición de una presa de tres unidadesde capacidad para una cierta etapa.

$$
1 = \begin{bmatrix} 0.6 & 0.3 & 0.1 & 0 \\ 0.3 & 0.3 & 0.2 & 0.1 \\ 0.1 & 0.3 & 0.3 & 0.2 \\ 0 & 0.1 & 0.4 & 0.7 \end{bmatrix}
$$

A fin de obtener la distribución de probabilidad estacionaria - [Pe], se puede proceder de dos maneras:

a) multiplicando la matriz de transición por si misma hasta que-
se cumpla que

$$
T^{n} = T^{n-1}
$$

y entonces

 $\overline{\phantom{a}}$ 

$$
\left[\begin{array}{ccc} P e \end{array}\right] = T^n
$$

n varía para cada matriz. Así, se tiene

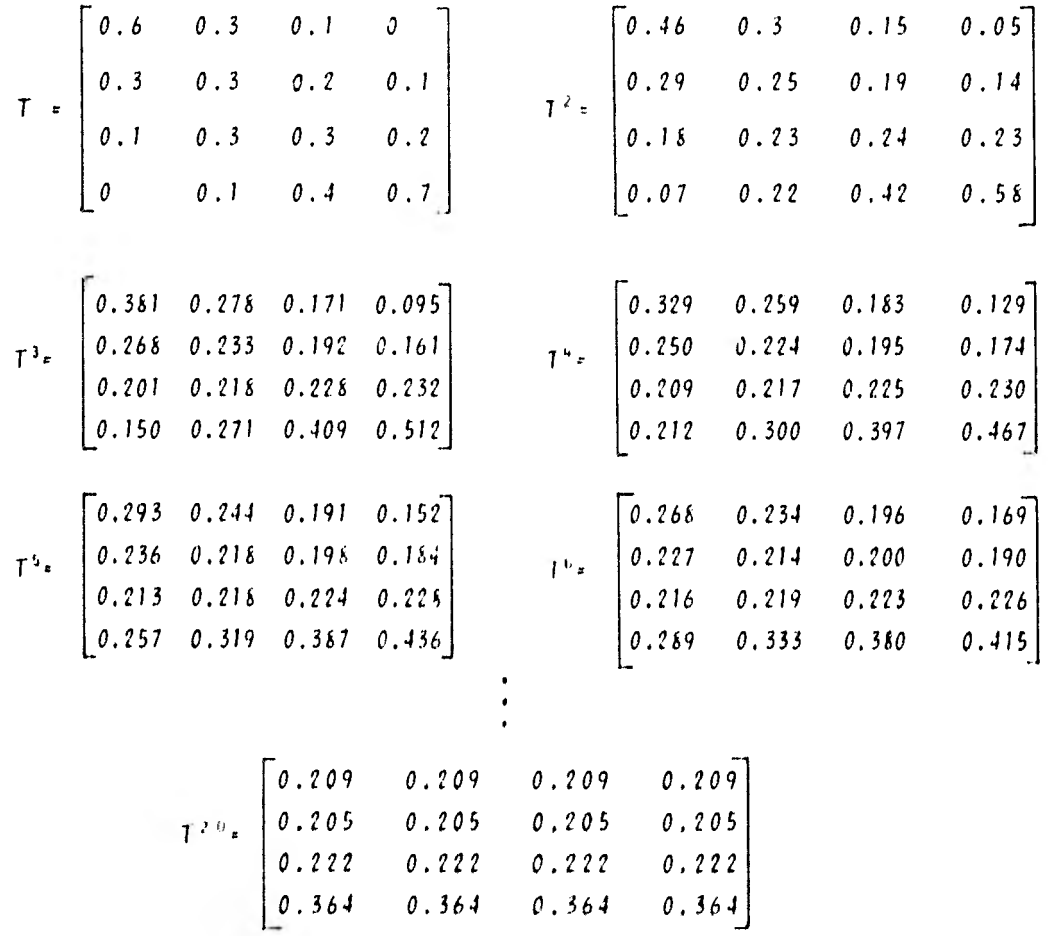

Para este caso particular n resultó igual a 20 aunque se considera que generalmente es del orden de 10.

La distribución de probabilidad estacionaria  $[Pe]$  es:

$$
P_0 = P'_0 = 0.209
$$
  
\n
$$
P_1 = P'_1 = 0.205
$$
  
\n
$$
P_2 = P'_2 = 0.222
$$
  
\n
$$
P_3 = P'_3 = 0.364
$$
  
\n1.000

b) resolviendo el sistema de ecuaciones

El sistema de ecuaciones del proceso es

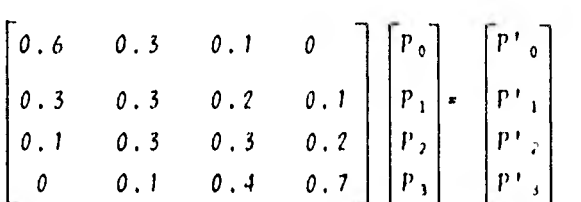

pero para obtener la distribución de probabilidad estaciona ria se requiere que  $Pi = P'i$ , entonces

> $-0.4$  P<sub>0</sub> + 0.3 P<sub>1</sub> + 0.1 P<sub>2</sub> + 0P,  $\neq$  0 0.3 Po *0./* P, 4 *O.?* 0.IP,\* *<sup>O</sup>*  $0.1 P_0 + 0.3 P_1 - 0.7 P_2 + 0.2 P_1 = 0$  $0 \t P_0 \t O. 1 P_1 \t O. 4 P_2 - 0.3 P_1 = 0$

además como este sistema de ecuaciones tiene muchas solucio-

nes, se considerará aquella que cumple con

$$
P_0 + P_1 + P_2 + P_3 = 1
$$

y sustituyéndola por cualquier ecuación en el sistema ante rior, quedando

$$
-0.4 \quad P_0 + 0.3 \quad P_1 + 0.1 \quad P_2 + 0.0 \quad = 0
$$
\n
$$
0.3 \quad P_0 - 0.7 \quad P_1 + 0.2 \quad P_2 + 0.1 \quad P_3 = 0
$$
\n
$$
0.1 \quad P_0 + 0.3 \quad P_1 - 0.7 \quad P_2 + 0.2 \quad P_3 = 0
$$
\n
$$
P_0 + P_1 + P_2 + P_3 = 1
$$

cuya solución es

$$
P_0 = 0.209
$$
  
\n
$$
P_1 = 0.205
$$
  
\n
$$
P_2 = 0.222
$$
  
\n
$$
P_3 = 0.364
$$
  
\n1.000

que es exactamente igual a la obtenida en a)

Como se vió se obtienen los mismos resultados por ambos procedimientos pero más adelante en este trabajo se utilizaré el método de solución del sistema de ecuaciones ya que se considera mas práctico y rápido.

#### 4.2 Método de Morán.

El almacenamiento en presas cambia continuamente con el tiempodependiendo de los ingresos al vaso, las extracciones que se ha cen de éste aunados a otros factores como son pérdidas por evaporación e infiltración y una reducción en la capacidad debidoal material que se azolva pueden afectar el volumen útil. Debido a que todos estos factores son muy difíciles de evaluar anali ticamente Morán hace las siguientes consideraciones simplificato rias:

- 1) el proceso ocurre en una serie discreta de intervalos de tiem po que se toman de un año
- 2) Todos los ingresos ocurren durante la llamada temporada de lluvias y todas las extracciones son hechas después de dicha temporada, al final del periodo anual. Estas hipótesis fueron hechas por Morán pensando en presas de zonas de montañas neva das del sureste australiano donde realizó sus estudios, Sin embargo, en general, se puede admitir que los ingresos y lasextracciones ocurren simultaneamente a lo largo del año aunque cuando el nivel en el vaso es bajo, la demanda se restrin ye a la cantidad de agua que haya disponible.
- 3) las series discretizadas de ingresos al vaso no están correla cionadas en serie y tienen una distribución de probabilidad -

fija

4) las pérdidas son despreciables, aunque pueden considerarse aproximadamente en las cantidades de extracción.

Para aplicar la teoría, considérese una serie discretizada de ingresos  $X_t$  a un vaso de capacidad útil C. Al final del corres pondiente intervalo de tiempo el contenido del vaso estará dado por la serie de estados  $l_f$ , que corresponde a los diferentes niveles en que se ha dividido a la presa (ver fig. 4.1). El incremento de volumen entre estados es igual para todos excepto cuando  $2=0$  y  $2=C$  en los cuales se considera la mitad. Si la ex tracción anual es Y (que es igual a la demanda en caso de haber suficiente agua), entonces

$$
Z_{t} = Z_{t-1} + X_{t} - V, \qquad , \quad 0 \leq Z \leq C \qquad (4.1)
$$

Si  $I_t = 0$  significa que el vaso ha quedado vacío ya sea satisfa ciendo la totalidad de la demanda o solo parte de ella, en cuyo caso se considera que la presa ha fallado para ese año en parti cular. Si la presa termina llena una etapa (  $2<sub>f</sub> = C$ ) es facti ble que se haya tenido que derramar una cantidad excedente.

Obviamente los ingresos X $\frac{1}{t}$ , los estados  $\frac{1}{t}$  y las extracciones -V deben establecerse en las mismas unidades que serán siempre enteras.

Para aplicaciones prácticas el número de estados en que se divi de a la presa debe ser de 5 a ?O aproximadamente.Mientras mas - estados se consideren, mayor será la precisión en el cálculo de las probabilidades.

A fin de obtener la probabilidad de pasar de un estado a otro, es decir formar la matriz de transición, se debe considerar la distribución de probabilidad de los ingresos, discretizándola para las unidades establecidas, y la demanda de la temporada.- Para ilustrar la obtención de dichas probabilidades se presenta el siguiente ejemplo

Ejemplo 4.2

Sea una presa con una capacidad útil de 300 x  $10<sup>6</sup>$  m<sup>3</sup>. Se considerarán, para fines ilustrativos, unidades de 100 x *10'* m' cada una, o sea que la capacidad  $C = 3$  unidades y la demanda anual es tres unidades. Los estados de la presa son

0 vacío, con almacenamiento de 0 a 49 x 10<sup>6 m<sup>3</sup></sub></sup> 1 con almacenamiento entre 50 y 149  $\times$  10<sup>6</sup> m<sup>1</sup> 2 con almacenamiento entre 150 u 249  $\times$  10<sup>t</sup> m<sup>3</sup>  $3$  lleno, con almacenamiento de 250 a 300 x 10<sup>6</sup> m<sup>1</sup>

Para poder manejar las probabilidades de ingreso al vaso en launidad fijada se trabajará en forma discreta la distribución de probabilidad considerando lo siguiente

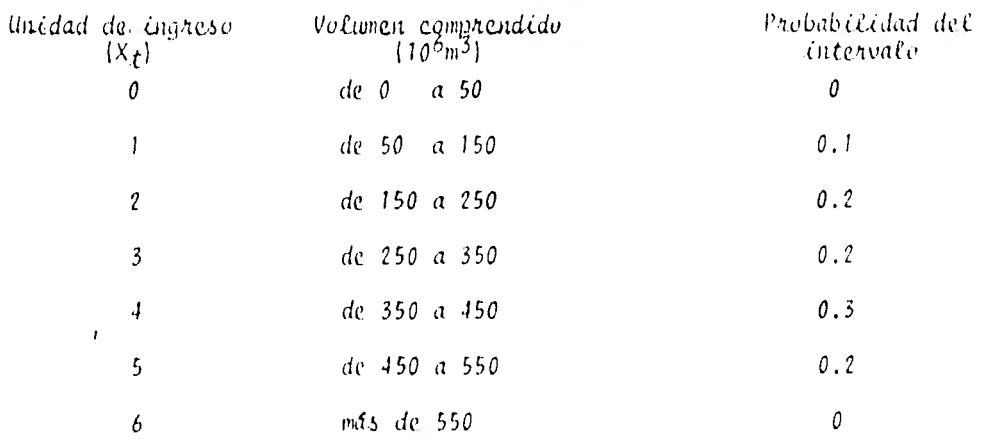

Así, las probabilidades de transición  $P(i, j)$  se obtienen comosigue:

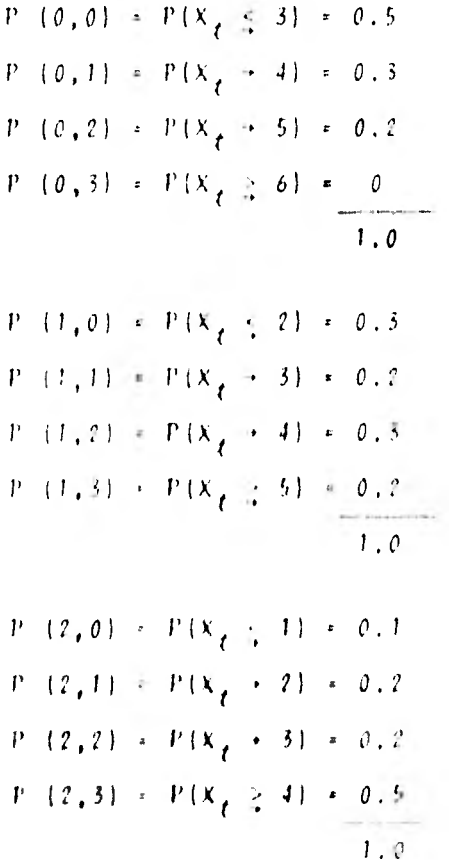

$$
P (3,0) = P(Xt < 1) = 0
$$
  
\n
$$
P (3,1) = P(Xt + 1) = 0.1
$$
  
\n
$$
P (3,2) = P(Xt + 2) = 0.2
$$
  
\n
$$
P (3,3) = P(Xt > 3) = 0.7
$$
  
\n1.0

Quedando la matriz de transición

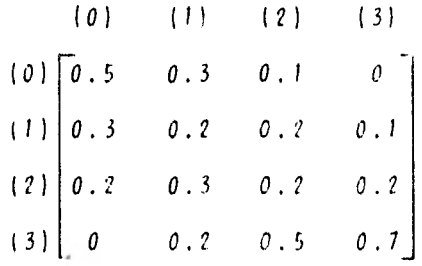

y siguiendo el procedimiento visto en el ejemplo 4.l.b se obtiene la probabilidad estacionaria del proceso [Pe]

$$
P_0 = 0.144
$$
  
\n
$$
P_1 = 0.167
$$
  
\n
$$
P_2 = 0.217
$$
  
\n
$$
P_3 = 0.472
$$
  
\n1.000

y la probabilidad total do falla es

$$
P_{\frac{1}{2}} = P_0 P\{X_{\frac{1}{2}} \le 2\} + P_1 P\{X_{\frac{1}{2}} \le 1\} + P_2 P\{X_{\frac{1}{2}} \le 1\}
$$
  
= 0.144(0.3) + 0.167(0.1) + 0.217(0)  

$$
P_{\frac{1}{2}} = 0.060
$$

La distribución de probabilidad de los ingresos al vaso, de la

cual se obtienen las probabilidades de cada unidad, se estima analizando la muestra histórica realizando, mediante métodos como mínimos cuadrados o máximo verosimilitud (ref 13), el ajuste de parámetros a varias distribuciones de probabilidad y selec- cionando posteriormente la distribución a la que mejor se apegan los datos. Esta selección se hace con base en la comparación de resultados obtenidos con las distribuciones ajustadas y los eventos y probabilidades registrados historicamente. En el presente trabajo las distribuciones de probabilidad utilizadas para los ajustes son la distribución Normal,Lognormal de 2 y 3 pa rámetros, Gumbel, Exponencial y Gamma de 2 y 3 parámetros, ya que se ha visto que son a las que comunmente se ajustan mejor los volúmenes de escurrimiento.

Este método de Morán es aplicable solo en presas de gran tamaño debido a que como el periodo analizado es demasiado grande (un año), en presas pequeñas este análisis no resultaría significati vo puesto que el almacenamiento tiene mayor variación a lo largo del año.

4.3 Métode de Goutd

Esta es una modificación a la teoría de Morán en la que se presen ta su aplicación a datos mensuales. Se obtiene la probabilidad de que después de un año de operación la presa finalice en cada uno de los estados en que se ha dividido a la misma, considerando --

que tanto ingresos como extracciones son continuos y simultáneos. Cada año de registro es analizado mes con mes principiando en ca da uno de los estados y registrando el estado final del almacena miento a fin de formar la matriz de transición del proceso y cuan tificar los años en los que se presenta falla.

En este modelo, el término falla significa que la demanda mensual establecida no pueda ser satisfecha para cualquier mes durante un año en particular. La diferencia de volumen entre los estados es la misma, pero se considera el estado O vacío solo cuando elalmacenamiento se encuentra en la capacidad muerta y el estado -  $\ell\ell$ eno cuando se haya a su máxima capacidad.

Los elementos de la matriz de transición se obtienen contando el número de años que terminan en cada estado habiendo iniciado enun estado especifico y dividiéndolo entre el número total de años analizados. Las probabilidades de falla para cada estado inicial se encuentran mediante frecuencias relativas de loa años en queen al menos un mes no se pueda satisfacer la demanda.

El método se basa en la premisa que una secuencia de eventos ob servada refleja mejor la distribución de ingresos al vaso que una función teórica ajustada. Sin embargo los registros, principalmen te los cortos, pueden estar distensionados y no incluir secuen -cias de valores extremos que son muy importantes en el análisis de embalses. Para lograr resultados significativos por este méto-

do se requiere un mínimo de 30 a 50 años de registros mensuales por lo que no es muy frecuente su aplicación en nuestro medio.

En este modelo se consideran los ingresos mensuales correlacionados en serie, sin embargo los ingresos anuales son tratados independientemente como en el modelo de Morán.

En el ejemplo siguiente solo se analiza un registro de 10 añoscon fines ilustrativos.

 $Ejemplo = 4.3$ 

Sea una presa con una capacidad útil de  $300 \times 10^{+}$  m<sup>3</sup>, las deman das mensuales son, para el período de Octubre a Marzo, 60X10<sup>6</sup> m<sup>3</sup> y de Abril a Septiembre, 80 X 10<sup>t</sup> m<sup>3</sup>. El vaso de almacenamiento se ha dividido en los siguientes estados

 $tabfa-4.1$ 

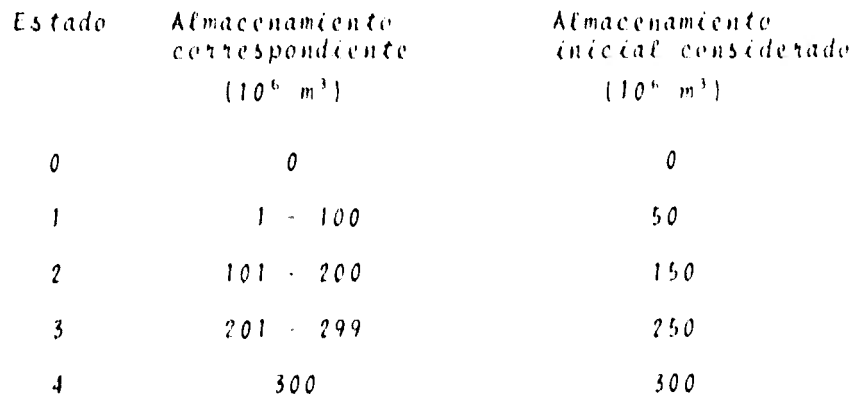

Los ingresos mensuales son los siguientes (en  $10<sup>+</sup>$  m<sup>+</sup>)

*Tabta 4.2* 

|    |     |     |                |            | Año Ene Feb Mzo Aba Mayo Jun Jul Ago Sep Oct Nov Dic |     |                 |                   |                 |            |        |       |
|----|-----|-----|----------------|------------|------------------------------------------------------|-----|-----------------|-------------------|-----------------|------------|--------|-------|
| 01 | 132 | 52  | 77             | $\delta$ 3 | $44 -$                                               |     |                 | 37 110 89 110 124 |                 |            | - 131  | 94    |
| 02 | 162 | 152 | 45             | 99         | 41                                                   | 104 |                 | 70 115 100        |                 | 29.        | 114    | 57    |
| 03 | 150 | 24  |                | 49 125 104 |                                                      | 24  | $15 -$          | 27                |                 | 66 158     | - 102  | 67    |
| 04 | 74  | 107 | 155            | 26         | 3 <sup>c</sup>                                       | 30  | 26              | 12                | $\overline{11}$ | 71         | 85     | 21    |
| 05 | 90  | 25  | 92             | 17         | 52                                                   | 19  | 32              | $\overline{16}$   |                 | $27 - 120$ | 99     | -144  |
| 06 | 94  | 168 | 81             | 79         | 21                                                   | 30  | 18              | $12 -$            |                 | 65 216 207 |        | -140  |
| 07 | 110 | 80  | 141            | 53         | 24                                                   | 43  | 83              |                   |                 | 47 113 104 | 161    | 123   |
| 08 | 152 | 177 | 113            | 91         | 51                                                   | 23  | $\overline{46}$ | $15 -$            | 14              | 34         | 44     | - 113 |
| 09 | 128 | 64  | 46             | 25         | 36                                                   | 64  | 97              | $2\delta$         | 32              | 171        | 128    | 121   |
| 10 | 199 | 101 | $\delta\theta$ | 65         | 52                                                   | 25  | 94              | 66                | 30              |            | 64 164 | 134   |

En la tabla 4.3 se muestra, en el renglón FALLA, el registro de los años en que no es satisfecha la demanda establecida para al menos un mes y para cada uno de los estados iniciales. En los renglones sobrantes los años que finalizan en el estado correspondiente dado el estado inicial.

El almacenamiento al final de cada mes se obtiene de la siquien te manera:

$$
V_t = V_{t-1} + \lambda_t = P_t \tag{4.2}
$$

donde

 $V_f$ volumen almacenado al final del mes en estudio volumen almacenado al final del mes anterior  $v_{t-1}$ volumen que ingresa al vaso durante el mes en es  $x_{t}$ tudio

volumen de demanda en el mes en estudio  $v_t$ 

El volumen almacenado al final del mes anterior es el mismo que el correspondiente al inicio del mes en estudio, excepto en el caso de Enero donde siempre se considera como volumen inicialel indicado en la tercera columna de la tabla 4.1 aunque difie ra un poco del valor final de Diciembre del año anterior, a -fin de generalizar la secuencia del cálculo.

 $Tab(a-4.3)$ 

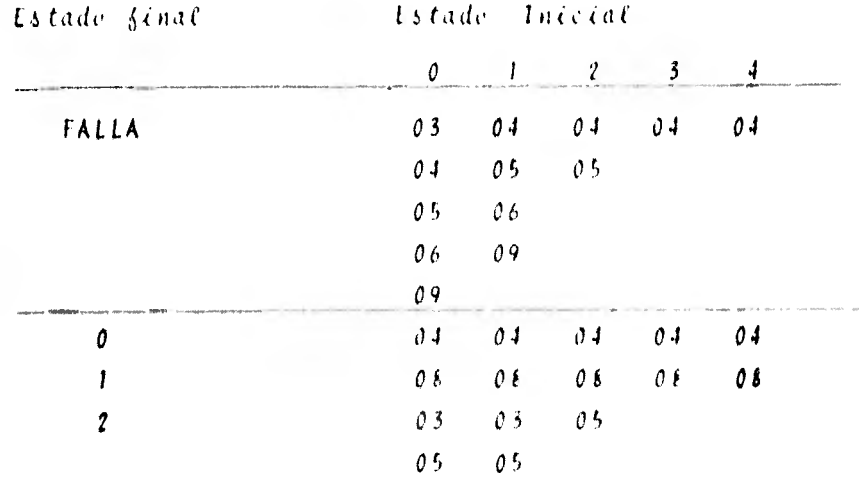

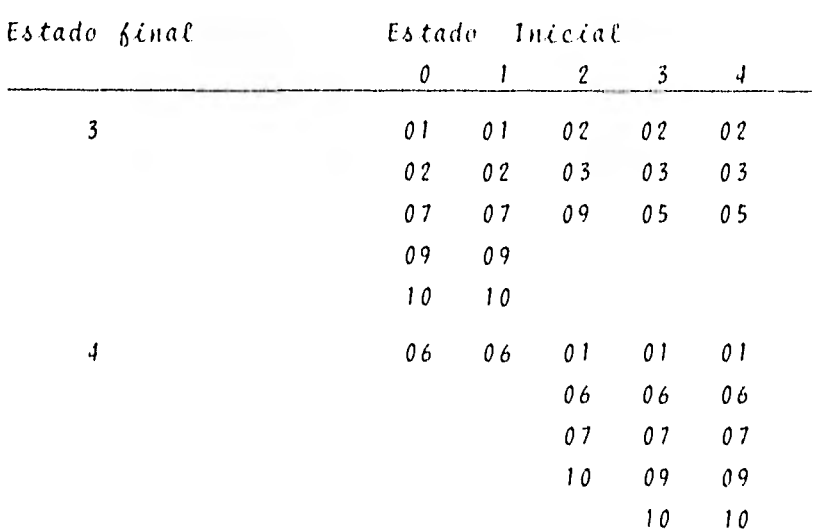

 $Tablea$  4.3  $[const.]$ 

Los valores indicados en la tabla 4.3 pueden verificarse como si gue: por ejemplo, si el 10. de Enero del año 03 el vaso se en cuentra vacío (estado cero), los almacenamientos correspondientes al final de cada mes serían 90, 54, 43, 88, 112, 56, 21, 0, 0, 98, 140 y 147 x 10<sup>t</sup> m<sup>3</sup>, respectivamente, lo cual significa -que la presa falló en agosto y septiembre por lo que debe registrarse en el renglón fALLA para el estado inicial 0 y que termi nó el año en el estado 2 debido a lo cual se debe anotar en el estado final 2 dado el estado inicial 0.

La matriz de transición se obtiene dividiendo el número de años registrados en cada casilla de la tabla 4.3 entre 10, que es el número de años analizados. Así, dicha matriz resulta

$$
\mathbf{T} = \begin{bmatrix} 0.1 & 0.1 & 0.1 & 0.1 & 0.1 \\ 0.1 & 0.1 & 0.1 & 0.1 & 0.1 \\ 0.2 & 0.2 & 0.1 & 0 & 0 \\ 0.5 & 0.5 & 0.3 & 0.5 & 0.3 \\ 0.1 & 0.1 & 0.4 & 0.5 & 0.5 \end{bmatrix}
$$

y resolviendo el sistema como se vi6 en 4.I.b, la probabilidadestacionaria del proceso es  $[Pe]$ :

$$
P_0 = 0.1
$$
  
\n
$$
P_1 = 0.1
$$
  
\n
$$
P_2 = 0.044
$$
  
\n
$$
P_3 = 0.34
$$
  
\n
$$
P_4 = 0.416
$$

Del primer renglón de la tabla 4.3 (FALLA) se obtiene, tambiéndividiendo el número de años correspondientes a cada estado ini cial entre el número total de años de registro, el vector de proba bilidades de falla para cada estado inicial:

 $F = [0.5 \t 0.4 \t 0.2 \t 0.1 \t 0.1]$ 

y la probabilidad total de falla es  $\mathbb{E}\left[P_{\varrho}\right]=0.174$ .

En el capítulo 6 se verá un ejemplo de aplicación de este método a un caso práctico.

# 4.4 Apticación pana etapas con dilenentes distribuciones de probabitidad de ingresos. Método de lloud

En vista que la aplicación de los modelos antes mencionados del método probabilístico resulta difícil ya que las condiciones es tudiadas quedaban alejadas de la realidad, Lloyd y Odoom (1964) investigaron los efectos de cambios en la distribución de proba bilidad de los ingresos para termporadas a lo largo del ciclo - anual. Se sugiere la división del año en n etapas y la obten - ción de una matriz de transición diferente para cada una de - ellas.

Se considera que los ingresos en cada temporada son independien tes con respecto a las demás temporadas, es decir que no estáncorrelacionados en serie y la ley de extracción varia con cadaetapa.

Se deben analizar los ingresos al vaso en cada temporada inde pendientemente, observando a que distribución de probabilidad se ajustan mejor y encontrando una matriz de transición para ca da etapa, como se indica en 4.2.

La matriz de transición del periodo anual se obtiene multipli cando las matrices de cada temporada en el orden adecuado, esto es, si se ha dividido al año en 4 etapas trimestrales, la ma - tris anual resulta de multiplicar las matrices de Ene-Mzo,Abr-Jun, Jul-Sep, Oct-Dic en este orden. La distribución de probabi lidad estacionaria de la presa se encuentra como se indica en -4.1.b con la matriz de transición anual y para obtener la proba bilidad total de falla del vaso se procede como en 4.2, anali- zando la distribución de probabilidad de ingresos de cada tempo rada con la distribución estacionaria anual. La probabilidad to tal de falla será la mayor obtenida en este análisis.

Resumiendo, este modelo requiere un tratamiento similar al de-Morán, pero tratando cada temporada como el ciclo anual indo--

pendiente y solo hay que multiplicar en el orden apropiado las matrices de cada temporada.

En el capitulo 6 se presenta este modelo aplicado a un caso - real, efectuando el análisis para dos etapas: de lluvia y de es tiaje, observando como varía la probabilidad total de falla con la política de extracciones.

### 5. METODO DE PROGRAMACION

#### 5.1 La Plooamación Dinámica

La programación dinámica es una técnica de optimización que puede ser aplicada a problemas en los que se requiera tomar decisiones en etapas, es decir el problema se divide en cierto número de etapas y se resuelve secuencialmente tomando una decisión para cada una de ellas.

Para esto se enumeran en forma explIcita diversas combinaciones posibles de variables y se selecciona entre ellas la mejor. La serie de decisiones debe optimizar una función objetivo, la cual puede ser no lineal al igual que las restricciones.

El desarrollo de la teoría se debe a Bellman (1957) y se basa en el principio de optimidad que dice que "cualquiera que sea

el estado inicial y la decisión inicial, las decisiones restantes deben constituir una política óptima en relación al estado resultante de la primera decisión". Esto significa que si las decisiones que restan por hacerse en serie no son óptimas, toda la política de decisiones tampoco es óptima.

A diferencia de otras técnicas no presenta una formulación estándar, por lo que se deben desarrollar las expresiones correspondientes para cada caso especifico.

A fin de poder emplear la programación dinámica, el problema debe dividirse en etapas a cada una de las cuales se le asocia un nGmero de estados. Dichos estados corresponden a las posibles condiciones en que puede encontrarse el sistema en una etapa. Mediante la politica de decisiones se hace pasar al sistema de un estado de una etapa a un estado asociado con la etapa siguiente.

La optimización con esta técnica puede hacerse retrocediendo en el espacio o en el tiempo, se91n el caso. Esto significa que el análisis principia en la última etapa y procede hacia la etapa inicial.

En el siguiente ejemplo se puede ver con mas claridad en que consiste la técnica de la programación dinámica. UjempCe 5.1.

Se desea construir una línea de conducción de agua potable desde la población A hasta la K y solo se pueden abastecer tres

ciudades de las que se encuentran intermedias. Con referencia en la figura 5.1 determinar cual es la ruta más económica del trazo de la línea.

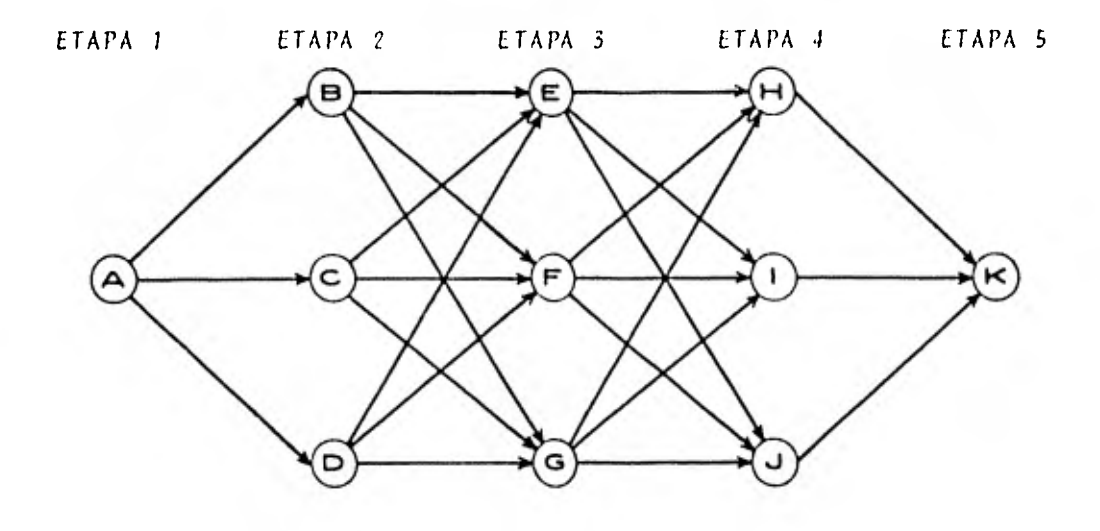

«gula 5.1

En la figura 5.1 se puede apreciar que a la etapa 1 le corresponde el estado A, a la etapa 2 los estados B, C y D, a la etapa 3 los estados E, PyG, a la etapa 4 los estados H, I y J y a la etapa 5 el estadu K. También se muestran todas las posibles rutas para pasar de una etapa a otra. El total de estas alternativas es igual al ntmero de combinaciones entre los estados de una etapa con los de la etapa siguiente, a menos que se indiquen algunas restricciones.

En las tablas 5.1 a 5.4 se presentan los costos (en millones

de pesos) de pasar de un estado a otro.

| <b>De</b> |  |  |
|-----------|--|--|
|           |  |  |

.tabla 5.1

| е |  | Jе | ________________ |   | æ | ., |
|---|--|----|------------------|---|---|----|
| В |  |    |                  |   |   |    |
| ◠ |  |    |                  |   |   |    |
|   |  | ⌒  |                  | c |   |    |

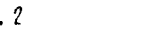

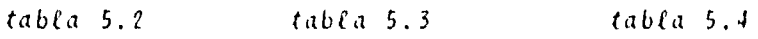

El análisis está hecho de atrás hacia adelante y se muestra en la tabla 5.5, aunque la nomenclatura utilizada en las columnas corresponde al sentido normal, es decir del principio hacia el final. Debido a que solo hay una ruta posible para pasar a la etapa final desde 11, I 6 K, las etapas 4 y 5 han sido combinadas para la tabulación. Por razones similares la etapa 1 se combinó con la 2.

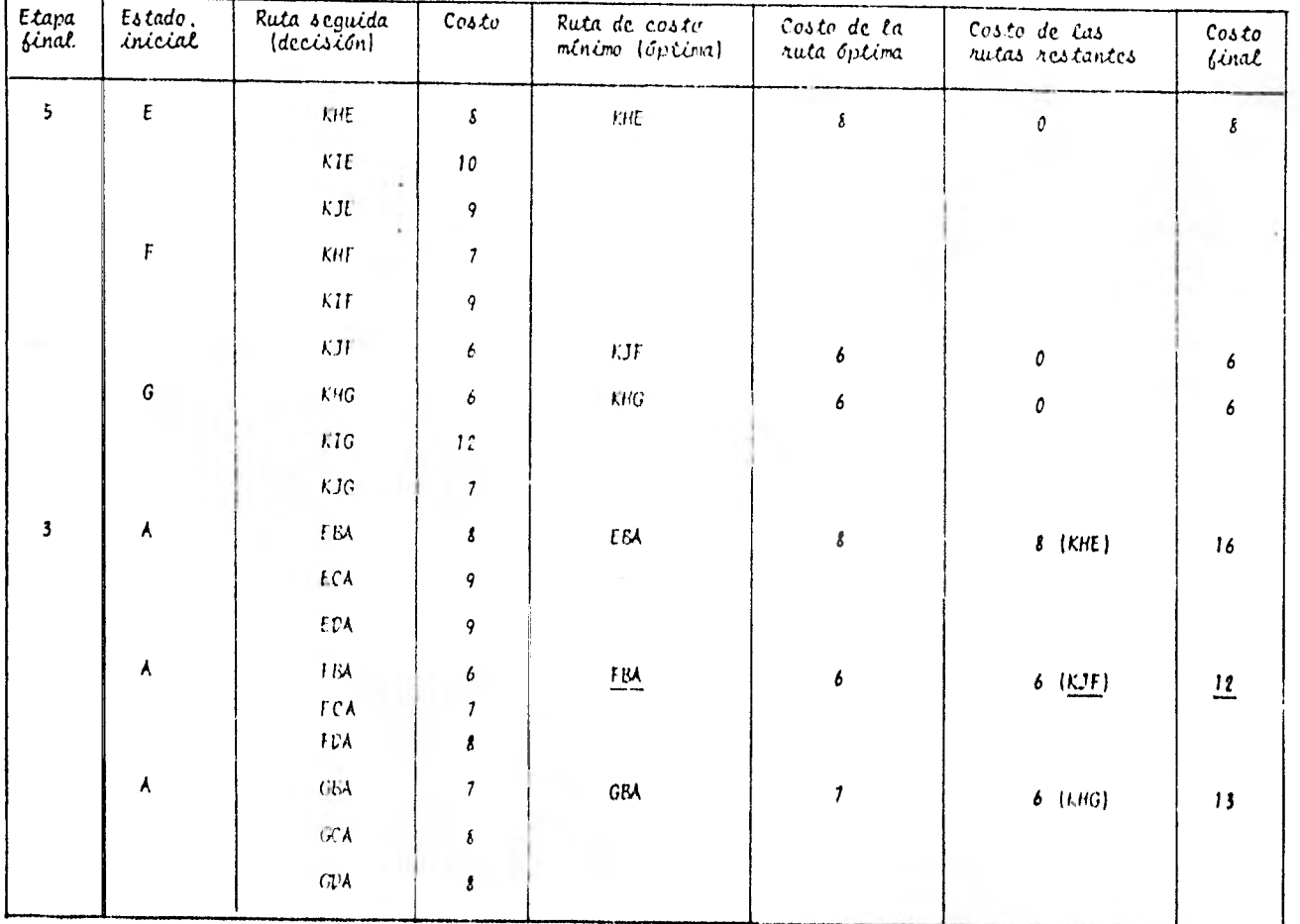

 $tabta$  5.5

 $\mathbf{c}$ 

En la tabla 5.5 puede verse que partiendo de la etapa 3 hacia la 5 hay una ruta de costo mínimo para cada estado final. (KHF, KJF y KHG) y analizando los costos del estado A hacia E, FyGysumándolos con los de las rutas mencionadas de la etapa 3 a la 5 se obtiene la ruta óptima o de mínimo costo para el trazado de la línea de conducción desde A hasta K y que es ABFJK (subrayada en la tabla 5.5) con un costo total de 12 millones de pesos.

En general, en problemas reales se tienen funciones objetivo consus respectivas restricciones.

5.2 Aptícación a vasos de demaeenamiente

Para el problema de determinar una política de volúmenes de extracci6n de una presa que satisfaga el máximo de la demanda, evitando en lo posible desperdicio de agua, considerando las variaciones de la demanda y el carácter aleatorio de los ingresos al vaso, el empleo de la programación dinámica es adecuado ya que es factible dividir el problema en etapas. La política óptima de extracciones puede establecerse determinando el volúmen de extracción que satisfaga mejor las condiciones antes mencionadas para cada etapa considerada. Dichas etapas pueden establecerse de un mes, bimestrales o algún otro intervalo de tiempo conveniente y se consideran los niveles en la presa como estados,

Una práctica normalmente utilizada es considerar el volumen de ingreso al vaso como el promedio de los volúmenes registrados en el pasado para cada etapa, lo cual puede tener gran variación además de considerar solo una posibilidad.

Se calcula el volumen que se necesita extraer para pasar de un estado de una etapa a cada uno de los estados de la etapa si-guiente y mediante la función objetivo establecida se obtiene el beneficio asociado a cada extracción seleccionándose el mayor. La política óptima de operación es la que acumula el beneficio más alto siendo una luta única sujeta a que en cierta etapa no se pueda pasar al nivel deseado debido a que, por ejemplo, los ingresos no sean suficientes para que satisfaciendo la demanda se llegue al nivel establecido por la política de operación rompiendo así la secuencia óptima de ex- tracciones.

En el presente trabajo se considerarán las distribuciones de probabilidad de los ingresos para cada etapa en vez del volumen promedio, a fin de tener una gama más amplia de posibili-dades. La política óptima de extracciones no es única sino que se determina una extracción óptima para cada estado en que se inicie una etapa. Así, no tiene que iniciarse una etapa en un estado especifico, ni pasar de ese a otro en particular, ya que cualquiera que sea el estado en cada etapa existe una extracción con la cual se optimiza la operación para todo el año.

Como puede verse no tiene gran importancia el hecho de que para cierta etapa los ingresos sean escasos o excesivos puesto que se consideran todas las posibilidades de concluir dicha etapa (e iniciar la siguiente) en cualquier estado.

Para relacionar los estados de una etapa con los de la siguiente se emplea la ecuación de continuidad.

$$
V_{n+1} = V_n + I_n - E_n \tag{5.1}
$$

donde

V 11+1 volumen almacenado en la presa en la etapa it\*1  $V_{\mu}$  volumen almacenado en la presa en la etapa u  $1_n$  volumen de ingreso a la presa en la etapa n  $U_{\rm H}$  - volumen de extracción de la presa en la etapa  $\pi$ 

A continuación se indica el procedimiento a seguir a fin de lograr la aplicación de la programación dinámica.

- 1. Estimar la distribución de probabilidad de los ingresos al vaso para cada etapa para lo cual se requiere analizar la muestra histórica y seleccionar la distribución más adecuada, como se indica en 4.2
- 2. Con la distribución seleccionada obtener las probabilidades de las distintas unidades de ingreso al vaso.
- 3. Proponer un riGmero de estados en los cuales dividir la capacidad atil de la presa con incremento de volumen constante entre estados, Se recomienda escoger un mlnimo de ocho,
- 4. Seleccionar el intervalo de tiempo de cada etapa ya sea uno, dos o tres meses. Para etapas de mayor duración se puede perder precisión en el cálculo.
- 5. Estimar la demanda para cada etapa, la cual dependerá del propósito al que se destine el agua almacenada y los requerimientos particulares del problema.
- 6. Proponer las diferentes unidades posibles de extracción para analizar cada una y poder seleccionar la mejor para cada estado.
- 7. Evaluar los costos por unidad de extracción, dóficits y derrames. Se le considera costo a las unidades derramadas ya que es agua que se desperdicia y podría servir en temporadas bajas,
- 8. Conocer la tasa de interós anual para afectar los costos.

Una vez que se cuenta con esta información se puede aplicar la programación dinámica, realizando el análisis hacia atrás en el tiempo, como se indica a continuación.

El cálculo se inicia con la Cltima etapa analizando para cada estado y para cada posible extracción lo siguiente:

- 1. Costo de extracción. Se obtiene multiplicando el ndmero de unidades extraídas por el costo unitario de extracción,
- 2. Estado final. Utilizando la expresión 5,1 donde  $V_{\rm H}$  es el volumen asociado al estado inicial en estudio. Se hace ósto para cada número de unidades de ingreso al vaso posible.
- 3. Déficit. Cuando el volumen que se pretende extraer de la presa es menor que la demanda establecida para la etapa se produce un déficit igual a la diferencia entre estas dos cantidades. A esto se debe sumar la diferencia entre el volumen almacenado en la presa al inicio de la etapa más el volúmen que ingresa a la misma y la extracción deseada en caso de que esta sea mayor. Esto también se calcula para cada número de unidades de ingreso posible.
- 4. Costo esperado de déficits. Se calcula sumando los productos del déficit para cada número de unidades de ingreso por su respectiva probabilidad y multiplicando esta suma por el costo unitario de déficit.
- 5. Derrames. Si el volumen almacenado al inicio de la etapa, adicional a la capacidad muerta, mas el ingreso menos la extracción es mayor que la capacidad útil de la presa, la diferencia es derramada, para cada ingreso posible.
- 6. Costo esperado de derrames. Se obtiene de manera análoga al de déficits.
- 7. Costo acumulado desde la etapa siguiente (n+1). Este valor se obtiene debido al análisis hacia atrás. Para cada estado inicial de la etapa analizada (a) se tiene un costo fi-nal (costo total esperado, que se verá más adelante), mínimo asociado a una de las posibles extracciones. Esto sig-nifica que si se inicia la etapa n en cierto estado, se puede conocer la extracción que hace mínimo el. costo. Dicho estado inicial de la etapa u corresponde al estado fi--

nal de la etapa n-1, o bien, el estado final de la etapa n corresponde al estado inicial de la etapa  $n+1$ . Así, el costo acumulado desde la etapa siguiente depende del estado final de la etapa n analizada (obtenido en el punto 2) y co- rresponde al costo mínimo obtenido para ese estado inicial de la etapa n+1. Se encuentra este valor para cada ingreso posible. Para la etapa final (primera en el análisis) di- cho valor siempre será cero ya que no se tiene ninguna etapa adelante de esta.

- 8. Costo esperado de la etapa siguiente. Los valores obteni- dos en el punto 7 se multiplican por la probabilidad correspondiente al ingreso y la suma de estos productos es dividida entre el factor de interés proporciona] a cada etapa más uno, para tener todos los costos en precios actuales. Dicho factor de interés de cada etapa se calcula dividiendo la tasa de interés anual entre el número de etapas del año.
- 9. Costo total esperado. Es la suma del costo de extracción (punto 1) más el costo esperado de déficits (punto 4) y de- rrames (punto 6) y más el costo esperado de la etapa siguien te (punto 8). De este costo total se debe seleccionar el mínimo para cada estado con lo que so obtiene el volumen de extracción óptimo cuando se inicie una etapa en dicho estado.

Al concluir el análisis con la primera etapa se tienen las extracciones que hacen óptima la operación de la presa en v1 año. Dichas extracciones son las asociadas a los costos mínimos para

cada estado de cada etapa. Así, cualquiera que sea el estado inicial en una etapa se tiene una extracción que forma parte de la política óptima de operación.

En el ejemplo siguiente se puede seguir el procedimiento que se presenta en forma tabular.

#### $EjempCo$  5.2

formular una política óptima de operación de una presa con capacidad C=3 unidades cuyos ingresos con sus respectivas probabilidades discretizadas y la demanda para cada temporada trimestral se presentan en la tabla 5.6. Durante cada temporada, el volumen de extracción debe ser una de las siguientes cantidades: 0.5, 1, 1.5 6 2 unidades.

Los costos por unidad de extracción, déficit y derrame se dan a continuación en  $\frac{1}{2} \times 10^4$ 

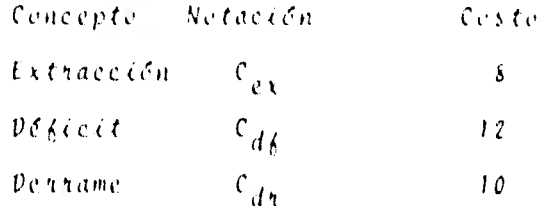

Se considerarán cuatro estados que son 0, 1, 2 y 3 para el mismo número de unidades de almacenamiento.

La tasa de interés anual l es del 10%

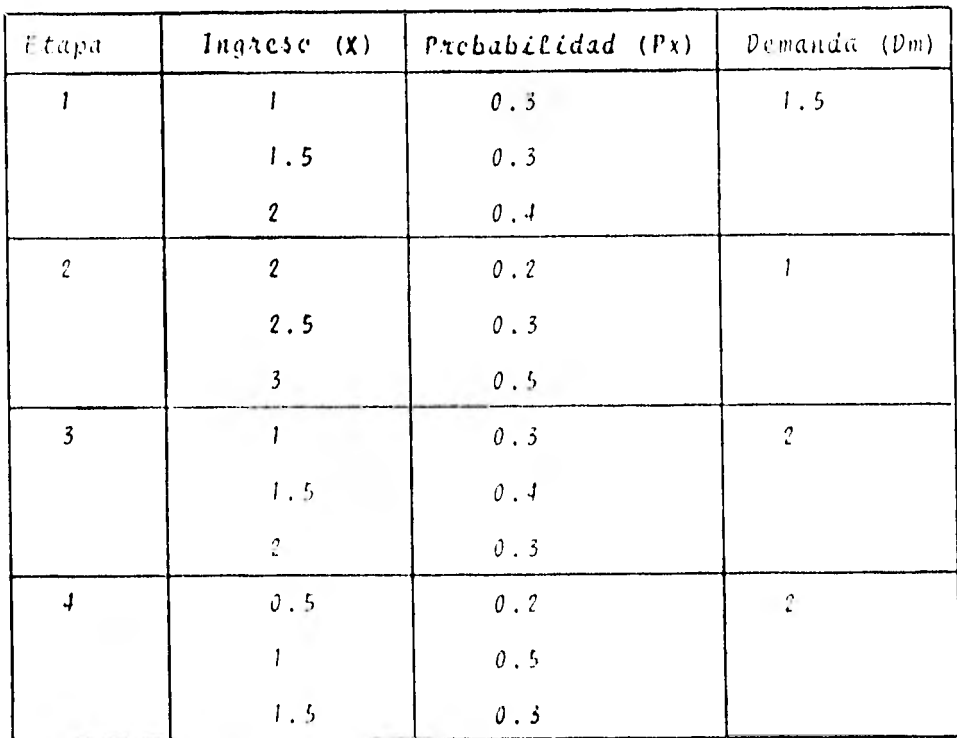

## tabla 5.6

En las tablas 5.7 a 5.10 se muestra el desarrollo del método donde cada columna se obtiene como sigue:

Columna 1, es el estado inicial de la presa en la etapa en estudio

Columna 2, ea cada una de las extracciones posibles

Columna 3. Cex X(?)

Columna 4. son las diferentes unidades de ingreso posibles

Columna 5. son las probabilidades correspondientes a la columna 4.

Columna 6.  $(1) + (4) + (2)$ . Si resulta negativo se considera cero,

- Columna 7.  $[\mathcal{V}_{m-1}(2)] + [2] [1] [1]$ . Si alguna de las cantidades encerradas en paréntesis rectangular resulta negativa se considera cero.
- Columna 8.  $C_{\frac{d}{b}} \times \mathbb{E}$  [(7) X (5)] Columna 9. (1) + (4) - (2) - C. Si resulta negativo se consi-dera cero.

Columna 10.  $C_{\frac{1}{4}x} \times \mathbb{E}[(9 \mid x \mid 5)]$ 

- Columna 11. es el mínimo del estado inicial de la etapa n+1 correspondiente al obtenido en (6)
- Columna 12. Se debe calcular previamente el factor de interés de cada etapa como

$$
\zeta = \frac{1}{N\sigma, \text{ de etapas}}
$$

este caso  $\ell = \frac{0.10}{0.025} = 0.025$ 4

y el valor deseado es:  $\mathbb{E}\left[\left(11\right) \times \left(5\right)\right]/\left(1+\epsilon\right)$ Columna 13.  $\{3\}$   $\{4\}$   $\{6\}$   $\{10\}$   $\{11\}$ .

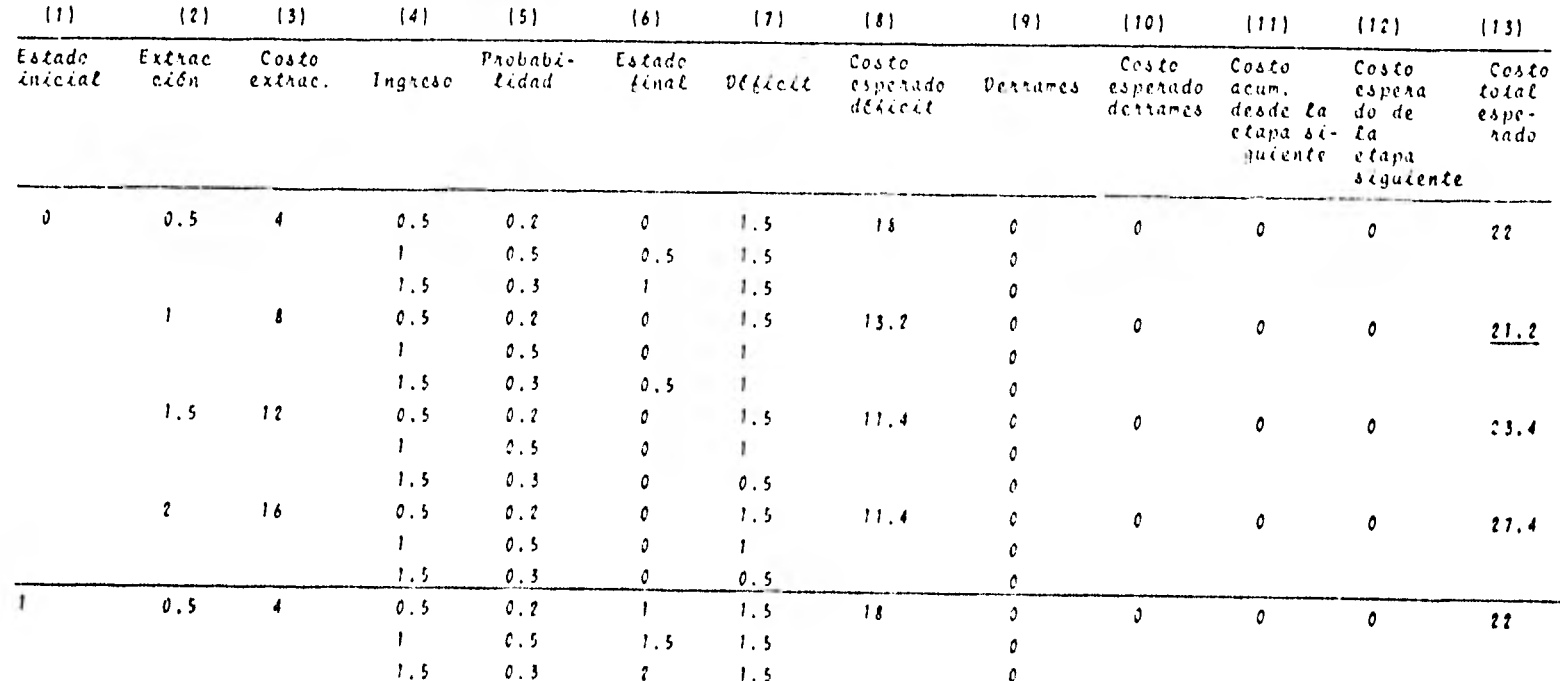

 $ETAPA$  4  $Dm$  . 2

 $\mathcal{L}^{\mathcal{L}}$  , and  $\mathcal{L}^{\mathcal{L}}$  , and  $\mathcal{L}^{\mathcal{L}}$ 

 $t$ ati $ta$  5.7

 $\overline{1}$  .

 $\mathbf{c}$ 

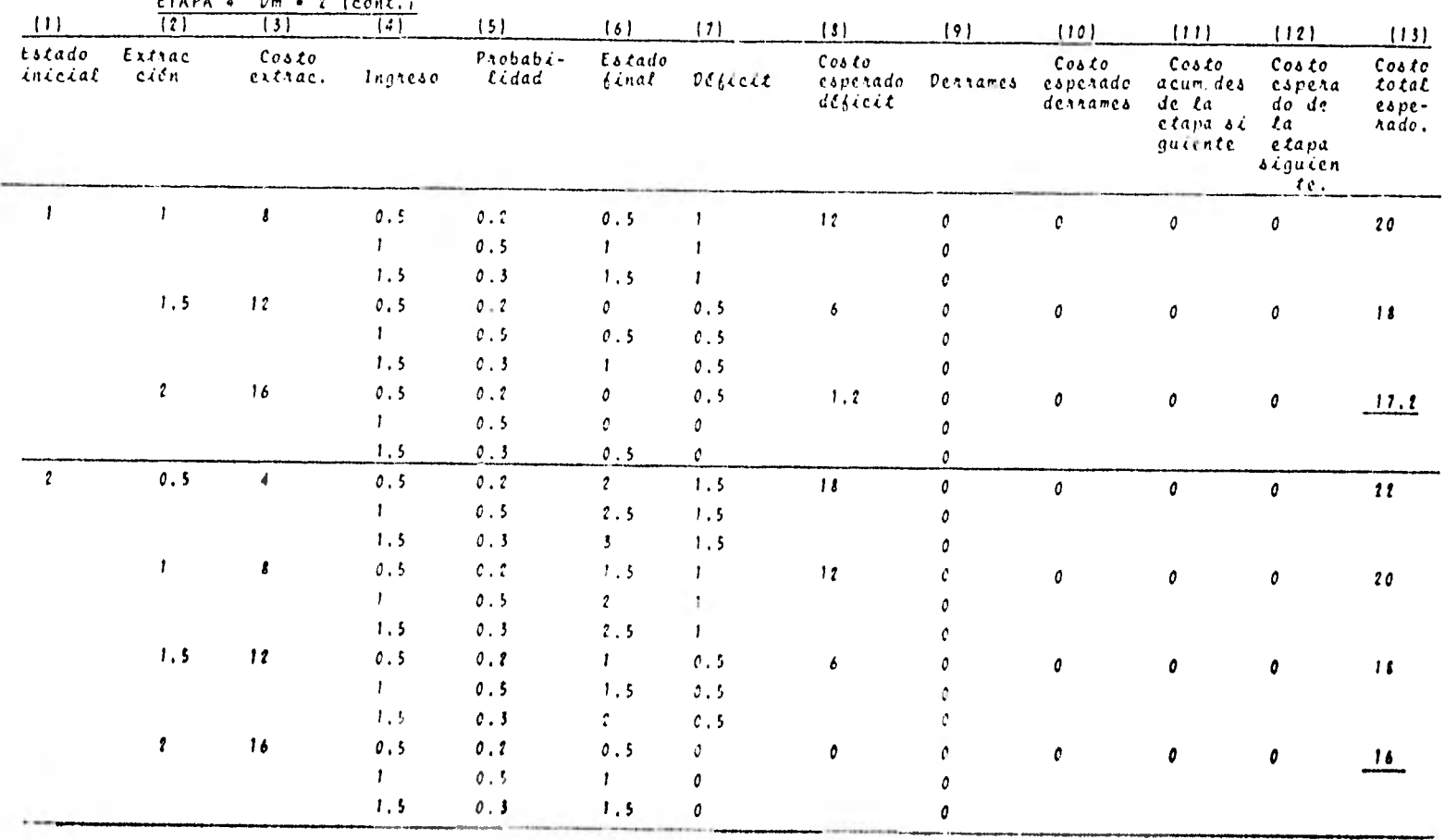

 $r \neq r \neq 1$ 

 $\sim$ 

 $\mathbf{A}$  and  $\mathbf{A}$ 

 $tablea 5.7 (cont.)$ 

 $\frac{\sigma}{4}$ 

 $ETAPA$  4  $Dm$  . 2 (cont)

| $\perp$           | $\left\lfloor \frac{2}{3} \right\rfloor$ | 3                         | (4)     | (5)                  | $\{6\}$                 | $\left\{ 7\right\}$ | s                            | (9)           | (10)                                    | (11)                                                                       | (12)                                        | (131)                                   |
|-------------------|------------------------------------------|---------------------------|---------|----------------------|-------------------------|---------------------|------------------------------|---------------|-----------------------------------------|----------------------------------------------------------------------------|---------------------------------------------|-----------------------------------------|
| Estado<br>inicial | Exinac<br>ción                           | $\cos\epsilon$<br>extrac. | Ingreso | $Problem -$<br>Lidad | Estado<br>binal         | DCAect              | Costo<br>coperado<br>deficit | Dennames      | $\cos \epsilon$<br>esperado<br>dentames | Costo<br>acum<br>desde la do de<br>e tapa<br><i><b>Siguiente etapa</b></i> | Costo<br>copera<br>$\iota$<br>$\frac{1}{2}$ | $\cos$<br>total<br>$c$ o $pc -$<br>hado |
|                   | 0.5                                      | $\overline{4}$            | 0.5     | 0.2                  | $\mathbf{I}_{\perp}$    | 1.5                 | 18                           | 0             | 5.5                                     | $\theta$                                                                   | 0                                           | 27.5                                    |
|                   |                                          |                           |         | 0.5                  |                         | 1.5                 |                              | 0.5           |                                         |                                                                            |                                             |                                         |
|                   |                                          |                           | 1.5     | 0.3                  | 3.                      | 1.5                 |                              |               |                                         |                                                                            |                                             |                                         |
|                   | 1                                        | $\mathbf{t}$              | 0.5     | 0.2                  | 1.5                     |                     | 12                           | e.            | 1.5                                     | $\mathfrak{o}$                                                             | 0                                           | 21.5                                    |
|                   |                                          |                           |         | 0.5                  | $\overline{\mathbf{3}}$ |                     |                              | a.            |                                         |                                                                            |                                             |                                         |
|                   |                                          |                           | 1.5     | 0.3                  | 3                       |                     |                              | 0.5           |                                         |                                                                            |                                             |                                         |
|                   | 1,5                                      | 12                        | 0.5     | $0 + 2$              | $\mathbf{r}$            | 0.5                 | 6                            | $\mathcal{O}$ | 0                                       | 0                                                                          | 0                                           | $\mathbf{1}$                            |
|                   |                                          |                           |         | 0.5                  | : .5                    | 0.5                 |                              |               |                                         |                                                                            |                                             |                                         |
|                   |                                          |                           | 1.5     | 0.3                  | $\mathbf{I}$            | 0.5                 |                              |               |                                         |                                                                            |                                             |                                         |
|                   | $\mathbf{r}$                             | 16                        | 0.5     | 0.2                  | 1.5                     | $\mathcal{C}$       | c                            | 0             | c                                       | $\mathfrak{o}$                                                             | 0                                           | 16                                      |
|                   |                                          |                           |         | 0.5                  | $\mathbf{z}$            |                     |                              |               |                                         |                                                                            |                                             |                                         |
|                   |                                          |                           | 1.5     | 0.3                  | 7.5                     | с                   |                              | c             |                                         |                                                                            |                                             |                                         |
|                   |                                          |                           |         |                      |                         | table 5.1 leent.)   |                              |               |                                         |                                                                            |                                             |                                         |

 $\mathfrak{S}$ 

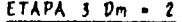

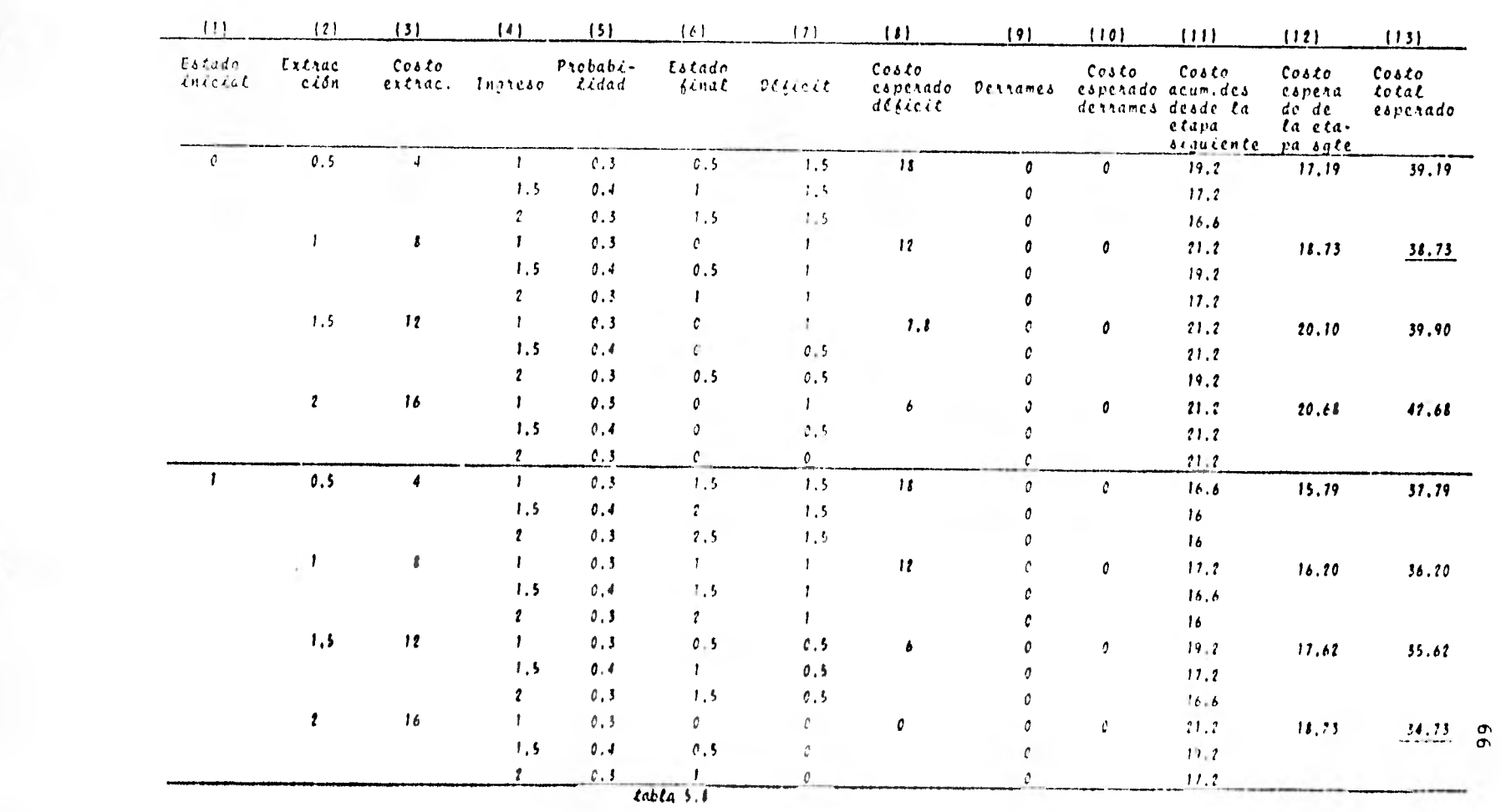

 $\label{eq:Q} \begin{aligned} Q(\eta,\xi) &= \int_{\mathbb{R}^d} \left( \int_{\mathbb{R}^d} \left| \int_{\mathbb{R}^d} \left| \int_{\mathbb{R}^d} \left| \int_{\mathbb{R}^d} \left| \int_{\mathbb{R}^d} \left| \int_{\mathbb{R}^d} \left| \int_{\mathbb{R}^d} \left| \int_{\mathbb{R}^d} \left| \int_{\mathbb{R}^d} \left| \int_{\mathbb{R}^d} \left| \int_{\mathbb{R}^d} \left| \int_{\mathbb{R}^d} \left| \int_{\mathbb$ 

 $\mathbb{R}$ 

the control of the

 $ETAPA$  3  $Dm - 2$  (cont.)

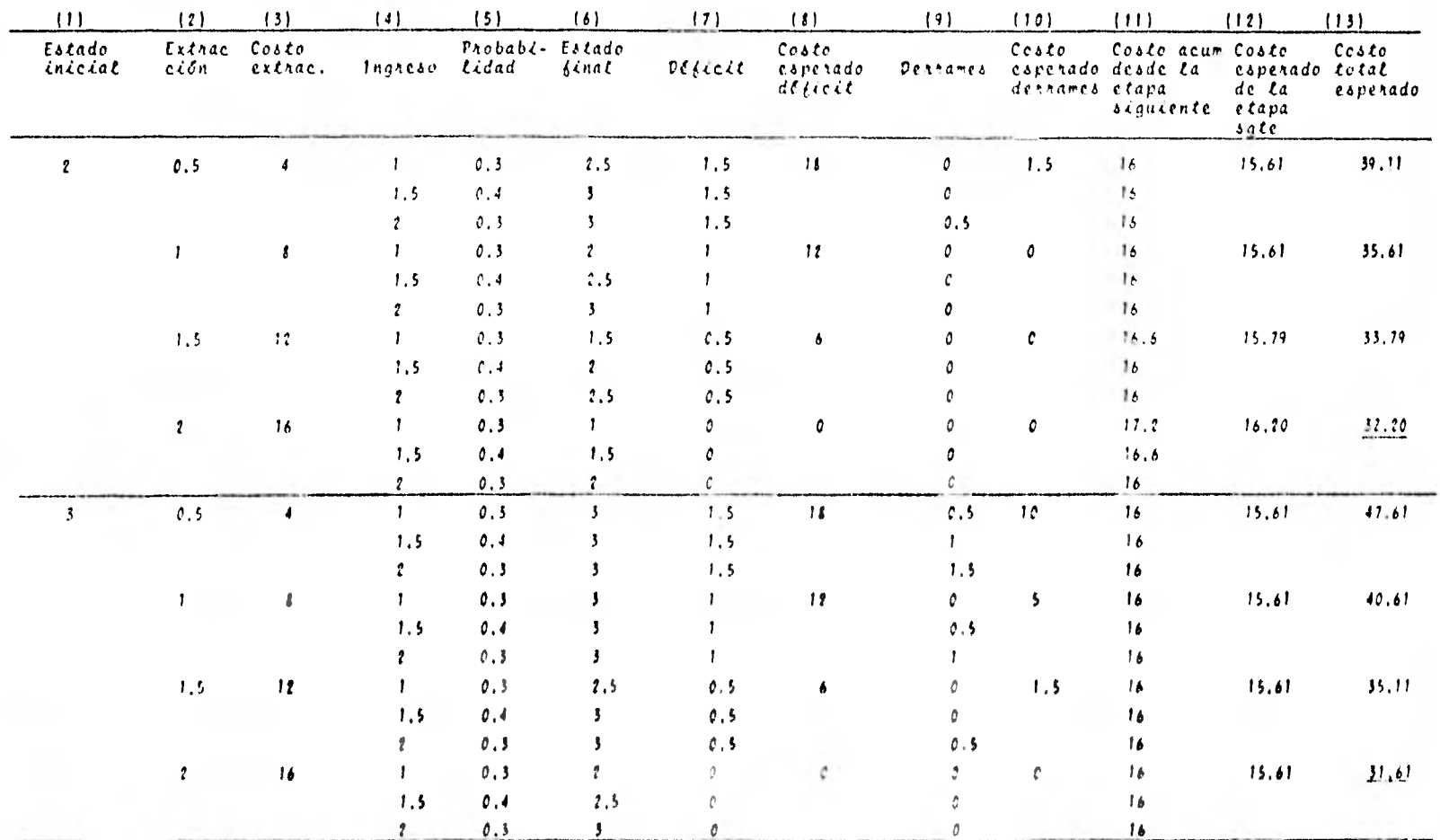

 $tabta 5.1 (cont.)$ 

 $\frac{1}{2}$
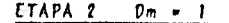

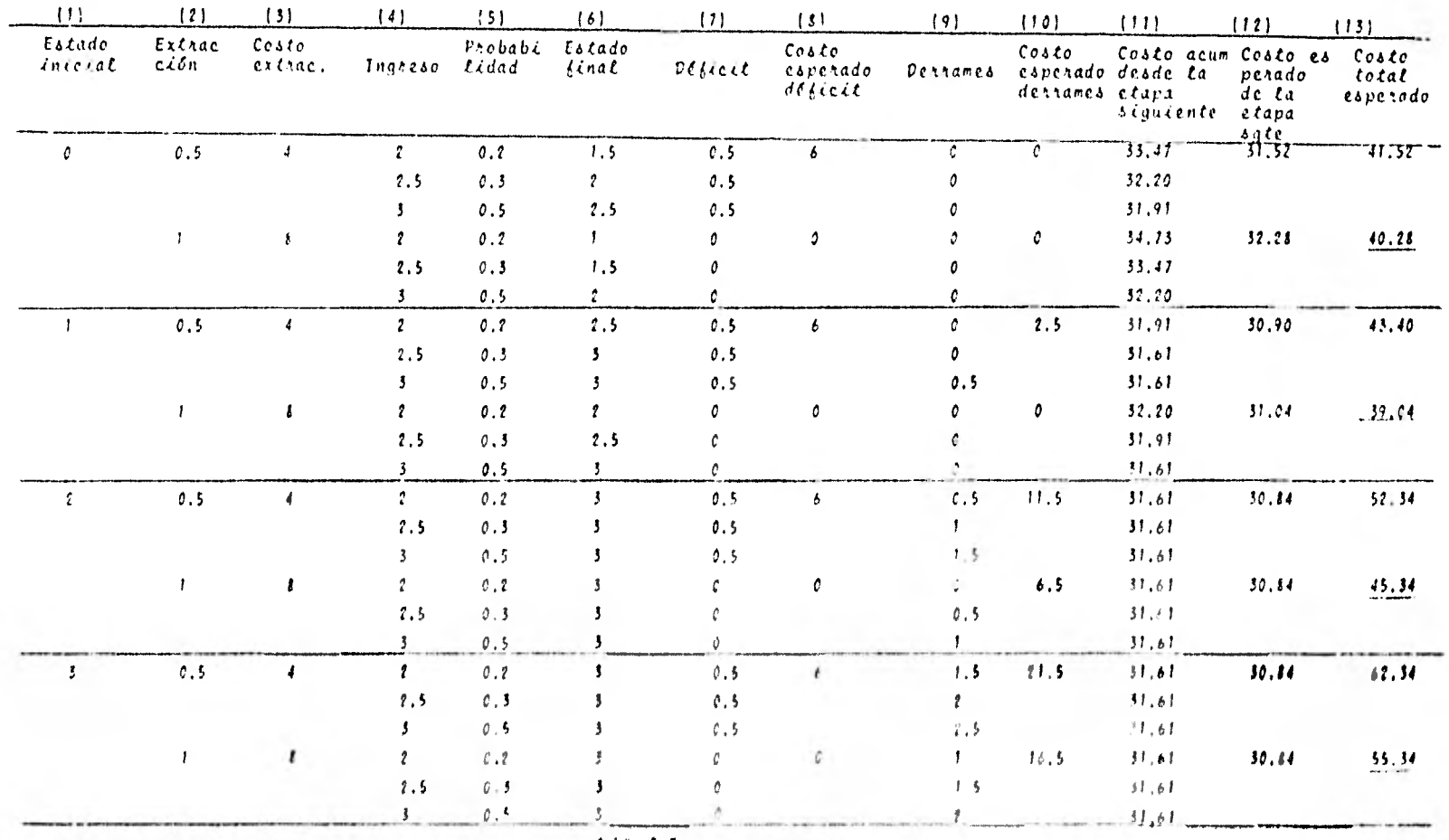

tabla  $5.9$ 

 $\overset{\mathsf{o}}{\mathtt{s}}$ 

 $ETAPA$  1  $Dm$   $\rightarrow$  1.5

| (1)               | (2)                | (3)                       | (4)            | (5)              | (6)                      | (7)            | $\left( \mathbf{t}\right)$            | (9)       | (10)                                            | (11)                             | (12)                                           | (13)                       |
|-------------------|--------------------|---------------------------|----------------|------------------|--------------------------|----------------|---------------------------------------|-----------|-------------------------------------------------|----------------------------------|------------------------------------------------|----------------------------|
| Estado<br>inicial | Extrac<br>ción     | $\cos\epsilon$<br>extrac. | Ingreso        | Probabi<br>Lidad | Estado<br>$6i$ na $\ell$ | plelet         | $\cos\epsilon$<br>carchado<br>desicit |           | Costo<br>capenado desde la<br>Dethames dethames | Costo acum<br>etais<br>siquiente | Costo espe<br>nado de La<br>etapa<br>siguiente | Costo<br>total<br>esperado |
| 0                 | $\mathfrak o$ . 5  | 4                         | 1.             | 0.3              | $0.5\,$                  |                | $1\,r$                                | 0         | $\pmb{\mathcal{Q}}$                             | 39.66                            | 39.50                                          | 55.50                      |
|                   |                    |                           | 1, 5           | 0.3              | L                        |                |                                       | a         |                                                 | 39.04                            |                                                |                            |
|                   |                    |                           | $\mathbf{r}$   | 0.4              | 1.5                      |                |                                       |           |                                                 | 42.19                            |                                                |                            |
|                   |                    | s                         | Ŧ.             | 0.3              | c.                       | 0.5            | $\pmb{\epsilon}$                      | o         | 0                                               | 40.28                            | 38.63                                          | 52.63                      |
|                   |                    |                           | 1.5            | 0, 3             | 0.5                      | 0.5            |                                       | o         |                                                 | 39.56                            |                                                |                            |
|                   |                    |                           |                | 0.4              |                          | 0.5            |                                       |           |                                                 | 39.04                            |                                                |                            |
|                   | 1,5                | 12                        | $\mathbf{1}$   | 0.3              | 0                        | 0.5            | 1.8                                   | o         | 0                                               | 40.78                            | 39.06                                          | 52.86                      |
|                   |                    |                           | 1.5            | $0.3$            | 0                        | o              |                                       | 0         |                                                 | 40.78                            |                                                |                            |
|                   |                    |                           | $\mathbf{r}$   | 0.4              | c.5                      | $\mathfrak{o}$ |                                       | c         |                                                 | 39.66                            |                                                |                            |
|                   | $0.5$              | 4                         | $\mathbf{I}$   | 0.3              | 1.5                      | $\mathbf{I}$   | 12                                    | $\hat{v}$ | 0                                               | 42.19                            | 45.26                                          | 61.26                      |
|                   |                    |                           | $1$ , $\omega$ | 0.3              | $\mathbf{z}$             | $\mathbf{r}$   |                                       | Ů         |                                                 | 45.34                            |                                                |                            |
|                   |                    |                           | $\mathbf{z}$   | 0.4              | 2.5                      | 1.             |                                       |           |                                                 | 50.34                            |                                                |                            |
|                   |                    | t                         |                | 0.3              | $\mathbf{1}$             | 0.5            | 6                                     |           | 0                                               | 39.04                            | 41, 47                                         | 55.47                      |
|                   |                    |                           | 1.5            | 0.3              | 1.5                      | 0.5            |                                       |           |                                                 | 42.19                            |                                                |                            |
|                   |                    |                           |                | 0.4              | Z.                       | 9.5            |                                       |           |                                                 | 45.54                            |                                                |                            |
|                   | 1, 5               | $\mathbf{12}$             |                | 0.3              | 0.5                      | c              | 0                                     |           | o                                               | 39.66                            | 39.50                                          | 51.50                      |
|                   |                    |                           | 1,5            | 0.3              | $\mathbf{r}$             | o              |                                       |           |                                                 | 39.04                            |                                                |                            |
|                   |                    |                           | $\mathbf{r}$   | 0.4              | 1, 5                     | 0              |                                       | 0         |                                                 | 42.19                            |                                                |                            |
| 2                 | $\mathfrak{o}$ . 5 | 4                         | 1.             | 0.3              | 2.5                      |                | 12 <sup>2</sup>                       | 0         | t                                               | 50.34                            | 52.53                                          | 70,53                      |
|                   |                    |                           | 1.5            | 0, 3             | Ĵ.                       |                |                                       | 0         |                                                 | 55.34                            |                                                |                            |
|                   |                    |                           | ÷              | 0.4              | 3                        |                |                                       | C.5       |                                                 | 55.34                            |                                                |                            |
|                   |                    | ı                         |                | c, 3             | t.                       | 0.5            | 6                                     | €.        | 0                                               | 45,34                            | 49.60                                          | 63,60                      |
|                   |                    |                           | 1.5            | 0.3              | 7.5                      | 0.5            |                                       | 0         |                                                 | 52.54                            |                                                |                            |
|                   |                    |                           | $\mathbf{r}$   | 0.4              | $\mathbf{3}$             | 0,5            |                                       | ŀ         |                                                 | 55,34                            |                                                |                            |

tabla 5.10

ETAPA 1 Dm = 1.5

٠

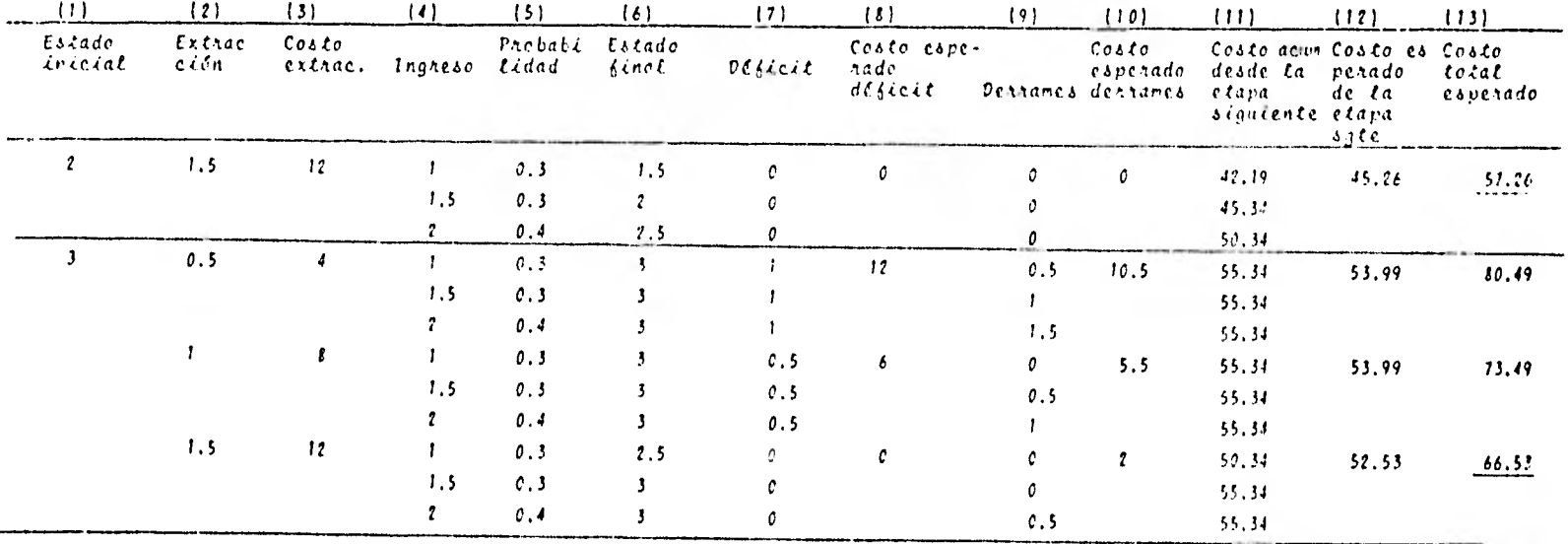

tabla 5.10 (cent.)

 $\overline{0}$ 

Con el fin de que quede mas clara la obtención de los valores de la columna 11 (costo acumulado desde la etapa siguiente), nótese que a cada estado final de la etapa 3 (columna 6, tabla 5.8), le corresponde el costo del mismo estado con que principia la etapa 4 (columa 13, tabla 5.7). Así, para el estado fi nal 0.5 en la tabla 5.8 se obtiene un costo desde la etapa anterior de 19.20 que resulta de la interpolación entre los valores 21.20 y 17.20 subrayados en la columna 13 de la tabla 5.7, correspondientes al estado O y 1, respectivamente. Para el estado final 1 se obtiene directamente el valor de 17.20 subra yado en la tabla 5.7 y cuando el estado final es 1.5 el valor 16.60 fue interpolado de los valores correspondientes a los estados 1 y 2. El resto de la columna se obtiene de forma análo ga.

El procedimiento se repite para el resto de las etapas obte- niéndose la política óptima de operación anual mostrada en la tabla 5.11 donde se presenta la extracción óptima para cuando se inicia cada etapa en cualquier estado.

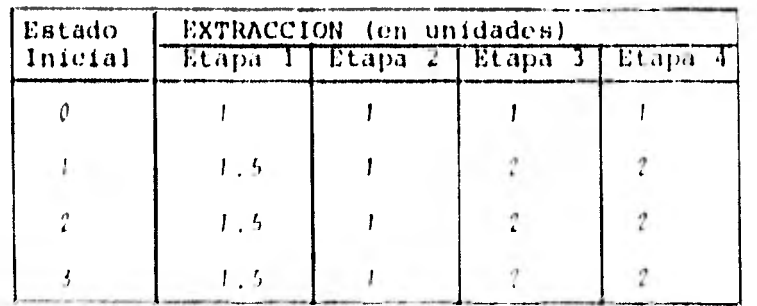

rabia 5.11

Para aclarar el empleo de la tabla 5.11, supóngase que en un año en particular se inicia la etapa 1 con la presa vacía (estado O) y que para cada etapa se presentan los ingresos que - aparecen en la columna (3) de la tabla 5.12. En la 4a. columna de la misma tabla se registra la extracción óptima pra el estado inicial correspondiente, tomada de la tabla 5.11 y en la columa (5) se tiene el estado final en la etapa,  $\lceil$ (2) + (3) - (4)] que corresponde al estado inicial de la siguiente etapa.

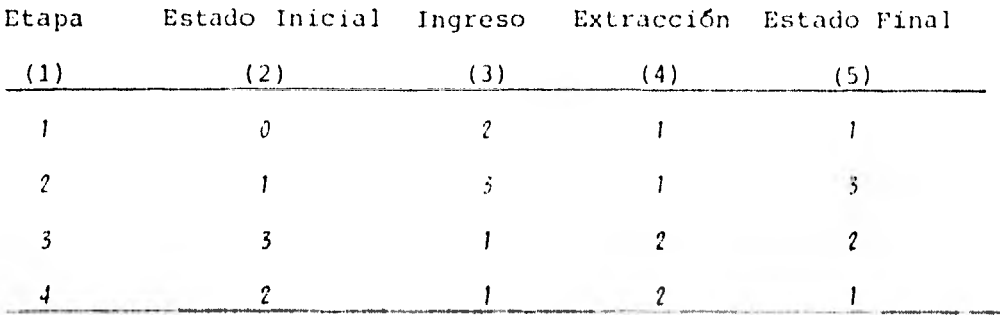

*l'abra 5.12 Cantidades en unidades.* 

El procedimiento de aplicación de la programación dinámica a vasos de almacenamiento seguido en este trabajo fuó tomado de la referencia 14. Tiene la ventaja sobre el planteamiento tradiconal, como se dijo, de considerar han probabilidades de diversas unidades de ingreso en lugar do la media de los valores registrados en el pasado con lo que se incluyen todas las po-sibles condiciones que se pueden presentar en la prosa.

# 6. EJEMPLO VE APL1CACION

## 6.1 Descripción de la Presa

Los métodos descritos se aplicarán a la presa Benito Juárez (el Marqués). Dicha presa está localizada sobre el r'o Tehuantepec a 30 Km al noroeste de la ciudad de Tehuantepec en el estado de Oaxaca (ver fig. 6.1)

Fue construida por la entonces Secretaría de Recursos Hidráulicos, concluyéndose en 1961.

El río Yehuantepec descarga al Golfo de Tehuantepec y drena hasta el lugar de la presa un área de 9 660 km2 de los cuales el vaso ocupa 78.2  $km^2$ ; la precipitación media anual es de 630 mm y el volumen de escurrimiento medio anual es de  $1238 \times 10^{6} \text{m}^{3}$ .

La altura total de la cortina es de 86 m y la longitud de la corona es de 375 m con un ancho de 10 m. La obra de toma tiene una capacidad de 60 m $\frac{3}{\text{sec}}$ .

Los objetivos principales de la presa son el control de avenidas y el aprovechamiento en riego para una superficie de 47 000 hectáreas.

Las diferentes capacidades del vaso son las siguientes: Capacidad total  $1940 \times 10^{6} \text{m}^3$ Capacidad para azolves  $280 \times 10^{11} m^3$ Capacidad útil  $667 \times 10^{6} m^3$ Capacidad para superalmacenamiento 993 x  $10^{6}$ m<sup>3</sup>

La curva elevaciones-capacidades-áreas del vaso se presenta en la figura 6.2

Las elevaciones principales son:

Elevación del. NAMO, 124.25 m que corresponde a la cresta del vertedor de descarga libre y la elevación 101.50 m a la entrada de la obra de toma.

Los volúmenes medios mensuales de ingreso al vaso son:

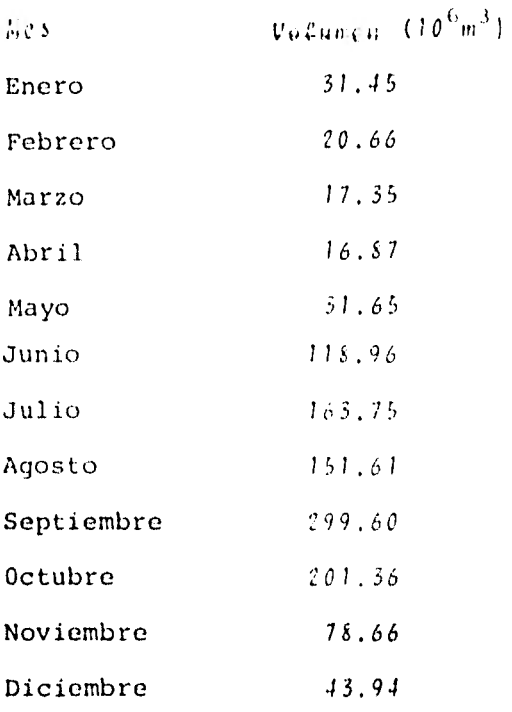

Los datos fueron tomados de:

- 1. "Grandes Presas de México", S.R.11. México,1976
- 2. "Presas Construidas en Méxicb, S.R.H. México, 1976
- 3. Dirección General de Organización y Métodos. Subdirección del Centro de Cómputo, S.A,R.H.
- 4. Boletín hidrológico No. 31, Tomo V. Regiones Hidrológicas Nos. 19,20,21 y 22, S.A.R.II., México, 1977.

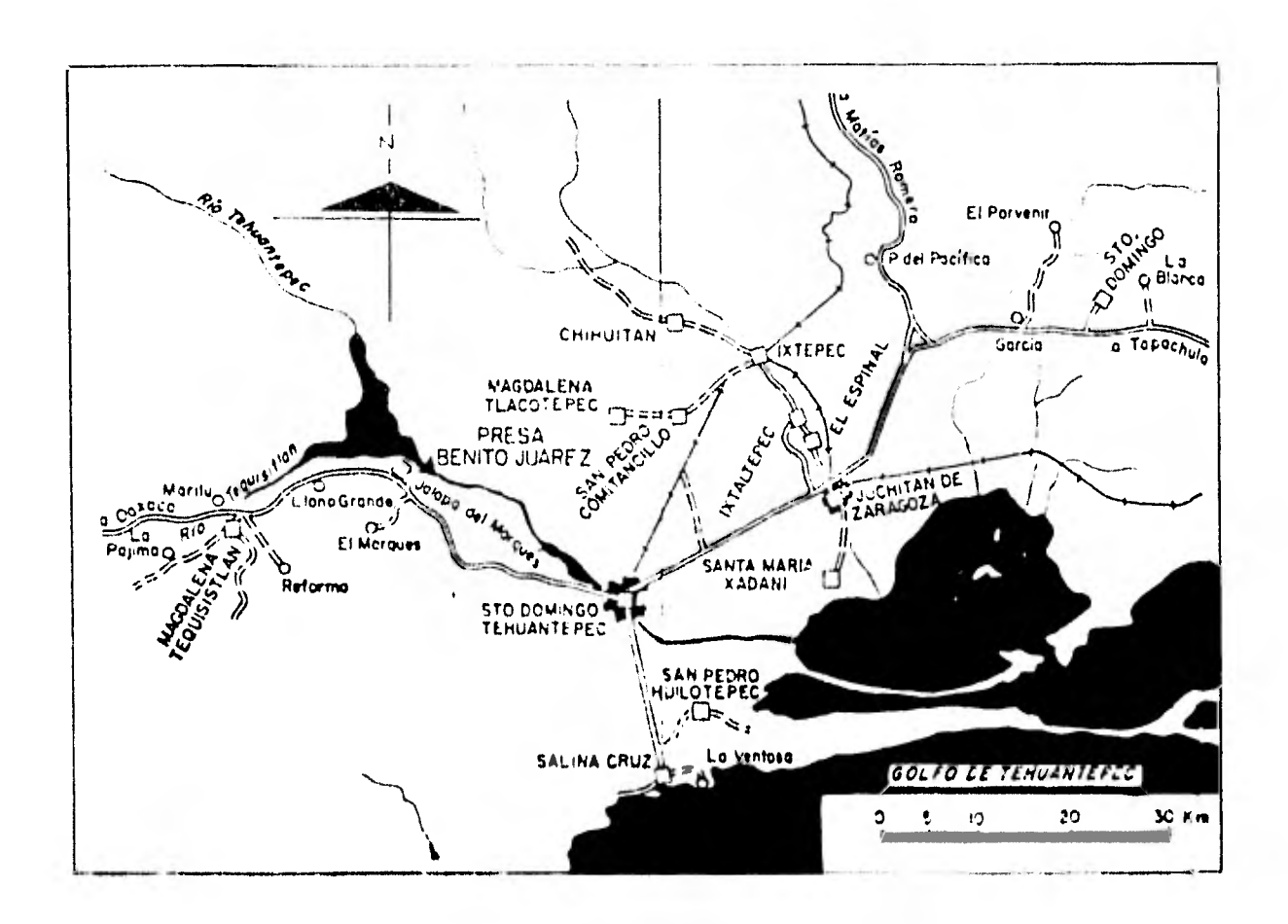

gigura 6.1 localización de la presa Benito Judrez

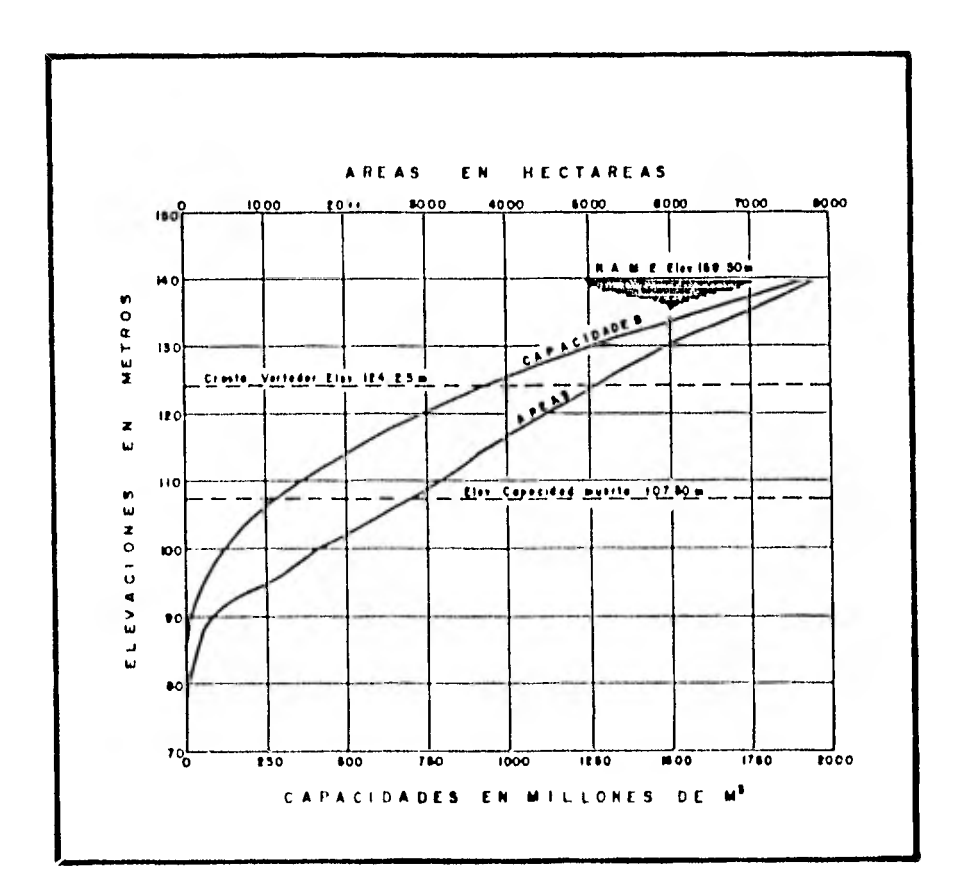

Ligura 6.2 Cunvas Elevaciones-Volumenes-áreas de la presa Benito Juárez.

6.2 Aplicación del Método de simulación

En la simulación del funcionamiento de la presa se emplearon registros sintéticos de volúmenes de ingreso, láminas de lluvia y evaporación, obtenidos mediante la expresión 3.3, a fin de considerar mayores posibilidades de las que presenta el registro histórico. Se realizó la simulación para 50 años, contabilizando mensualmente (600 meses) ya que se considera que con este tiempo se obtienen resultados apreciables.

El procedimiento seguido es el que se menciona en 3.1. Como es un proceso repetitivo se empleó un programa de cómputo, escrito en lenguaje FORTRAN, el cual incluye una subrutina para generar los datos sintéticos.

La demanda que se solicita a la presa es de 50 X  $10^6$ m $^3$  para $^{\circ}$ los meses desde Enero hasta Mayo y Diciembre y de 145.6 x  $10^{6}$ m<sup>3</sup> desde Junio hasta Noviembre.

Los datos de las curvas elevaciones-áreas-volúmenes se dan al programa mediante puntos obtenidos de la figura 6.2. También es necesario proporcionarle al programa los datos para efectuar la generación de las muestras sintéticas que son media, desviación estandar y coeficiente de correlación para cada mes y de cada dato que se quiera generar; después de analizar los re- gistros medidos se obtuvieron los que se muestran en las tablas 6.1, 6.2 y 6,3

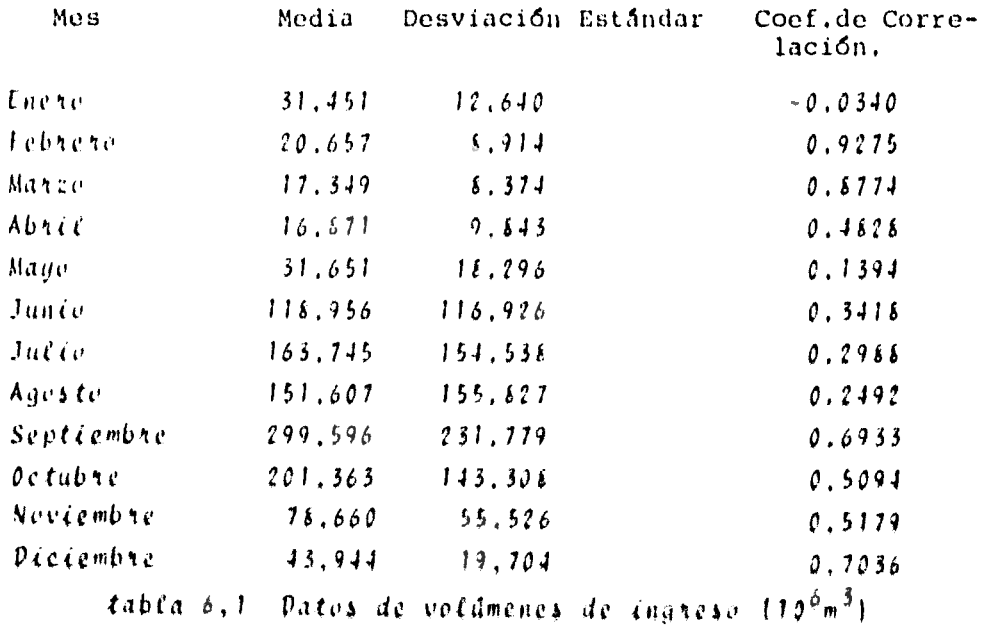

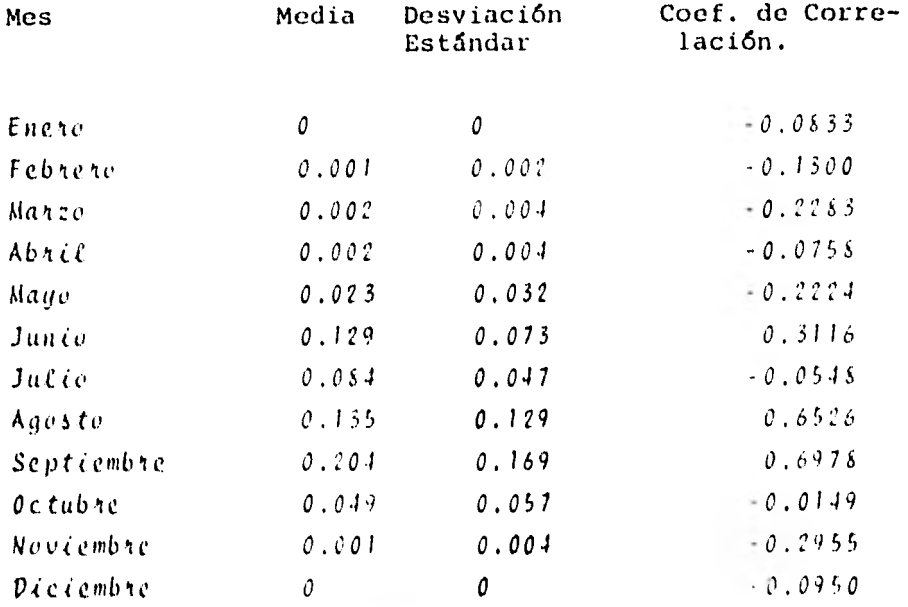

tabla 6.2 Dates de l'aminas de cluvea (m)

| Mes         | Media | Desviación<br>Estándar | Coef. de Corre-<br>lación |
|-------------|-------|------------------------|---------------------------|
| Enero       | 0.183 | 0.024                  | $-0.2365$                 |
| Febrero     | 0.173 | 0.023                  | 0.7964                    |
| Manzo       | 0.204 | 0.02s                  | 0.8800                    |
| Abril       | 0.186 | 0.011                  | 0.8227                    |
| Mayo        | 0.182 | 0.046                  | 0.8818                    |
| Junio       | 0.142 | 0.011                  | 0.8461                    |
| Julie       | 0.155 | 0.036                  | 0.8180                    |
| Agosto      | 0.159 | 0.019                  | 0.3901                    |
| Sept cembre | 0.139 | 0.021                  | 0.3603                    |
| Octubre     | 0.182 | 0.023                  | 0.1528                    |
| Neviembre   | 0.186 | 0.019                  | 0.5744                    |
| Diciembre   | 0.156 | 0.015                  | 0.5304                    |

tabla 6.3 Datos de laminas de evaporación (m)

N continuación se presenta el listado del programa y los re- sultados de la simulación obtenidos con estos datos para la presa Denito Juárez.

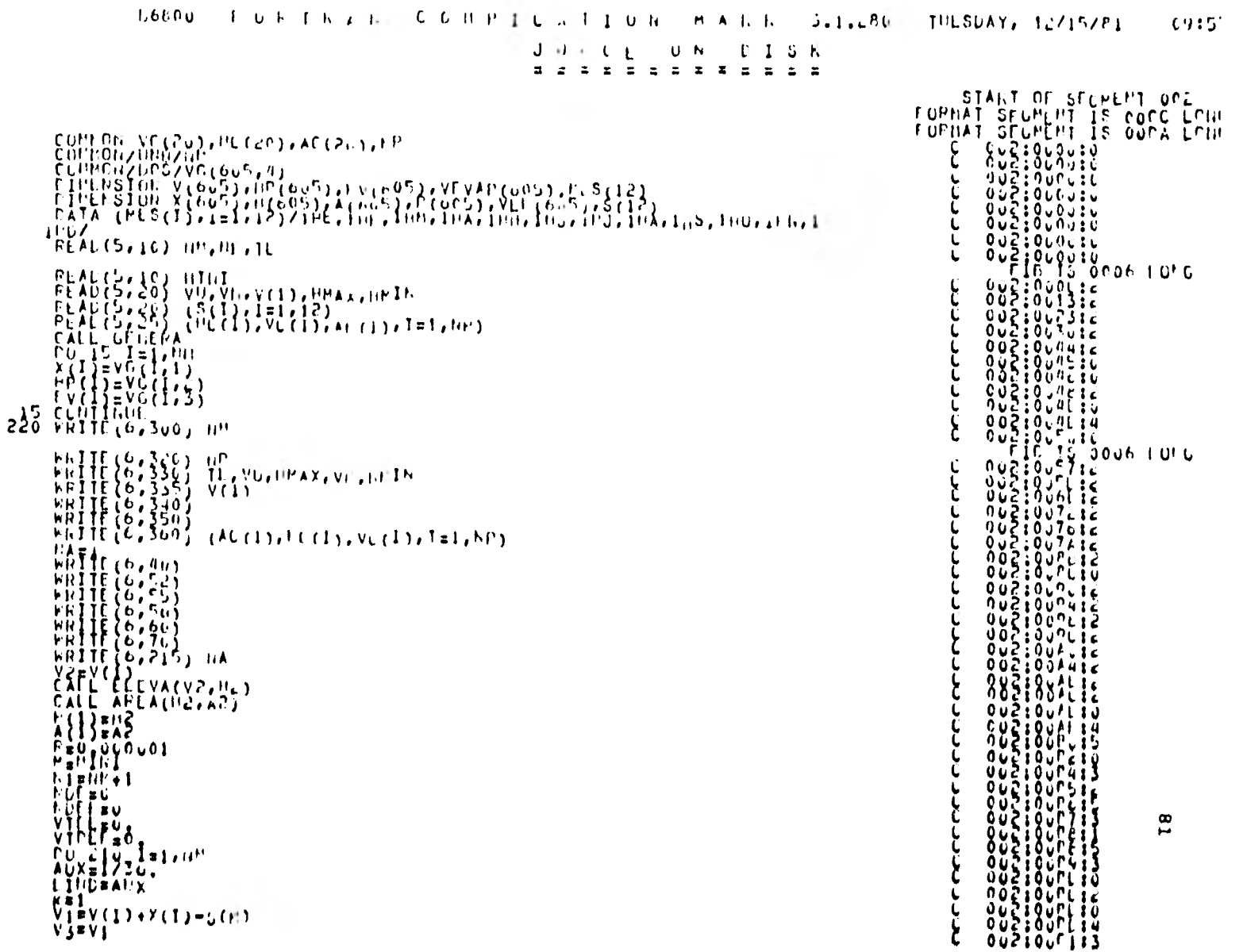

 $\ddot{\phantom{0}}$ 

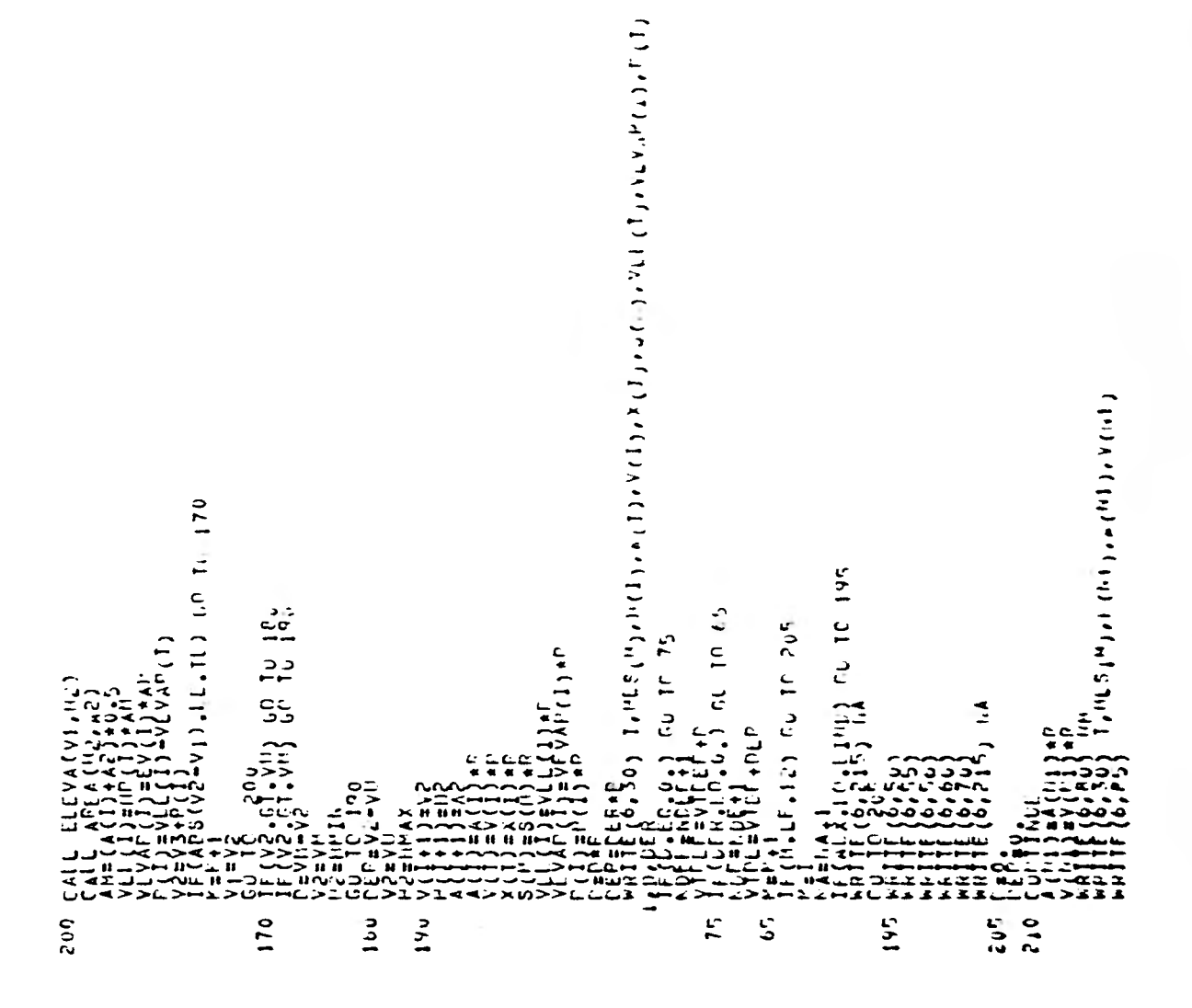

 $\begin{array}{l} 2.3332 \\ -0.000 \\ -0.000 \\ -0.000 \\ -0.000 \\ -0.000 \\ -0.000 \\ -0.000 \\ -0.000 \\ -0.000 \\ -0.000 \\ -0.000 \\ -0.000 \\ -0.000 \\ -0.000 \\ -0.000 \\ -0.000 \\ -0.000 \\ -0.000 \\ -0.000 \\ -0.000 \\ -0.000 \\ -0.000 \\ -0.000 \\ -0.000 \\ -0.000 \\ -0.000 \\ -0.000 \\ -0.000 \\ -0.000 \\ -0$ 

والمجاورات والمحاور والمحاورات والمراكب والمحاور والمحاورات والمحاور فالمراكب والمراكب والمحاورات والمحاورات والمراكب والمحاورات

 $\begin{smallmatrix} \text{0} & \text{0} & \text{0$ のおかになるという。<br>"アイズスタングでは、これには、これに、そうには、マイド・コンクリーファイルには、「コースタンクロープ」。<br>"イングでするようなどによっかん。" そうには、そうなど、アクセロには エディア・ファイル こうきょくい データー・ピー 335'forna 1991's a volume in the line of the first state of the light of the state of the state of the state o<br>340'f and 21991's a state of the International Communication of the state of the state of the state of the sta<br>  $(5.71125311353777)$ **CLANTER** Ξ. ׆֛֛֛׆׀׀֛׀֛֛׀֛֛׆

WHITE **HRITI** 

 $0.147$ こっこ

ELGN ברחב מחרמת מתרגמנה ממממממממני ממרממת ממממממים

83

しこー

 $\begin{bmatrix} 1 \\ 2 \\ 3 \\ 4 \end{bmatrix}$ 

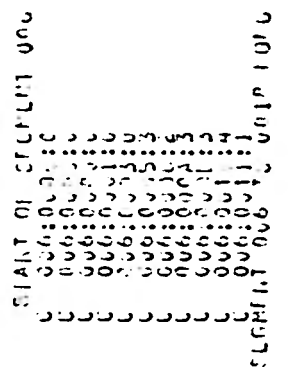

SUPINCUTINE LELVA(V?, i.e)<br>
COMMAN VC(20), ill.(20), AC(20), 1.1,<br>
DO TOR PEZIMP (19), NC(20), AC(20), 1.1,<br>
20 TOR PEZIMP (19), NC 10 10 ?u<br>
20 PEZIMP (19), NC 11<br>
PEZIMP (19), 1.1,<br>
PEZIMP (19), 1.1,<br>
PEZIMP (19), 1.1,<br>

 $\mathcal{L}$ ł

**Bolones** STEPLETT 077 ے<br>عامددددددددد<br>پا

ACLA (HESAZ)<br>29) of Centracea (20) of P COTTHES CULTERS  $(1 - 1)$ πā  $\frac{1}{1}$  $\begin{array}{c} 3 \text{ of } 1 \text{ to } 1 \text{ to } 2 \text{ to } 1 \text{ to } 2 \text{ to } 1 \text{ to } 1 \$ 7 

co

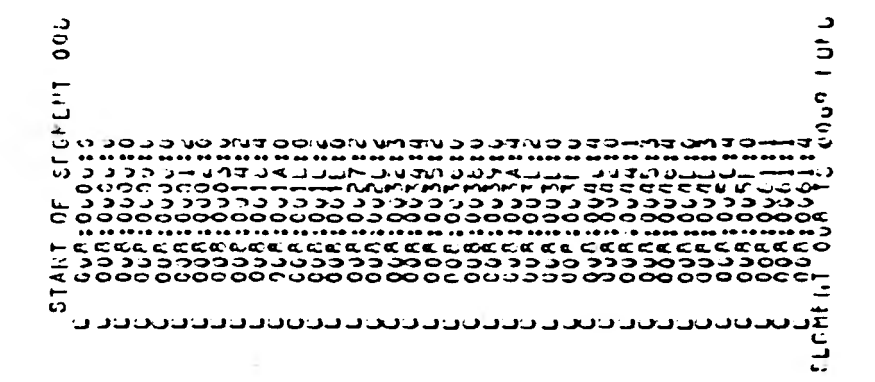

(ワイ) ひじゅうせん つつさば だんしつき コースしょ へつきこう そうつきにじ とえれ Urinuari di Cristiani<br>Urinuari di Cristiani (17,4), A(12,4), "(17,4)<br>I<u>rin</u>gion (12,4), S(12,4), K(17,4), A(12,4), "(17,4)  $\frac{15}{6} \begin{pmatrix} 3 \\ 15 \\ 20 \end{pmatrix}$ <br> $\begin{pmatrix} 1 \\ 2 \\ 0 \end{pmatrix}$   $\begin{pmatrix} 3 \\ 2 \\ 3 \end{pmatrix}$   $\begin{pmatrix} 1 \\ 3 \end{pmatrix}$   $\begin{pmatrix} 1 \\ 2 \end{pmatrix}$   $\begin{pmatrix} 1 \\ 2 \end{pmatrix}$   $\begin{pmatrix} 1 \\ 1 \end{pmatrix}$  $5 - 2$  $\frac{1}{25}$  $\frac{1}{21}$  $\frac{1}{25}$  $\frac{1}{25}$  $\frac{1}{25}$  $\frac{1}{25}$  $\frac{1}{21}$  $\frac{1}{25}$  $\frac{1}{21}$  $\frac{1}{25}$  $\frac{1}{2}$  $\frac{1}{3}$  $\frac{1}{3}$  $\frac{1}{3}$  $\frac{1}{3}$  $\frac{1}{3}$  $\frac{1}{3}$  $\frac{1}{3}$  $\frac{1}{3}$  $\frac{1}{3}$  $\frac{1}{3}$  $\frac{1}{3}$  $\frac{1}{3}$  $\frac{1}{3}$  $\frac{1}{3}$  $\frac{1}{3}$ SUPROUTINE UFLERA<br>CUPPORZUNDZIN<br>CUPPORZUNDZINE  $\mathbf{H}$  $\begin{array}{cc} (L, 0, 0, 0) & L = 12 \\ (H, 0, 0, 12) & N = 1 \end{array}$ i40 h=1,12<br>1550em/hrumen<br>‼≌Surtahi51∪  $\begin{array}{c} \frac{1}{2} & \frac{1}{2} & \frac{1}{2} \\ \frac{1}{2} & \frac{1}{2} & \frac{1}{2} \\ \frac{1}{2} & \frac{1}{2} & \frac{1}{2} \end{array}$  $\begin{bmatrix} 0 & 30 & 1 & 1 \\ 1 & 1 & 1 & 1 \\ 1 & 1 & 1 & 1 \end{bmatrix}$  $\frac{2}{\pi}$ ⊒≅n<br>≛∺o  $\frac{1}{2}$ .<br>הָב  $\overline{\mathbf{n}}$ š n ₹ ō  $\bar{5}$  $\dot{H}$ للسنة Ξ ٨ú 5 ā 3 فتتفدد ่๕ ு  $\overline{\mathtt{a}}$ ooon<br>JMAN  $\mathbf{r}$  $\frac{1}{2}$  $\frac{1}{4}$ 

**FILL TELES** Vimikuladindadaha

 $\bullet$ 

 $\mathcal{L}^{\mathcal{V}}$ 

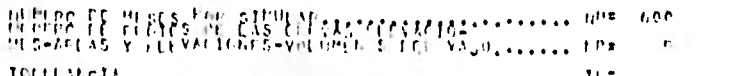

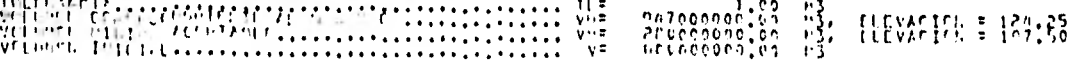

TATIO TE 6AS SHEVAS LE MYCIGION CHAIGENS Y LLEVATIOLES MALLES 3

#### $\mathbb{A}^{\mathsf{L},\mathsf{L},\mathsf{A}}_{\mathsf{Q},\mathsf{S}}$  $\mathbb{A}_{\frac{\mathbf{C}}{2}}\Omega(\mathbf{f},\mathbf{A})$  $\mathbf{V}^{\text{eff}}$  for Fig.

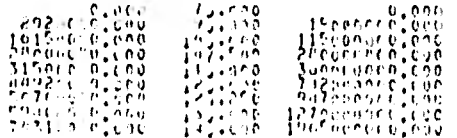

 $\mathbf{a}$ 

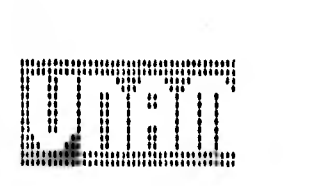

 $\sim 10^{-1}$  km s  $^{-1}$ 

 $\sim$ 

#### TRAPA TESULTAFES OF LA SEPULACTOR PARAM

#### If younger is extraorded with the construction

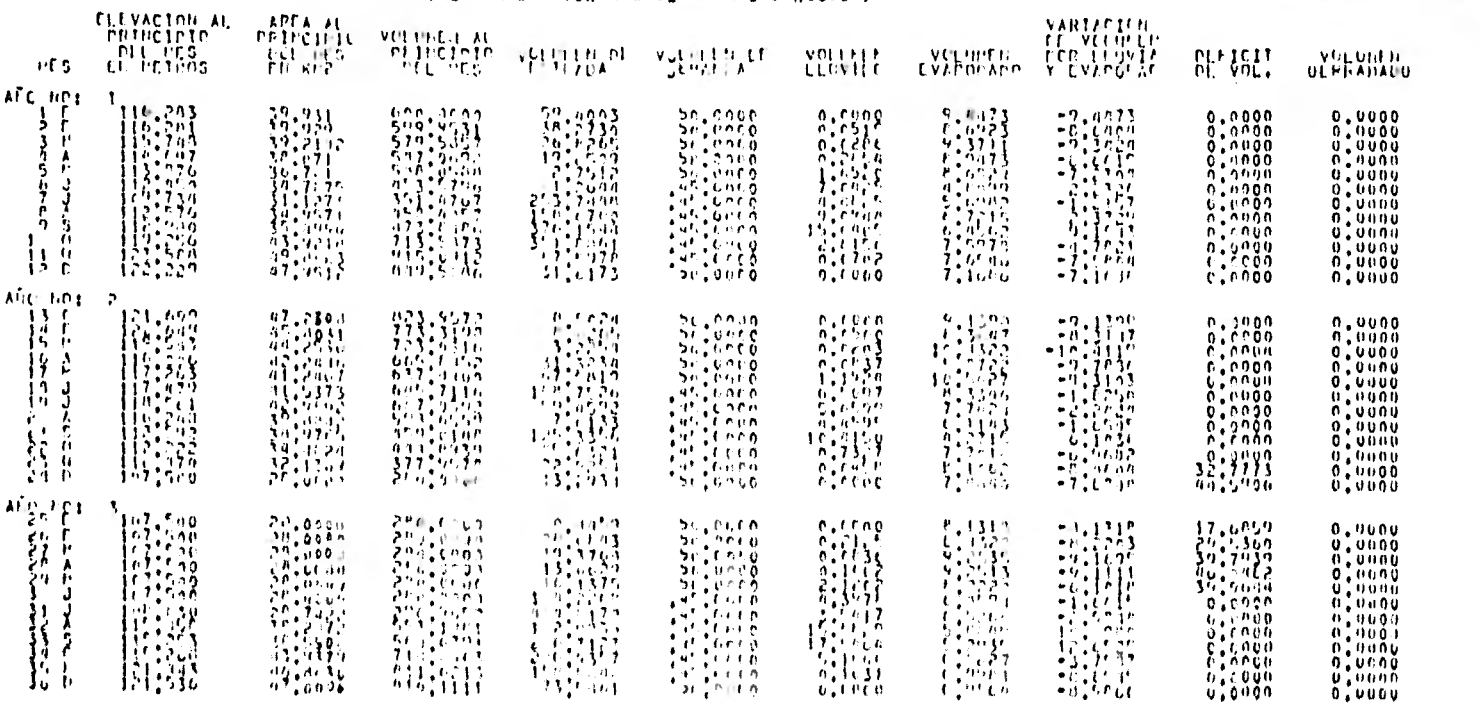

 $_{\rm \alpha}^{\rm \alpha}$ 

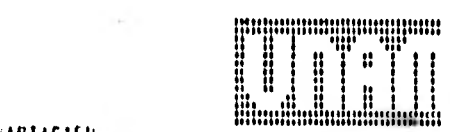

I CONFIDENT OF PILLANES OF PETERS CUBECCE )

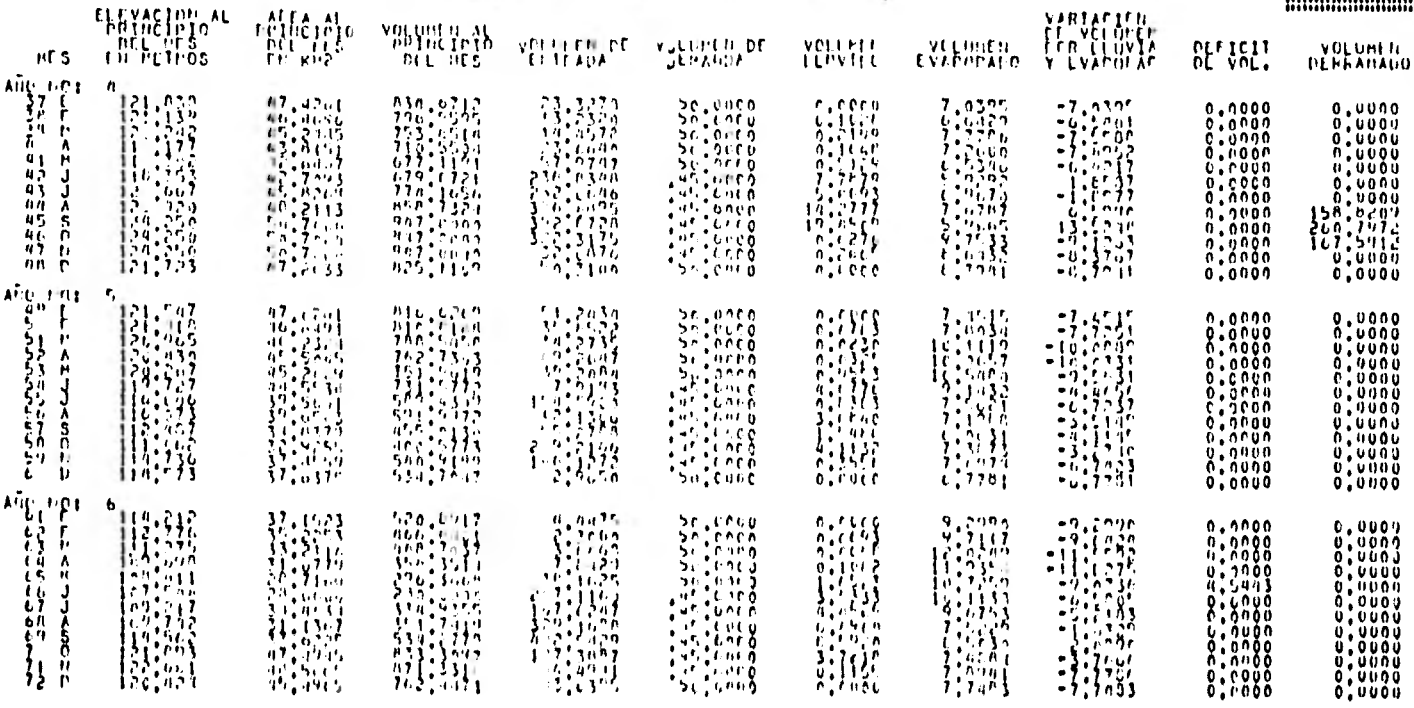

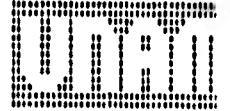

## C VOLUMENES FT PILLONES OF PETROS CUBTCOS )

 $E = E$  and  $E = E$  and  $E = E$ 

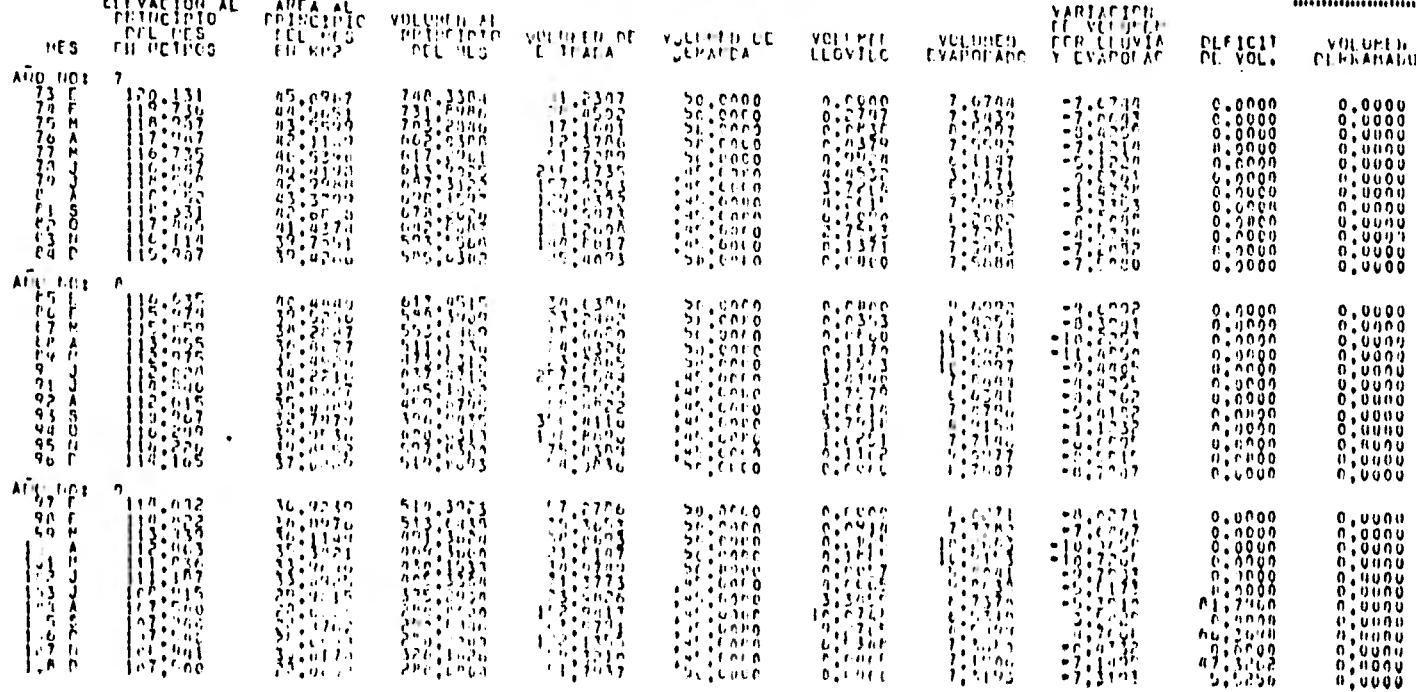

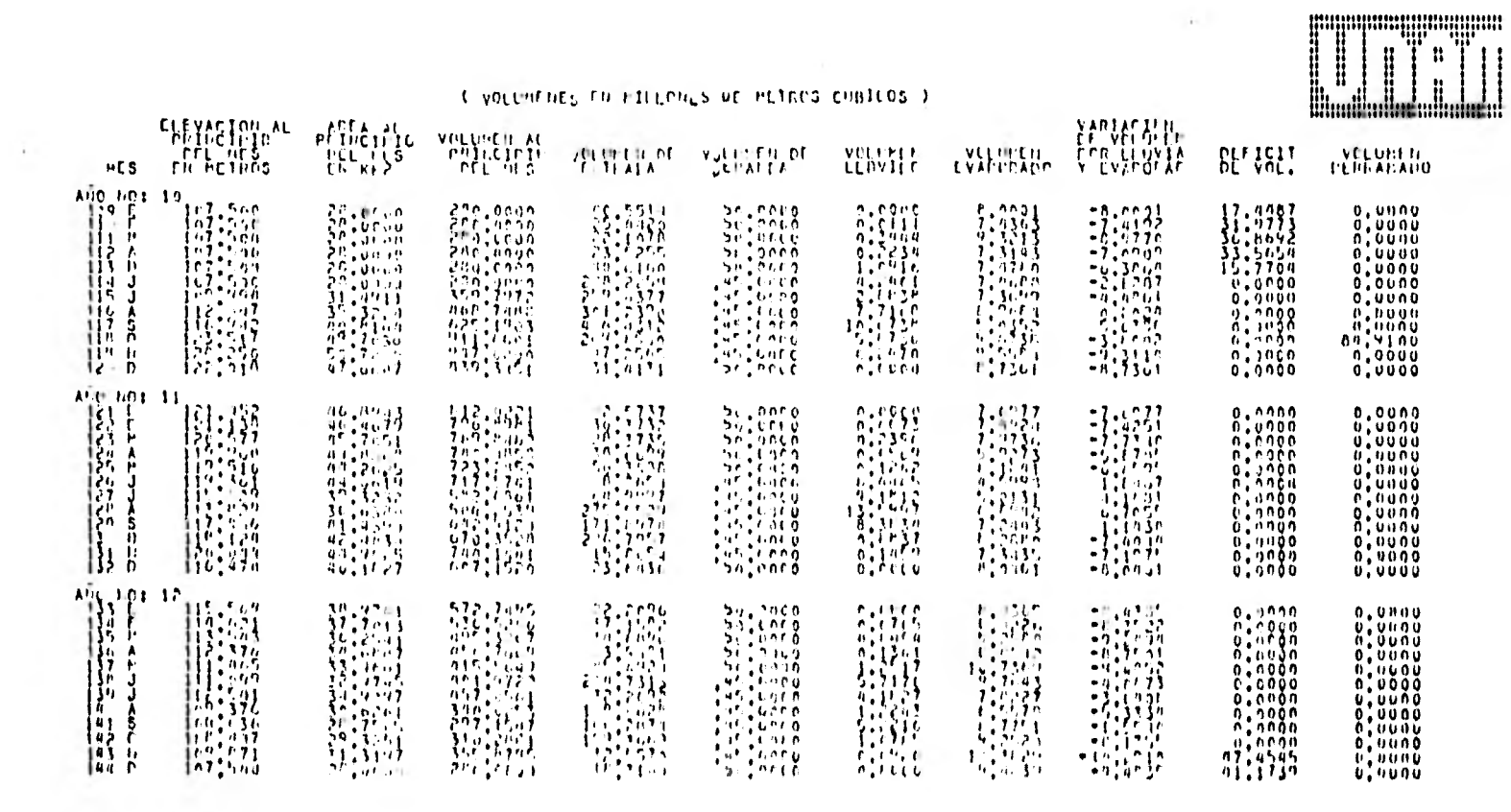

÷.

 $\overline{16}$ 

part of the

 $-4.1$ 

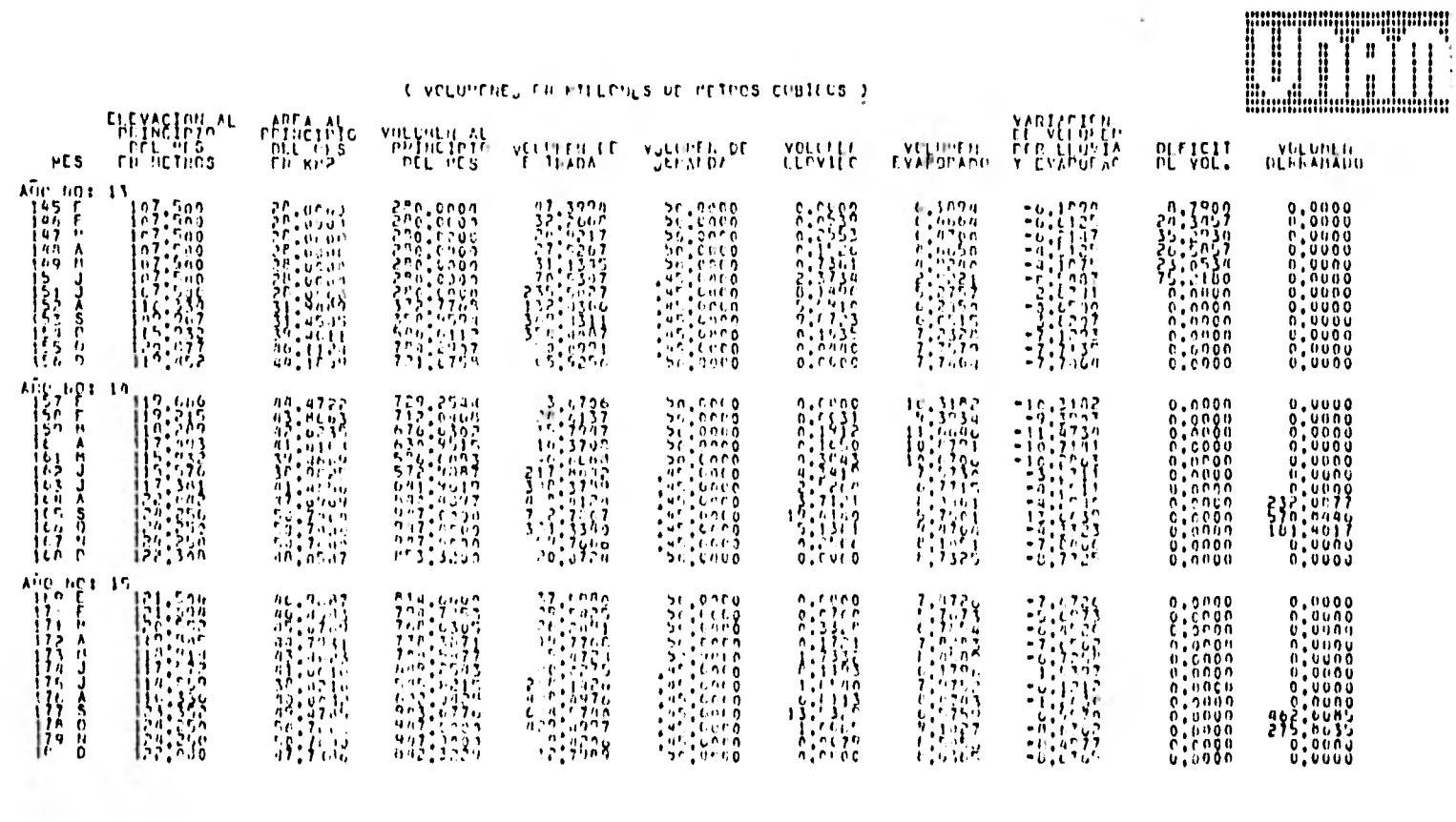

control of

 $\frac{6}{5}$ 

 $\sim$ 

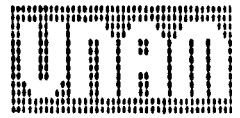

 $\sim$ 

It yourness the estuaries or intensionalistics )

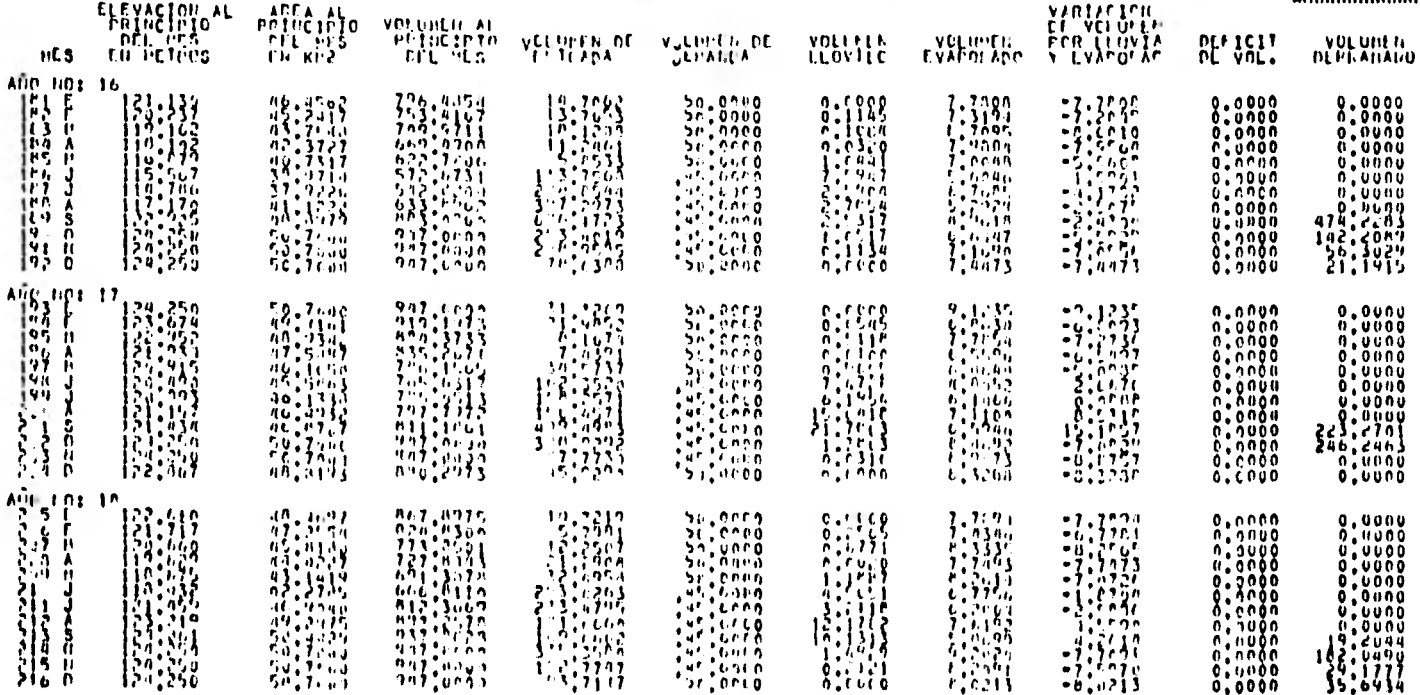

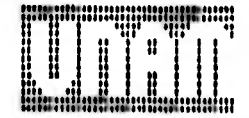

 $\mathcal{L}_{\mathcal{A}}$ 

## C VOLUMERS EN HILLONES DE HETROS CHBIEDS )

**CONTRACTOR** 

 $\rightarrow$ 

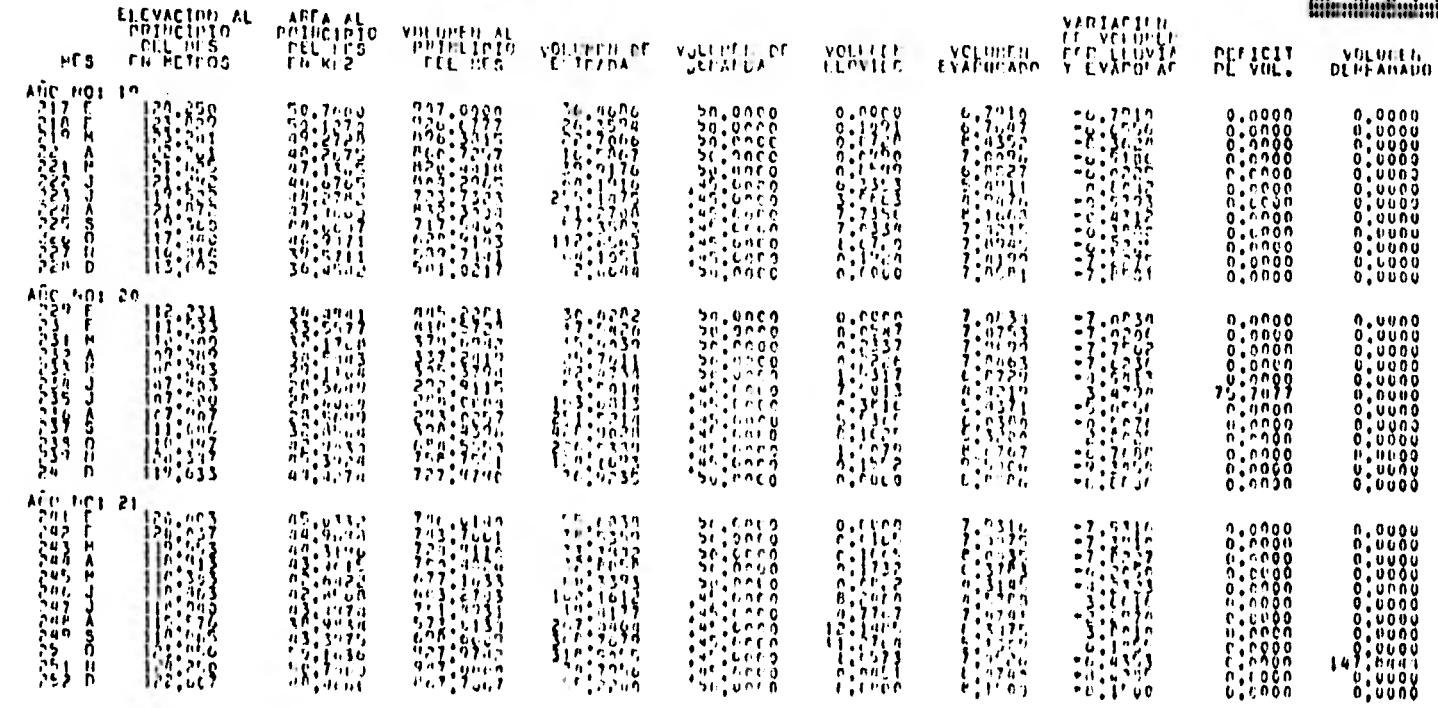

 $\frac{6}{4}$ 

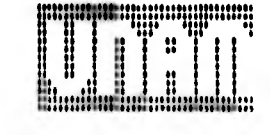

 $\epsilon$ 

## I VOLUMENES EN HILLONES UN HETHOS CUNTEOS )

**Continued** 

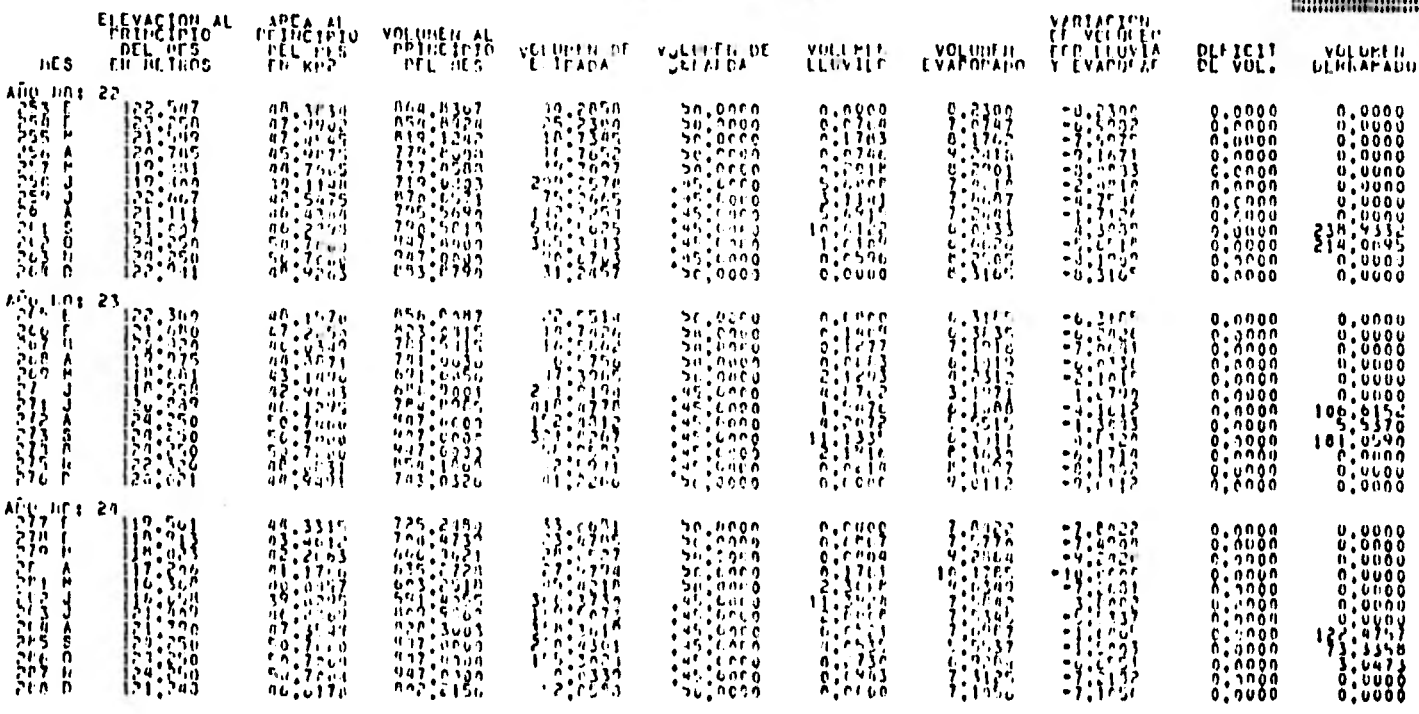

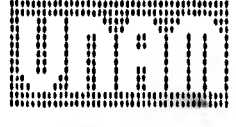

 $\sim 100$  km s  $^{-1}$ 

#### I C VOLUMENES EN HILLOILS DE HETROS CUBIEUS )

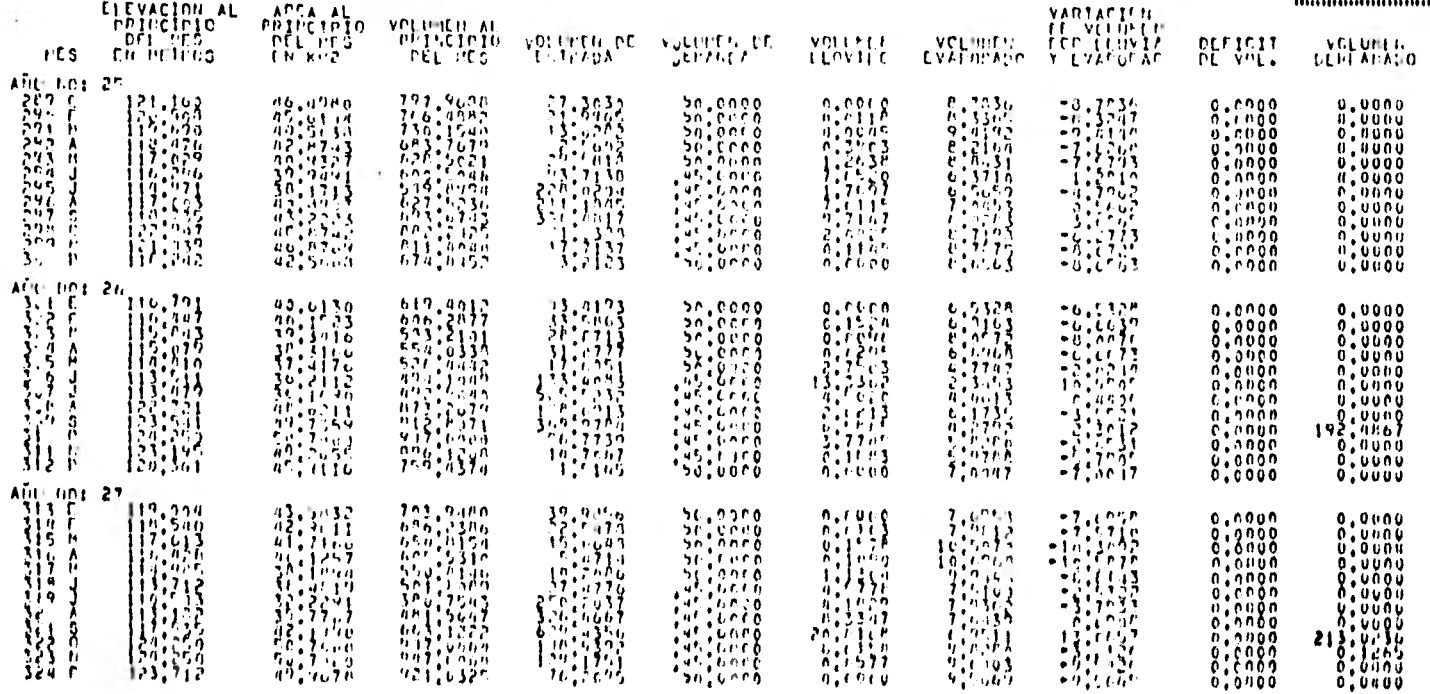

The Contractor

 $96$ 

 $\sim$   $\mu$   $\mu$ 

 $\bullet$ 

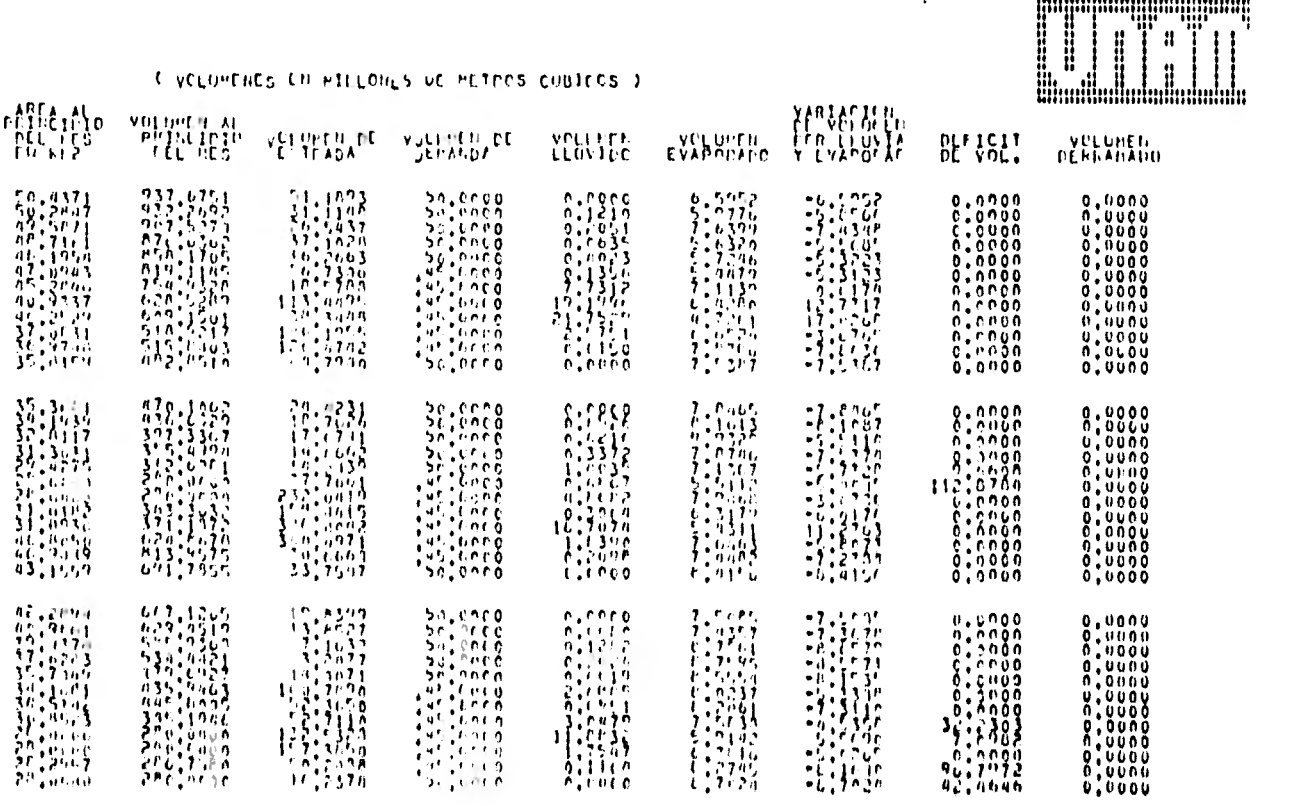

ELEVACION AL

 $\left\{ \begin{array}{l} 1 & 0 & 0 \\ 1 & 0 & 0 \\ 0 & 0 & 0 \\ 0 & 0 & 0 \\ 0 & 0 & 0 \\ 0 & 0 & 0 \\ 0 & 0 & 0 \\ 0 & 0 & 0 \\ 0 & 0 & 0 \\ 0 & 0 & 0 \\ 0 & 0 & 0 \\ 0 & 0 & 0 \\ 0 & 0 & 0 \\ 0 & 0 & 0 \\ 0 & 0 & 0 \\ 0 & 0 & 0 \\ 0 & 0 & 0 \\ 0 & 0 & 0 \\ 0 & 0 & 0 \\ 0 & 0 & 0 \\ 0 & 0 & 0 \\ 0 & 0 & 0 \\ 0 & 0 & 0 & 0$ 

 $FTS$ 

\$7

 $0,0000$ 

J.

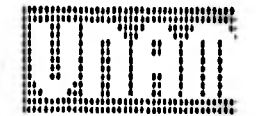

 $\ddot{\phantom{a}}$ 

 $\sim$ 

.

 $\mathbf{H}$ 

C VOLUMENES THEMILLONES OF PETROS CONTECS )

 $\bullet$ 

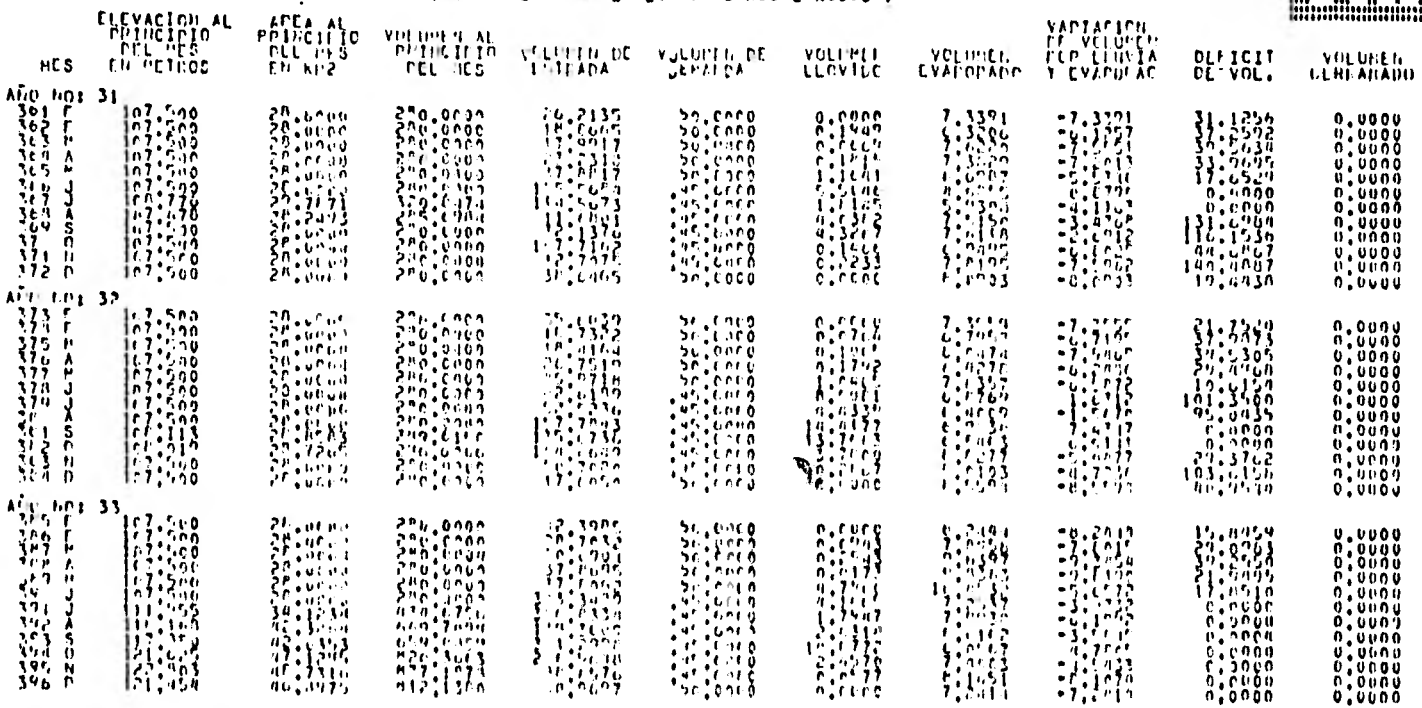

 $\mathbf{g}$ 

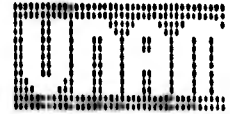

C VOLUMERED EN FILLONES OF HETOS CUBECUS )

 $\sim$ 

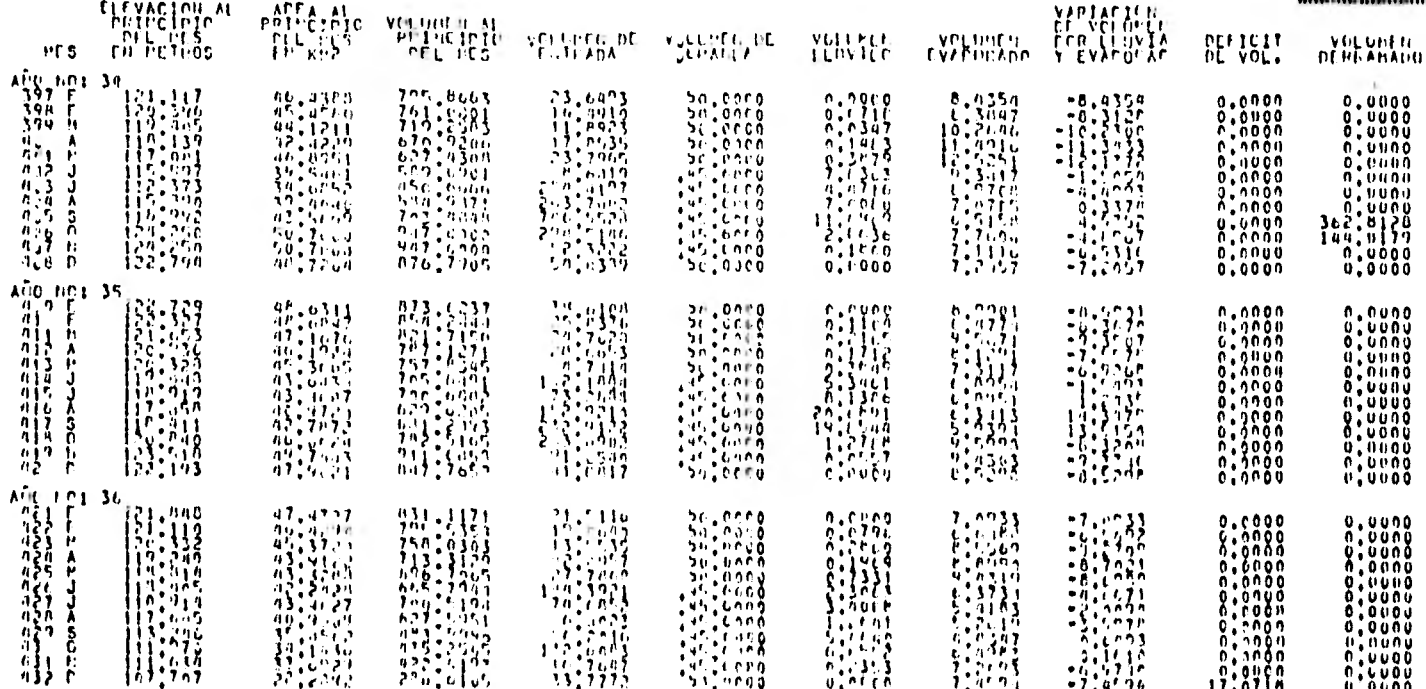

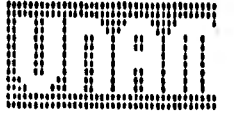

# C VOLUMENES ON HILLONES OF HETPOS CONTEDS )

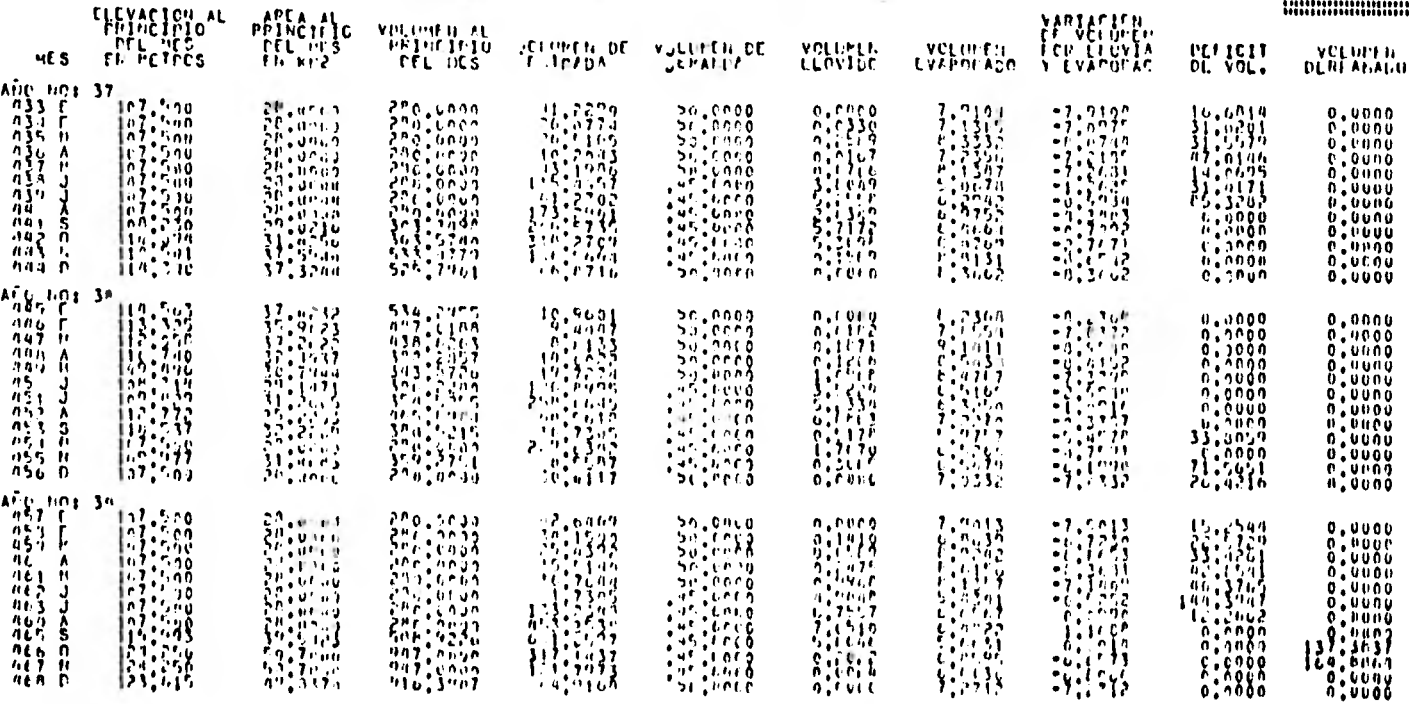

 $\overline{100}$ 

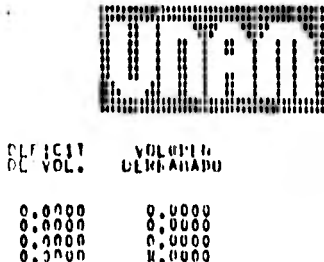

## C VOLUMENES EN PILLONES UP HETROS CUBICOS )

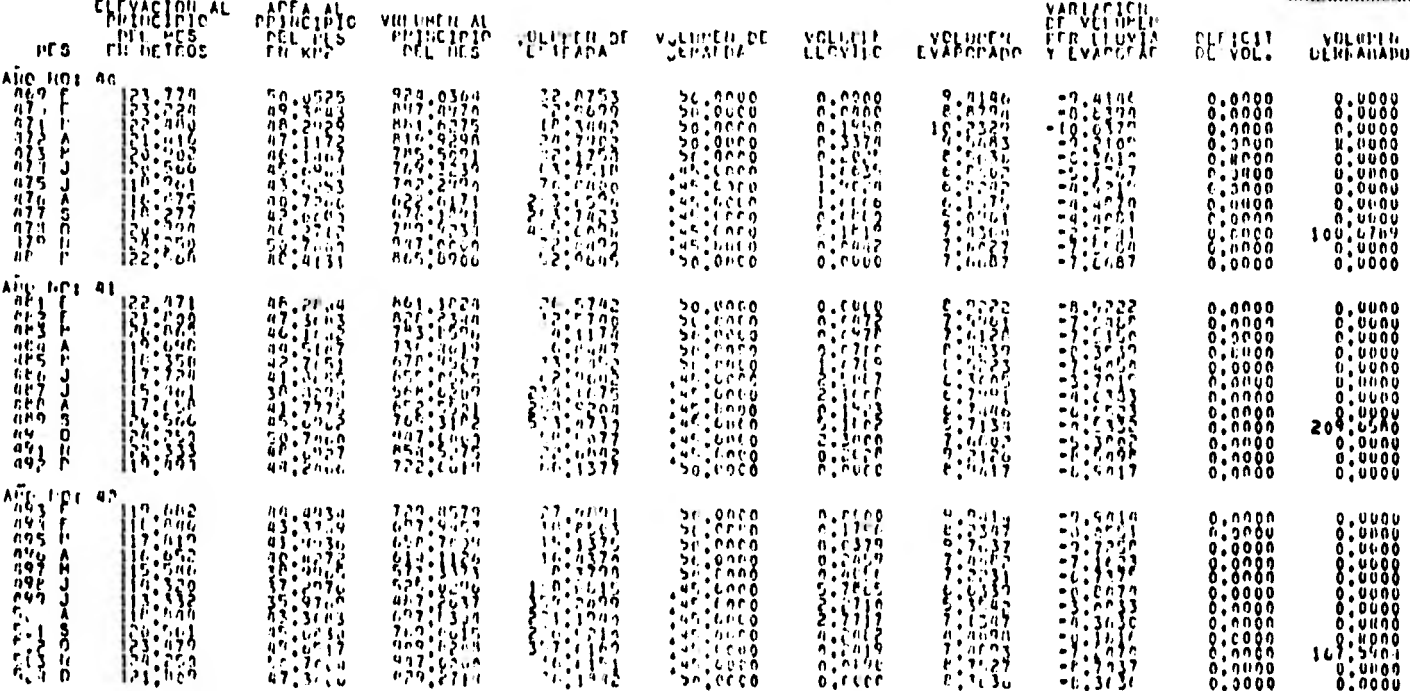

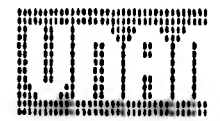

 $\sim$   $\sim$ 

 $\rightarrow$ 

# C VOLUMENTS CH PIELONES DE PETROS CONTECS )

**COLLEGE** 

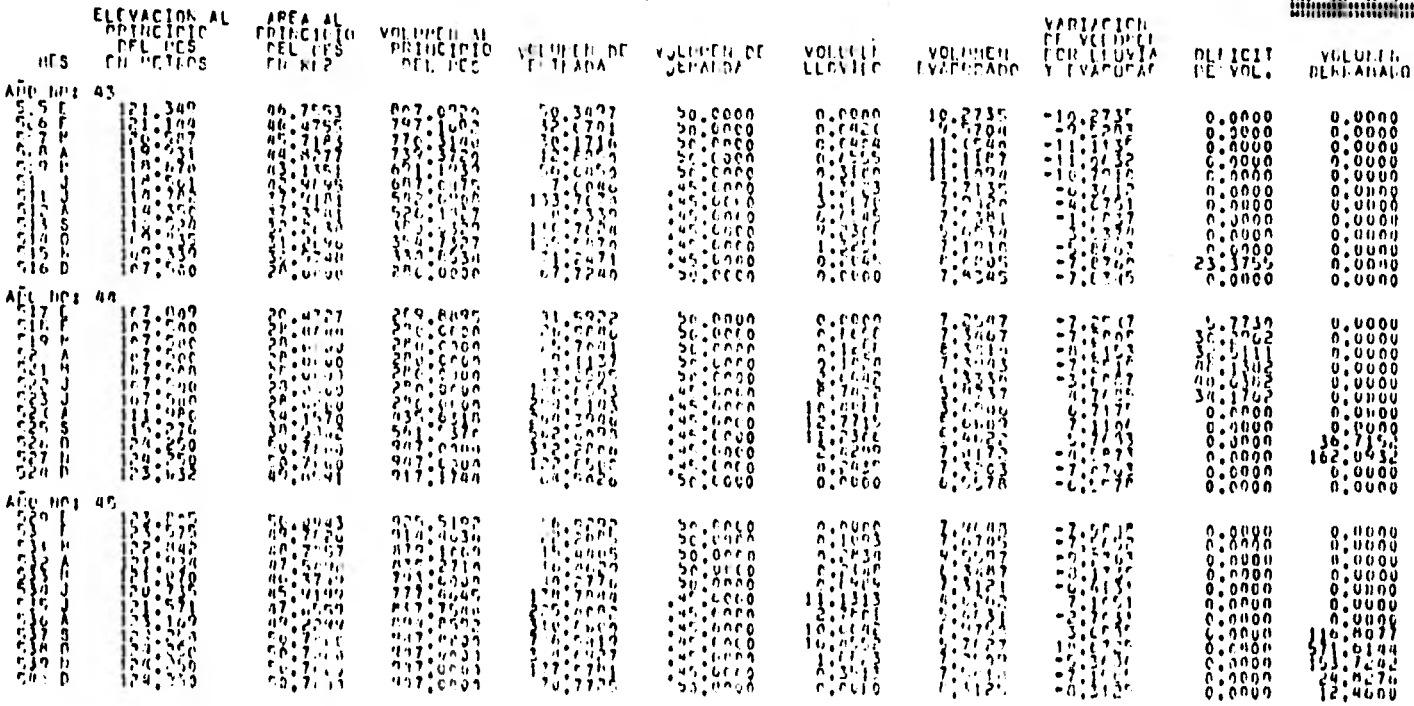

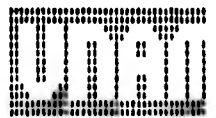

#### It voluntints felleticancs or entros cuetris )

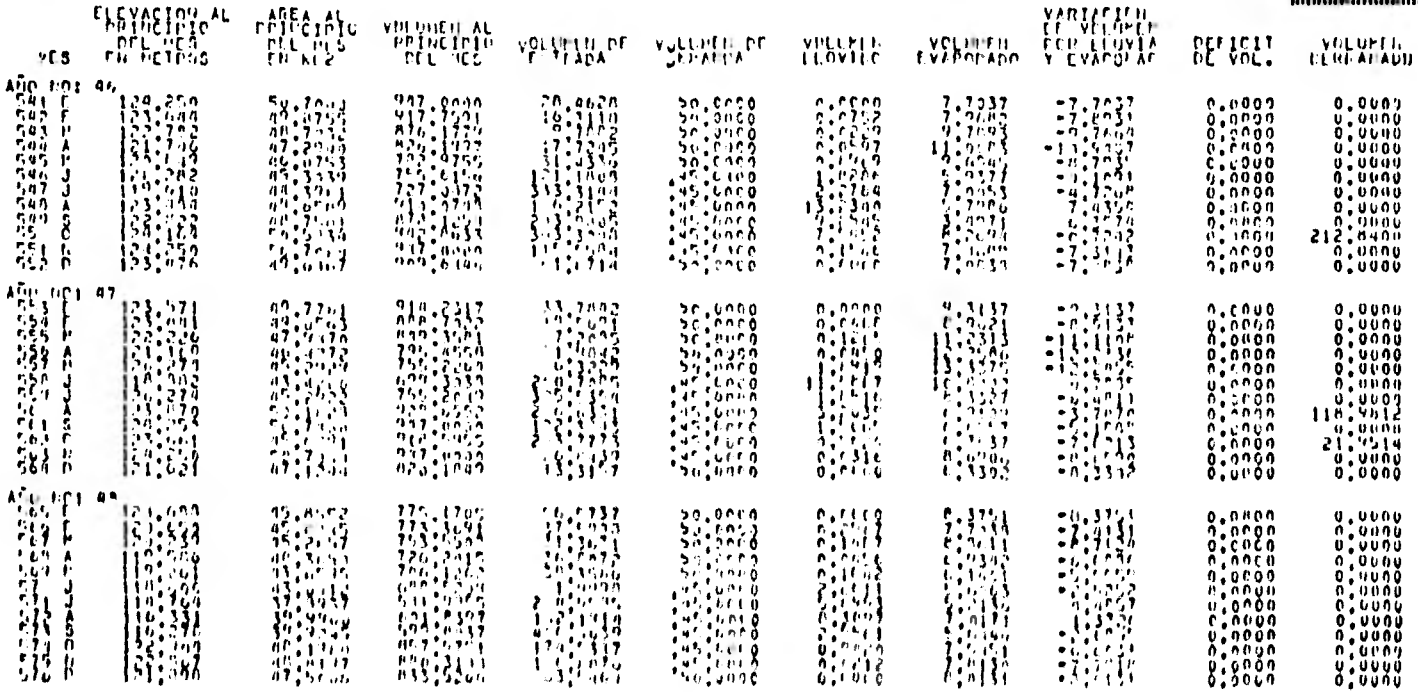
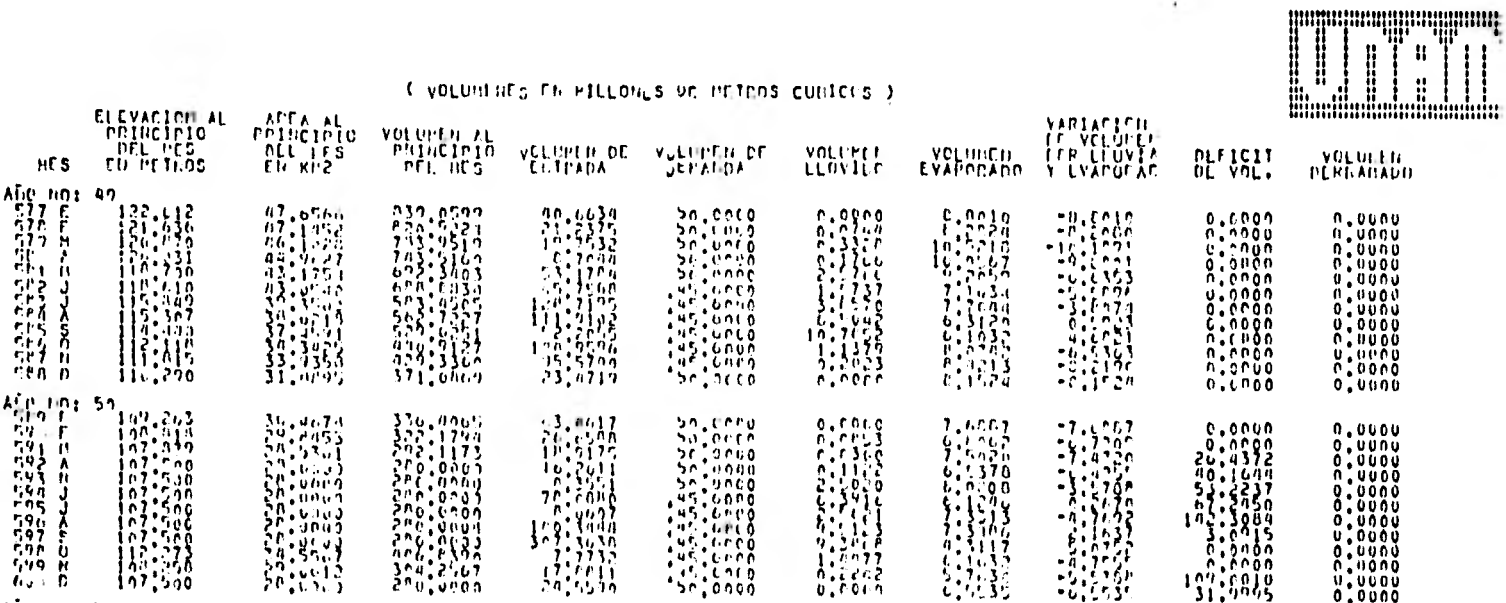

A00 101 51

AN ESTADO EN LA PRESA FEGINICO DE 600 MESES DE SILILACION 4º

hut E 107,500  $20,0000 - 200,0000$ 

#### FRANK RESORTH DE LA SIPULACION NARRA

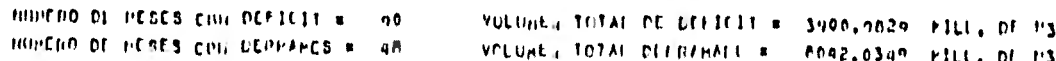

104

 $\overline{\mathcal{E}}$ 

## 6.3 Aplicación del método Probabilistico

6.3.1 Método de Monán

Como se vió en el capítulo 4, para lograr la aplicación de este método es necesario dividir a la presa en niveles o estados.

La capacidad útil de la presa Benito Juárez es de 667 X  $10^{6}$ m<sup>3</sup> y se considerará que corresponde a siete unidades, es decir C=7. Así cada unidad consta del siguiente volumen

$$
\frac{667 \times 10^6}{7} = 95.286 \times 10^6 \text{ m}^3/\text{unidad}
$$

y considerando que a los estados lleno y vacío les corresponde la mitad de volumen que a los estados intermedios, se puede formar la siguiente tabla.

Estado Volumen comprendido ( $10^{6}$ m<sup>3</sup>) AV por estado( $10^{6}$ m<sup>3</sup>)  $\mathcal{O}$  $0 = 47.643$ 47.643  $\mathbf{1}$  $47.643 - 142.929$ 95.286

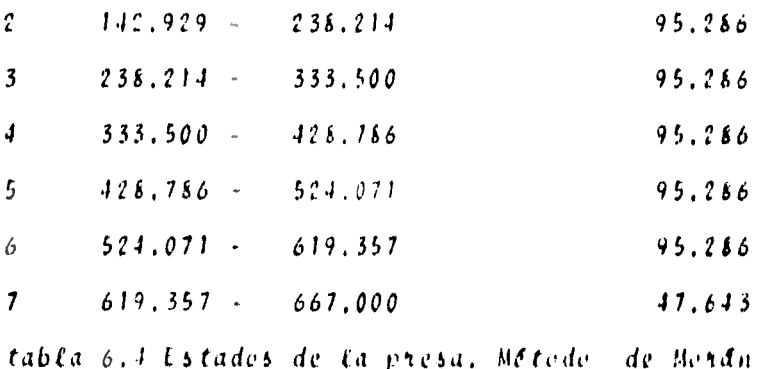

Después de analizar los datos registrados de ingresos al vaso, como se menciona en 4.2, se observó que se ajustan a una distribución Gamma de 3 parámetros, (ref 13).

$$
6 (x) = \frac{1}{\alpha \sqrt{E}} \left( \frac{x - s}{\alpha} \right)^{\beta - 1} e^{-\left( \frac{x - s}{\alpha} \right)}
$$

donde a, 8 y é son los parámetros de la distribución y para este caso resultaron ser

$$
\alpha = 578.9806
$$
  

$$
\beta = 1.4494
$$
  

$$
\beta = 334.3482
$$

y X es el dato analizado.

Las probabilidades de las unidades de ingreso al vaso se trabajarán en forma discreta considerando que a cada unidad (X) le corresponde el volumen comprendido entre media unidad antes y media unidad después, esto es  $X - \frac{1}{2}X \le X \le X + \frac{1}{2}X$ .

La probabilidad de que se presente cada unidad se obtiene de la siguiente manera:

Se emplea la aproximación de la distribución Gamma a la distri bución  $\lambda^2$ .

Se tiene que

$$
x^2 = 2u
$$
  

$$
v = 2v
$$

donde

$$
y = \frac{x - \delta}{\alpha}
$$

$$
\chi^2 = \sqrt{1 - \frac{2}{9v} + z \sqrt{\frac{2}{9v}}}
$$

sustituyendo el valor de  $\chi^2$  y  $\vee$  queda

$$
2\mu = 2\mathbb{E}\left[1 - \frac{2}{9(2\beta)} + 2\sqrt{\frac{2}{9(2\beta)}}\right]^3
$$

quedando finalmente

 $\mathbf y$ 

$$
y = \beta \left[ 1 - \frac{1}{9\beta} + z \sqrt{\frac{1}{9\beta}} \right]^3
$$

y despejando 2

$$
z = \frac{\left(\frac{q}{R}\right)^{1/3} - 1 + \frac{1}{-9R}}{\sqrt{\frac{1}{-9R}}}
$$

donde : es la abscisa de la curva normal estandarizada

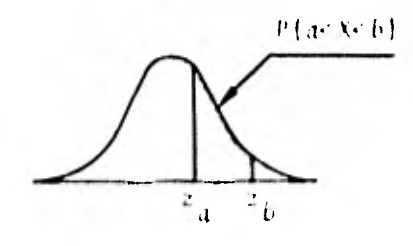

flgura 6.3

Para obtener la probabilidad de que se presente cada unidad empleando las expresiones anteriores, se puede formar la tabla 6.5

| Unidad (X)              |    | Volumen $(10^{6}m^{3})$ | ij        | Ż,       |                  |                 |
|-------------------------|----|-------------------------|-----------|----------|------------------|-----------------|
| 0                       |    | 47.643                  | $-0.495$  |          | $r_{tabfa}$<br>0 | $P_{\chi}$<br>0 |
| $\mathbf{I}$            |    | 142.929                 | $-0.331$  |          | 0                | 0               |
| $\boldsymbol{2}$        |    | 238.215                 | $-0.166$  |          | 0                | 0               |
| $\overline{\mathbf{3}}$ |    | 333.501                 | $= 0.001$ |          | 0                | 0               |
| 4                       |    | 428.787                 | 0.163     | $-1.59$  | 0.4441 0.0559    |                 |
| 5                       |    | 524.073                 | 0.328     | $-1, 13$ | 0.3708 0.0733    |                 |
| 6                       |    | 619.359                 | 0.192     | $-0.81$  | 0.29100.0798     |                 |
| $\overline{\imath}$     |    | 714.645                 | 0.657     | $-0.56$  | 0.2123 0.0787    |                 |
| $\pmb{\delta}$          |    | 809.931                 | 0.821     | $-0.35$  | 0.13680.0755     |                 |
| 9                       |    | 905.217                 | 0.986     | $-0.16$  | 0.06360.0732     |                 |
| 10                      | L  | 000.503                 | 1,151     | 0.01     | 0.00400.0676     |                 |
| 11                      | L  | 095.789                 | 1.315     | 0.16     | 0.06360.0596     |                 |
| 12                      | 1  | 191.075                 | 1.480     | 0.30     | 0.11790.0543     |                 |
| 13                      | L  | 286.361                 | 1.644     | 0.43     | 0.16640.0485     |                 |
| 14                      | L  | 381.647                 | 1.809     | 0.55     | 0.20880.0424     |                 |
| 15                      | L  | 476, 933                | 1.913     | 0.67     | 0.24860.0398     |                 |
| 16                      | Ł  | 572.219                 | 2.138     | 0.15     |                  | 0.2823 0.0337   |
| 11                      | L  | 667.505                 | 2.303     | 0.88     |                  | 0.3106 0.0283   |
| $1\delta$               | 1  | 762.791                 | 2,461     | 0.96     |                  | 0,33650.0259    |
| 19                      | 1. | 858.077                 | 2.632     | 1.07     |                  | 0.35770.0212    |
| 20                      | L  | 953.363                 | 2,796     | 1.16     |                  | 0.3770 0.0193   |

tabla 6.5

En la tabla 6.5 el volumen para cada unidad (2a. columna) es  $V_{\hat{t}+}V_{\hat{t}+1}$  y la probabilidad  $\frac{1}{2}r_{\hat{t}}\cdot \frac{1}{2}P_{\hat{t}\hat{x}}\cdot \frac{1}{2}$ salvo en el caso . del primer valor distinto de cero de  $\frac{P_{tabfa}}{1000}$  (para X=4) donde dicho valor (0.0559) se resta de 0.5 que es el valor correspondiente ya que en las tablas de áreas bajo la curva normal estandarizada solo se tabula la mitad del área total (ver fig.  $6.4$ ). Y en el caso en que z cambie de signo (para  $X \neq 10$ ) donde los valores de  $P_{tx}$  y  $P_{tx-1}$  se suman ya que el intervalo queda en ambas mitades de la curva (ver fig.6.5)

Se puede seguir con el cálculo de las probabilidades de mas unidades hasta que estas valgan nuevamente cero en cuyo caso la suma de todos los valores obtenidos debe sumar la unidad. Aquí solo se obtienen hasta 20 ya que no se utilizarán más.

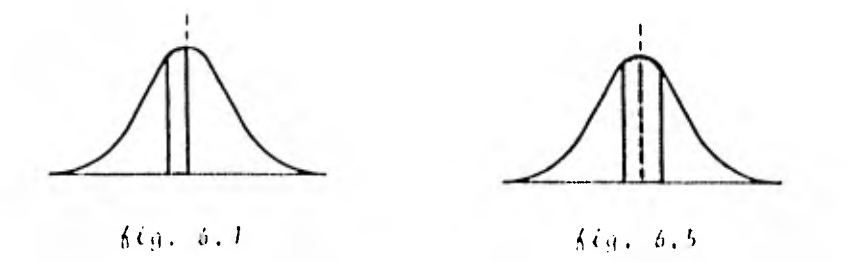

La demanda anual solicitada a la presa será de 1 150 x10 $^6$ m $^3$ por lo que

$$
0 m = \frac{1150}{95.786} = 12.07 \Rightarrow 12 \text{ indicates}
$$

Así, las probabilidades de transición de pasar del estado  $\ell$ al estado  $j$ ,  $P(i, j)$  se obtienen como sigue:

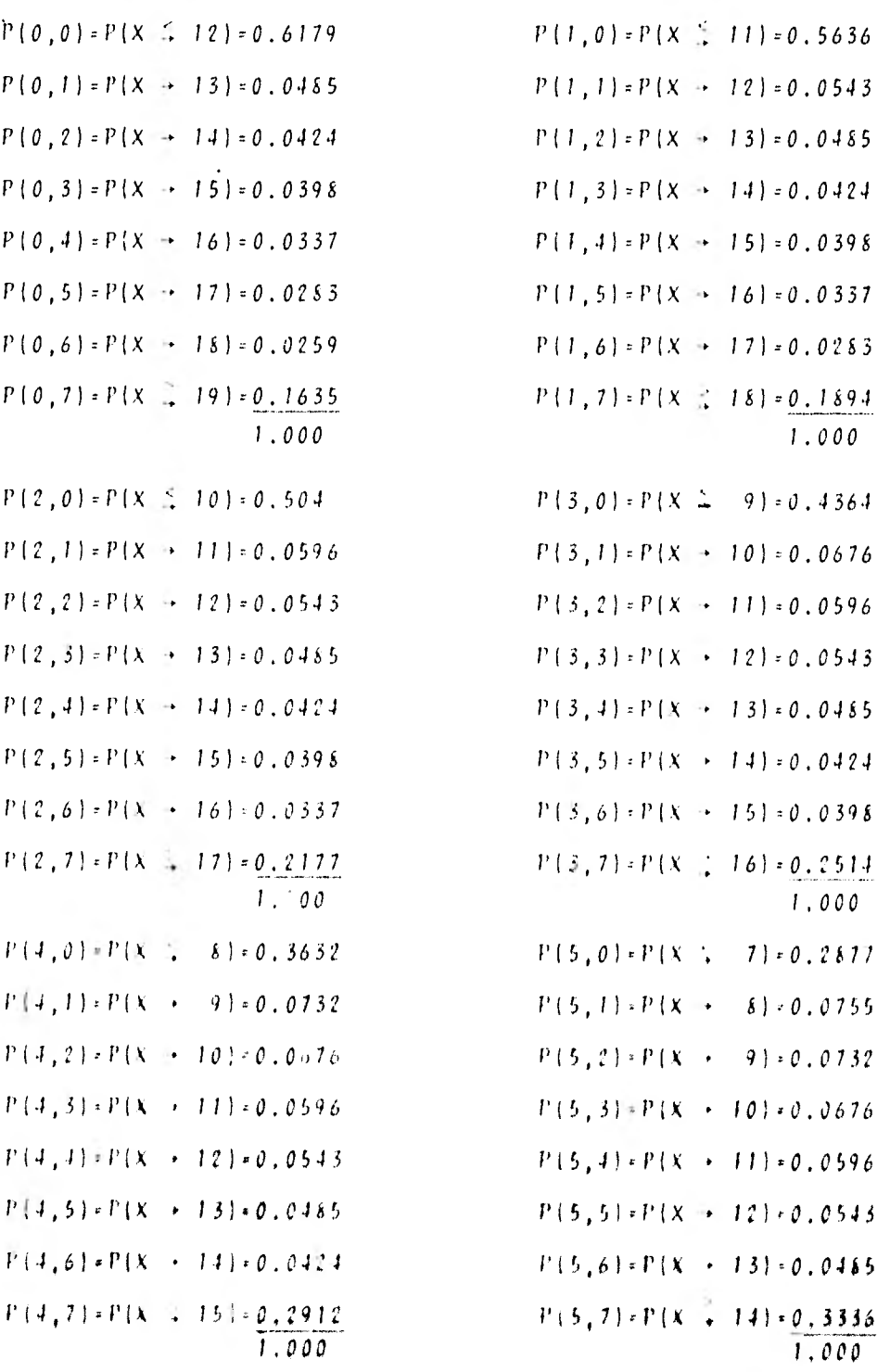

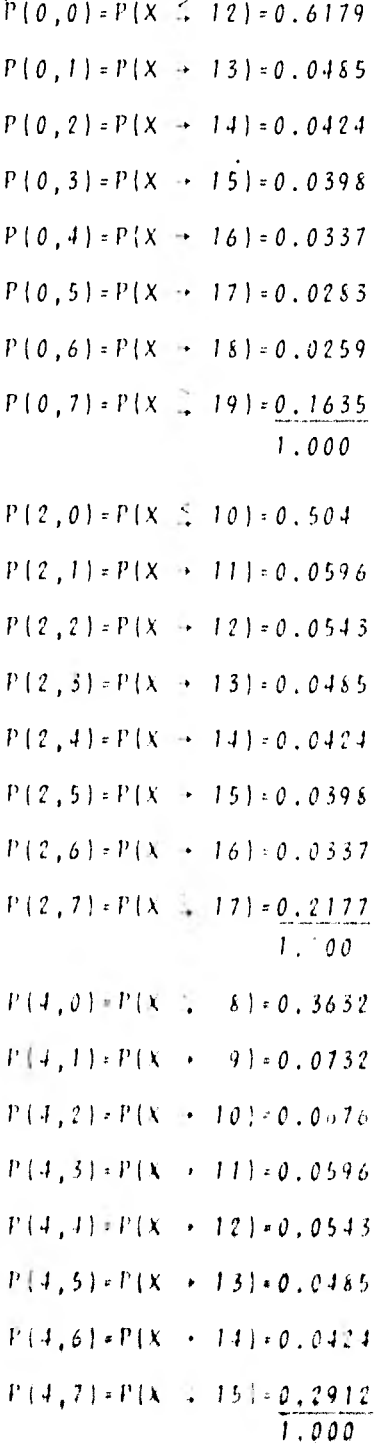

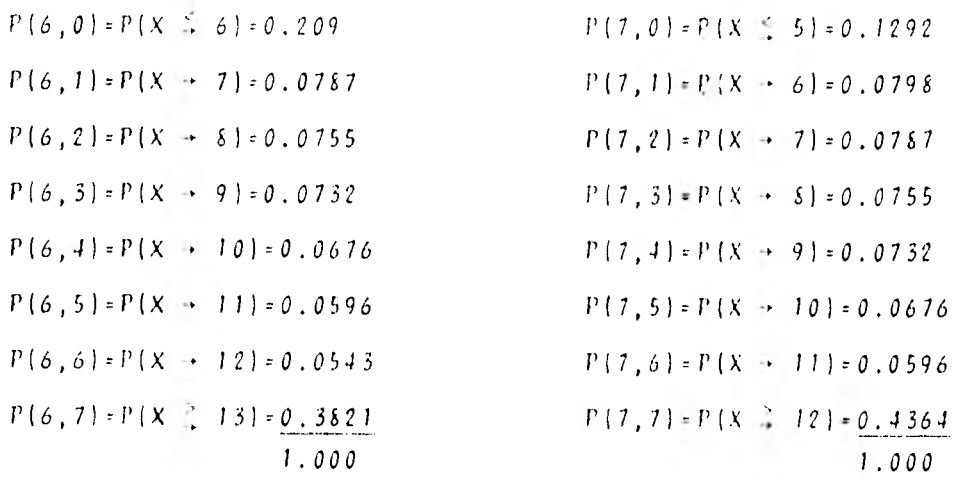

y considerando que para el estado estacionario  $P^T\tilde{c} = P\tilde{c} - y$ además que  $\frac{c}{\zeta+c}$   $P(\epsilon)$ , se tiene el siguiente sistema de ecuaciones

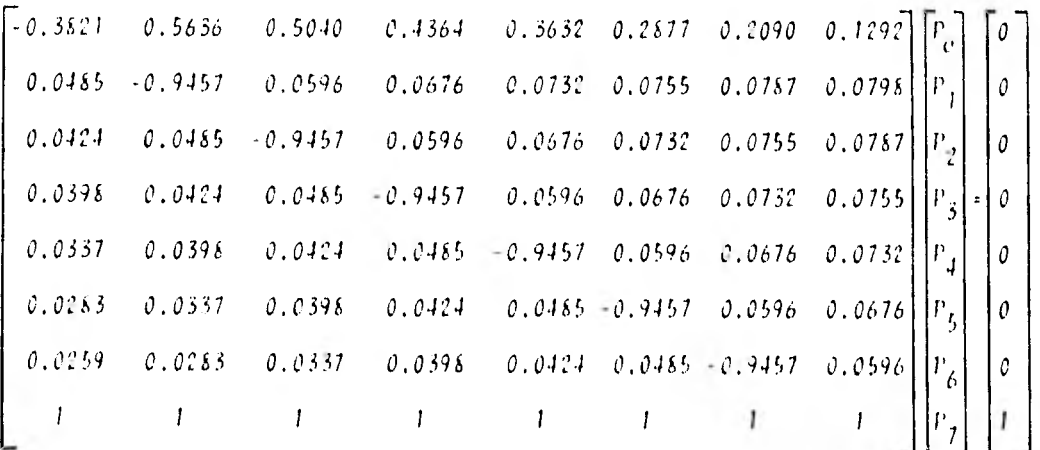

cuya soluci6n es

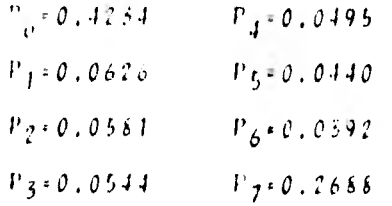

que constituye la probabilidad estacionaria del proceso  $[Fe]$ . Puede observarse que cumple con  $\sum_{i=0}^{c} P(i=1)$ . La probabilidad total de falla para el periodo anual es  $P_6 = P_6 P(X \le 11) + P_1 P(X \le 10) + P_2 P(X \le 9) + P_3 P(X \le 8)$ +  $P_{A}$   $P(X = \leq 7)$  +  $P_{E}$   $P(X \leq 6)$  +  $P_{E}$   $P(X \leq 5)$  +  $P_{D}$   $P(X \leq 4)$  $P_A = 0.4234(0.5636) + 0.0626(0.5040) + 0.0581(0.4364)$  $+ 0.0544 (0.3632) + 0.0495 (0.2577) + 0.0440 (0.2090)$  $+ 0.0392(0.1292) + 0.2688(0.0559)$ 

 $P_{4} = 0.3588$ 

Lo cual significa que un 35.88% de los años no se podrá satisfacer la totalidad de la demanda.

# 6.3.2 Métode de Gould

Para este modelo resulta más conveniente considerar las condiciones del vaso vacía y diena como estados en particular, teniendo los demás estados una diferencia de volumen constante. Así, para una capacidad útil de 667 x  $10^6$ m<sup>3</sup> se tienen los si-quientes estados:

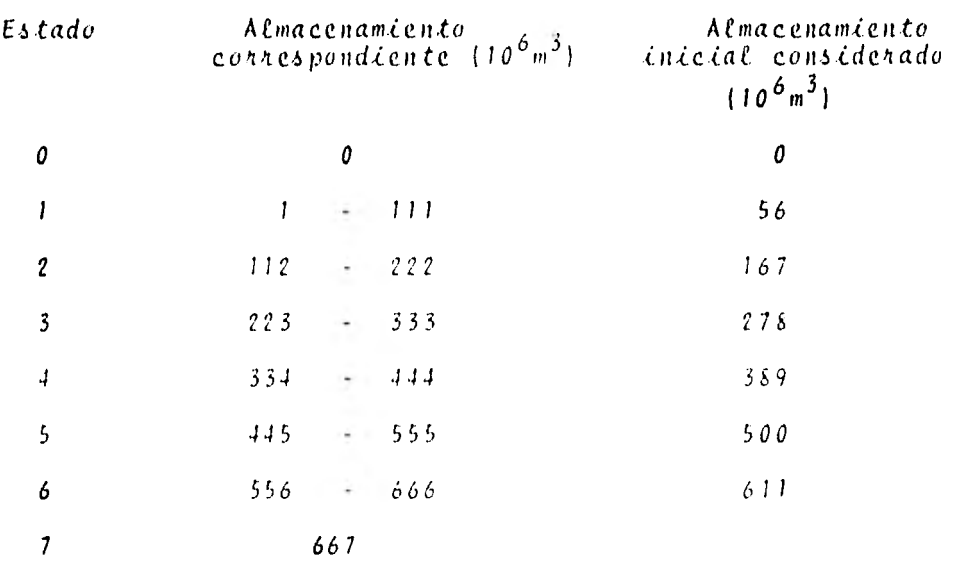

tabla 6.6 Estades de la presa. Métode de Gould. La4 demanda mensual solicitada a la presa será, para el periodo de Diciembre a Mayo de 50 X 10<sup>ºm3</sup> y de Junio -a Noviembre de - $145.6 \times 10^6 \text{m}^3$ .

Los datos de ingresos mensuales al vaso fueron tomados de: "Dirección General de Organización y Métodos, Subdirección del Centro de Cómputo, S.A.R.H."

Analizando los ingresos de cada año, de 1938 a 1977, para cada estado inicial empleando la expresión (4.2), se pueden formar las tablas 6.7 y 6.8 en las cuales solo se registra la cifra correspondiente al año analizado, omitiendo la parte corres-pondiente al siglo (19).

En la primera de estas tablas se presentan los años en que ocu rre falla para cada estado inicial y en la segunda el estado

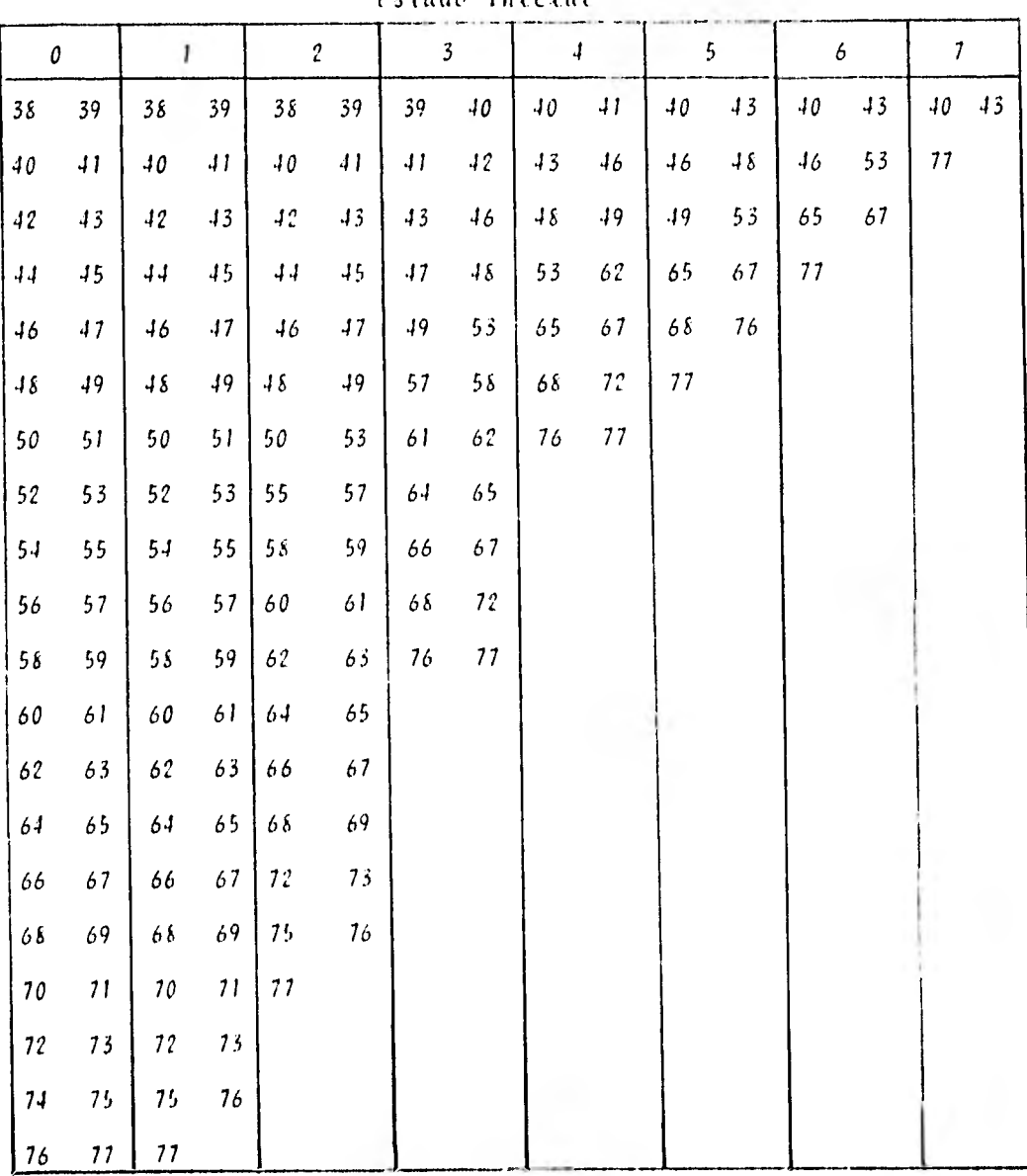

al final del año también para cada estado inicial.

*Estado inicial* 

(tabla 6,7) Anos en que seunne salia.

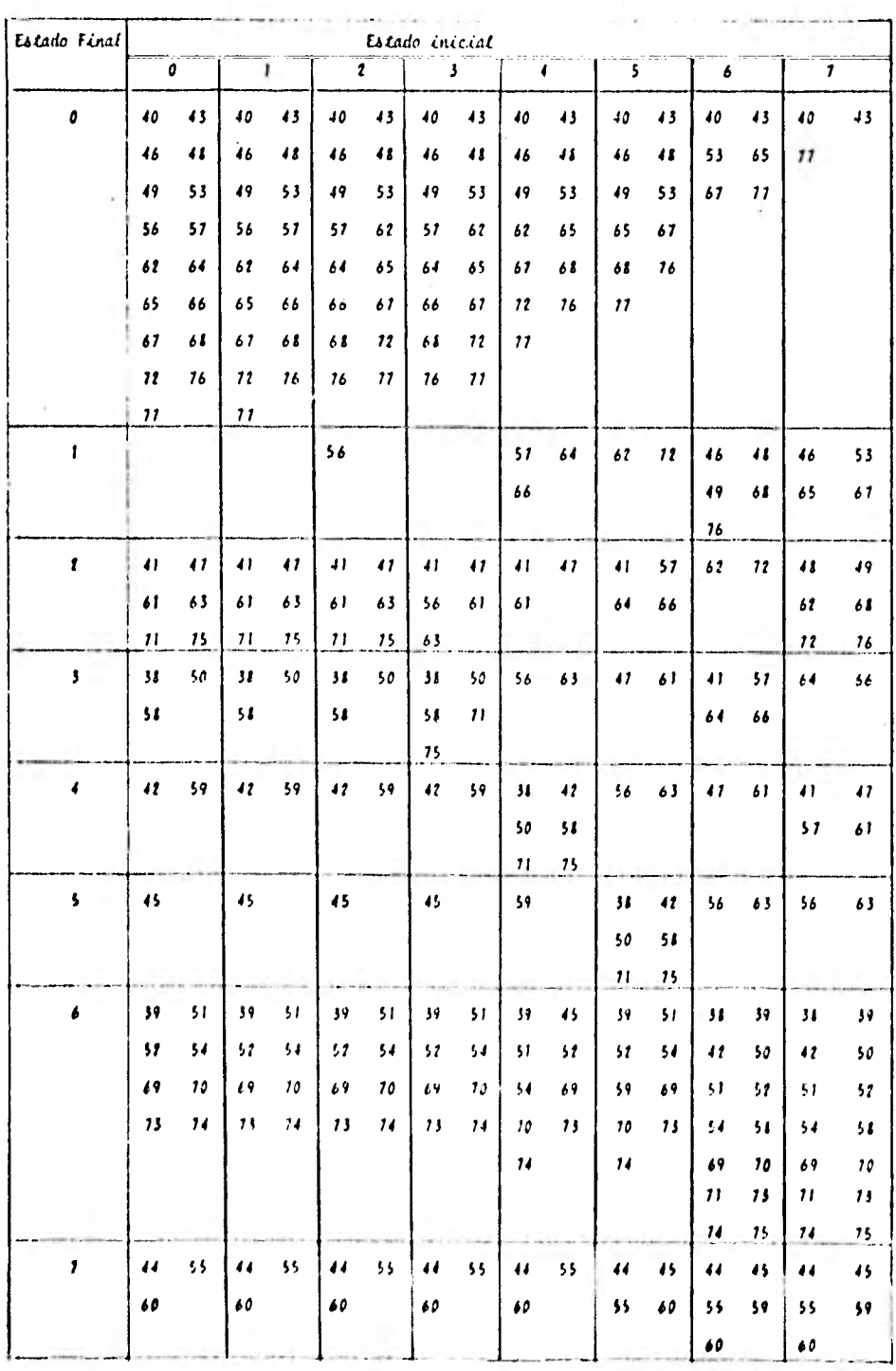

*Latta 6.1 A.2.5 Lee Singletin en cada estado.* 

De la tabla 6.8 se obtiene la matriz de transición que queda:

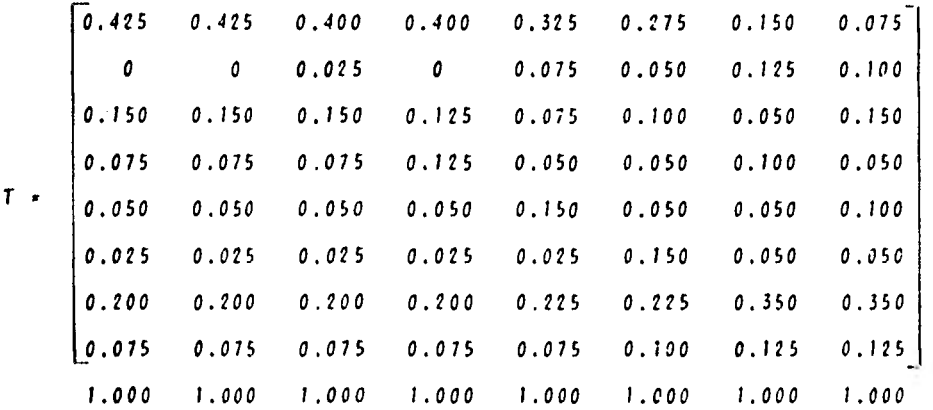

c Considerando que  $\sum\limits_{i=0}^{L} P_i = 1$  y que para el estado estacionario  $P^T$ <sub>i</sub>.P<sub>j</sub>,se tiene el siguiente sistema de ecuaciones:

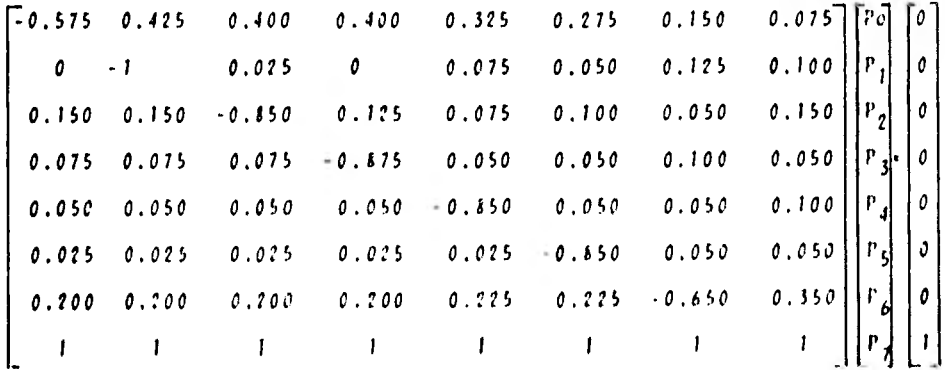

cuya solución es

 $P_{\mu}$  = 0.3055  $P_I \leftarrow 0.0506$  $P_{q} = 0.1160$  $P_3 = 0.0606$  $P_4$  = 0.0607  $P_5 = 0.0385$  $P_6 = 0.7547$  $P_{7}$   $\cdot$  0.0934

De la tabla 6.7 se obtine el vector de probabilidades de falla:

 $F = [1, 0.975, 0.825, 0.550, 0.350, 0.275, 0.175, 0.075]$ 

y la probabilidad total de falla es el producto de F por la pro babilidad estacionaria  $\begin{bmatrix} P_{e} \end{bmatrix}$ :

$$
P_6 = 1(0.3055) + 0.975(0.0506) + 0.825(0.1160) + 0.550(0.0806)
$$
  
+ 0.350(0.0607) + 0.275(0.0385) + 0.175(0.2547) + 0.075  
(0.0934)

 $P_{4} = 0.5783$ 

que es una probabilidad mas alta que la obtenida por el método de Morán. Esta mayor probabilidad de falla, que es menos recomendable, se obtiene debido a que el análisis se efectúa mes con mes a diferencia con el modelo de Morán que se analiza el periodo anual completo.

### 6.3.3 Método de Lleyd

Para la aplicación de este modelo se considera la misma unidad de volumen que para el método de Morán (95.286 x  $10^6$ m<sup>3</sup>) y la presa se divide en los mismos estados.

Las dos etapas en que se divide al año para el análisis son la de Estiaje (de Diciembre a Mayo) con una demanda de 300 x  $10^6$ m $^3$  . y la de Lluvias (de Junio a Noviembre) con 873.6 x 10<sup>6</sup>m<sup>3</sup> de demanda, por lo que:

$$
v_{mE} = \frac{300}{95.286} \cdot 3.15 \Rightarrow 3 \text{ undidades}
$$

$$
\mathcal{D}_{mL} = \frac{873.6}{95.286} = 9.17 \Rightarrow 7 \text{ undidades}
$$

Los ingresos en Estiaje se ajustan a una distribución Gamma de dos parámetros, donde

$$
\alpha = 22.8299
$$
  

$$
\beta = 7.1456
$$
  

$$
\delta = 0
$$

y las probabilidades, obtenidas como en 6.3.1, son las siguientes:

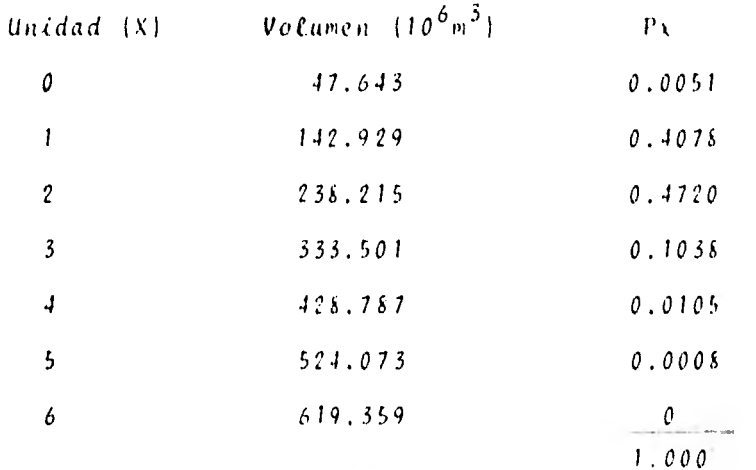

y las probabilidades de transición,  $F(i,j)$  son

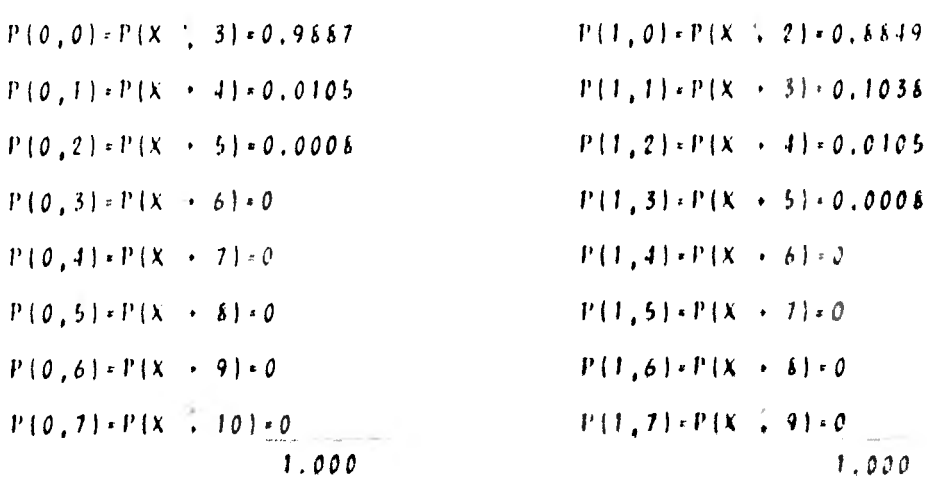

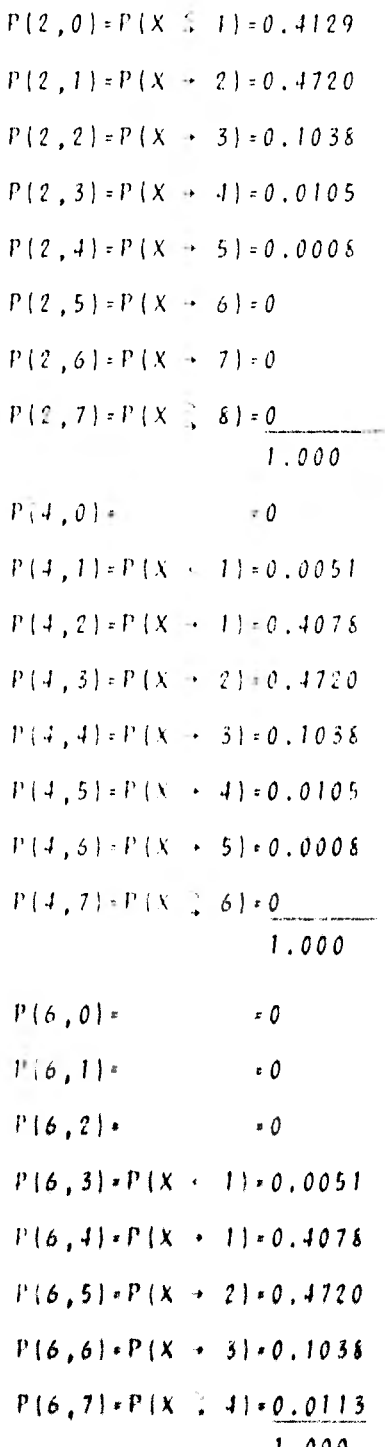

 $P(3,0)=P(X \le 1)=0.0051$  $P(3,1)=P(X \rightarrow 1)=0.4078$  $P(3,2)=P(X \rightarrow 2)=0.4720$  $P(3,3)=P(X \rightarrow 3)=0.1038$  $P(3, 4) = P(X \rightarrow 4) = 0.0105$  $P(3, 5)$  =  $P(X \rightarrow 5)$  = 0.0008  $P(3, 6) = P(X \rightarrow 6) = 0$  $P(3, 7)$  =  $P(X \leq 7)$  = 0 1.000 1.000  $P(5,0)$ .  $=0$  $P(5,1) =$ **P**  $P(5,2)=P(X-1)=0.0051$  $P(5,3) \neq P(X \rightarrow 1) \neq 0.4078$  $P(5, 4) = P(X - 2) = 0.4720$  $P(5,5)=P(X + 3)=0.1038$  $P(5,6) \cdot P(X \rightarrow 4) \cdot 0.0105$  $P(5,7)=P(X \div 5)=0.0008$ 1.000  $P(7,0)$ .  $=0$  $P(7,1)$  =  $\bullet$ 0  $P(7,2)$ .  $P(0)$  $P(7,3)$ . .0  $P(7,4)=P(X \cdot 1)+0.0051$  $P(7,5)*P(X + 1)*0,4078$  $P(7,6) \cdot P(X \cdot 2) \cdot 0.4720$  $P(7,7) \cdot P(X \ge 3) \cdot 0,1151$ 1,000 1,000

La matriz de transición queda

E\_

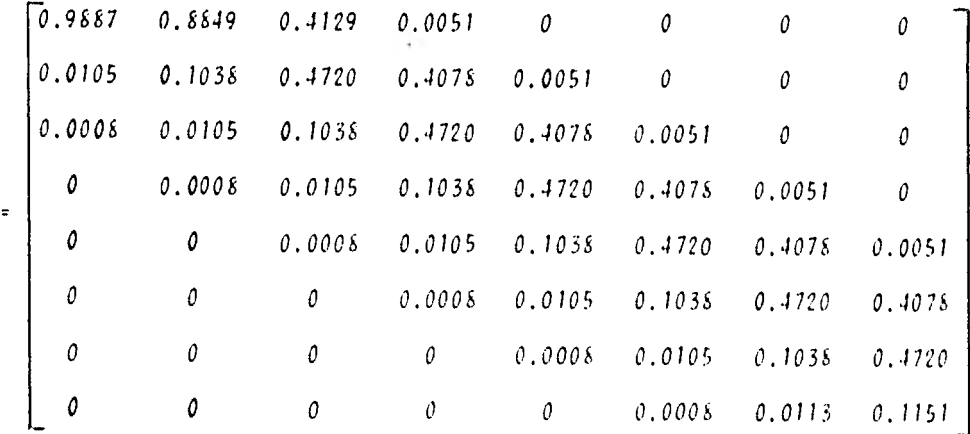

Ahora, analizando los ingresos de la epoca de lluvias se observó que se ajustan a una distribución Gamma de tres parámetros, donde

$$
x = 567.0725
$$
  

$$
x = 1.4233
$$
  

$$
x = 206.7538
$$

Las probabilidades y volúmenes de cada unidad son las siguientes;

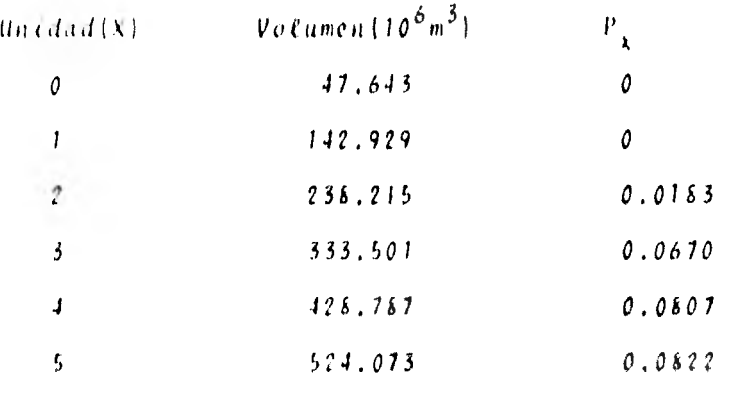

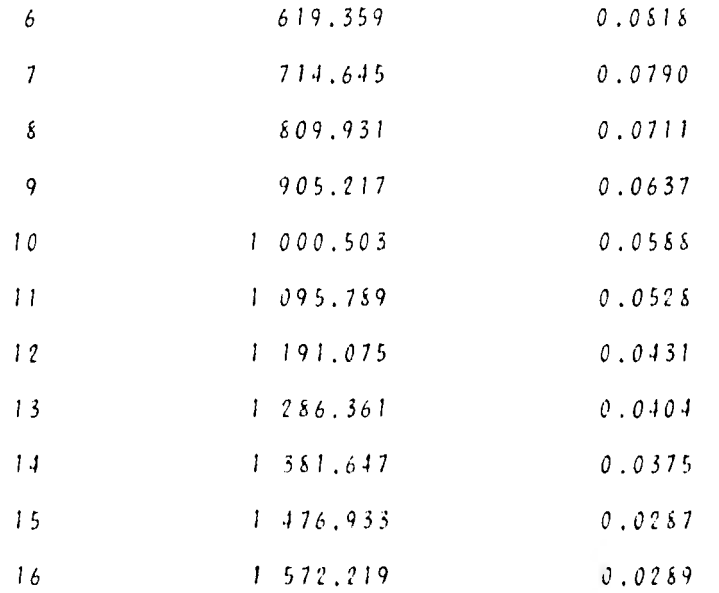

y las probabilidades de transición,  $P(i, j)$  son

 $P(0, 0) = P(X \rightarrow 9) = 0.5438$  $P(0,1) = P(X - 10) = 0.0588$  $P(0, 2) = P(X \rightarrow 11) = 0.0528$  $P(0,3) = P(X \rightarrow 12) = 0.0431$  $P(0, 4) * P(X \rightarrow 13) * 0, 0404$  $P(0, 5) * P(X + 14) * 0.0375$  $P(0,6) * P(X + 15) * 0.0287$  $P(0, 7) \cdot P(X = 16) \cdot 0.1949$  $1.000$ 

 $P(T, 0) = P(X \stackrel{\leq}{\to} 8) = 0.4801$  $P(T, 1) * P(X = 9) * 0.0637$  $P(T, 2) \cdot P(X + 10) = 0.0588$  $F(1, 3) * F(X + I1) * 0.0528$  $P(I, 4) \cdot P(X + 12) \cdot 0.0431$  $P(1, 5) * P(X + 13) * 0.0404$  $P(1,6)$  +  $P(X + 11)$  + 0.0375  $F(1, 7) * F(X \cong 15) * 0.2236$  $1.000$ 

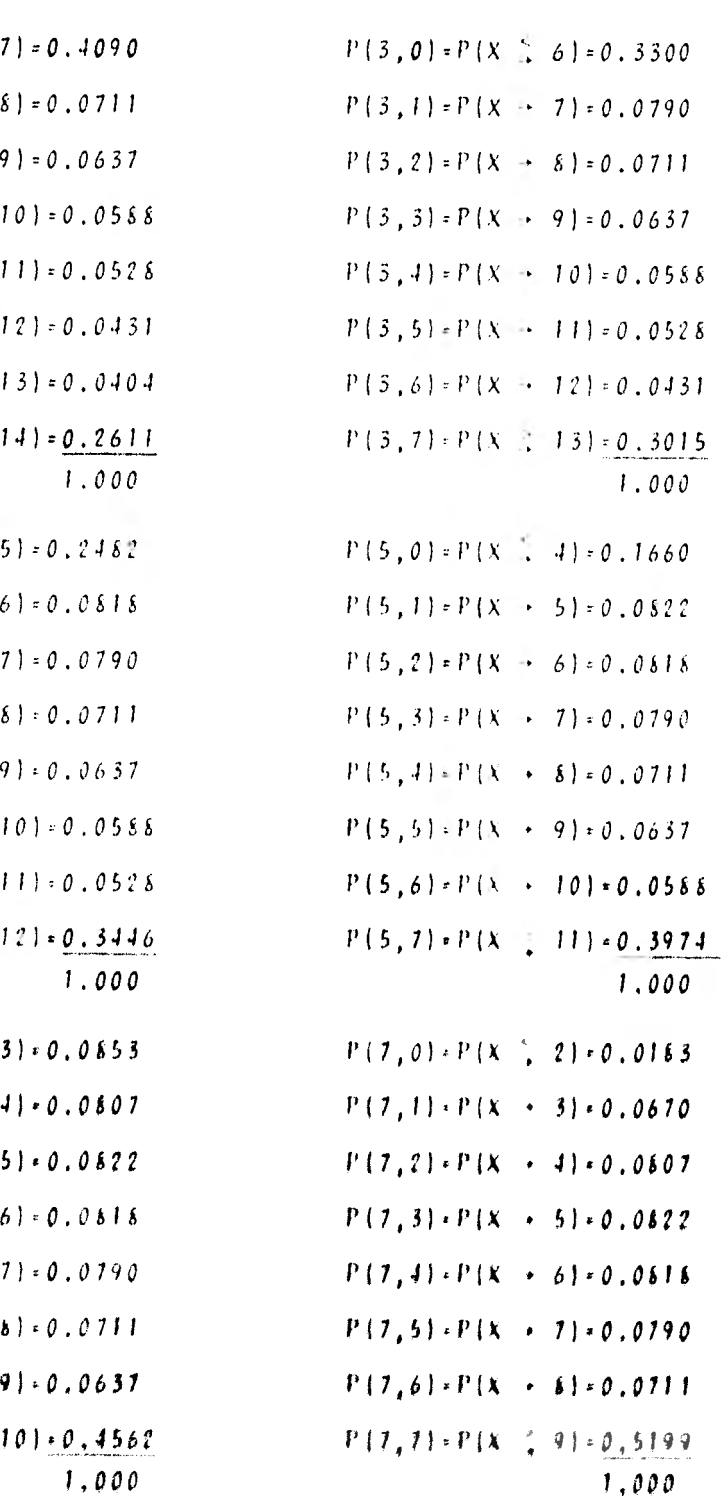

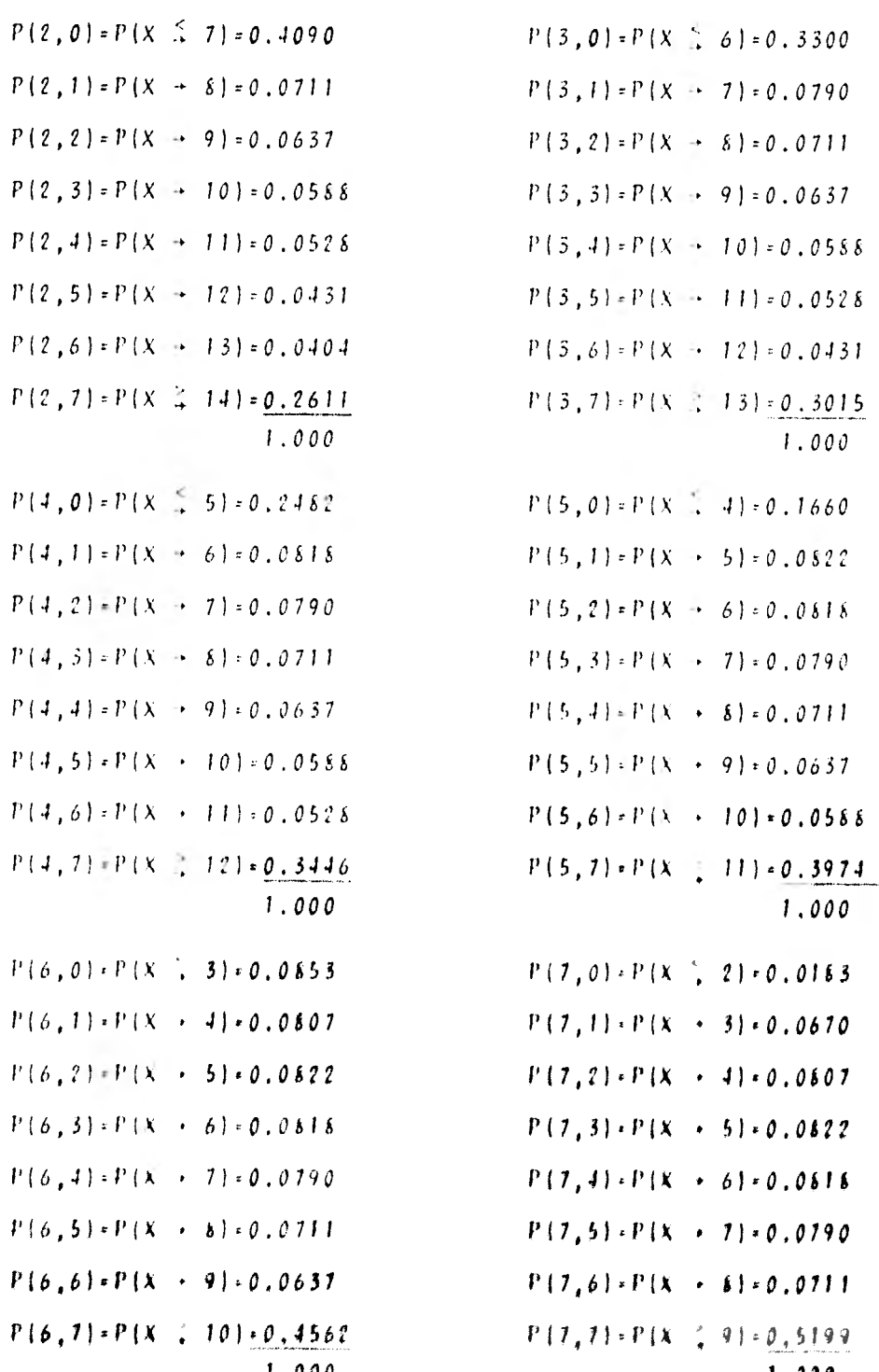

La matriz de transición queda

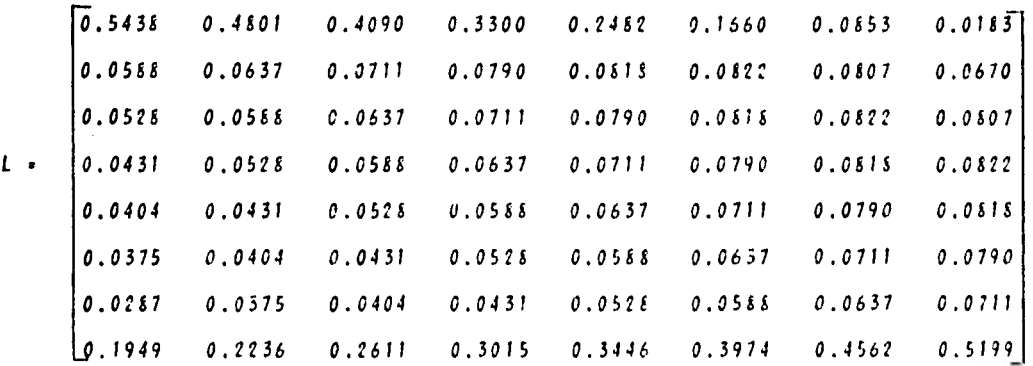

La matriz de transición del año se obtiene multiplicando la matriz de Estiaje por la de Lluvias, es decir  $A = L \cdot L$ :

 $\begin{array}{cccccccccccccc} \hline 0.6117 & 0.5556 & 0.4939 & 0.4259 & 0.3507 & 0.2710 & 0.1901 & 0.1111 \hline \end{array}$ 0.0545 0.0612 0.0660 0.0715 0.0717 0.0815 0.0115 0.0792 0.0435 0.0499 0.0512 0.0678 0.0691 0,0761 0.0806 ,0.0111  $\lambda$  . 0.0396 0.0431 0.0496 0.0569 0.0626 0.0690 0.0160 0.0806 0.0351 0.0406 0.0443 0.0509 0.0585 0.0643 0.0110 0.0184 0.0914 0.1135 0.1306 0,1494 0.1123 0.1912 0.2244 0.2547 0.0954 0.1099 0.1219 0.1414 0.1688 0.1944 0.2228 0.2536 0.0228 0.0762 0.0395 0.0352 0.0403 0.0465 0.0533 0.0601

y haciendo las cosideraciones que  $\frac{c}{l}$   $P_{l}=1$  y que para el esta-( **4 (1** 

do estacionario  $P^+$ <sub>(</sub>+ $P^-$ <sub>6</sub> se obtiene el sistema de ecuaciones cuya solución es:

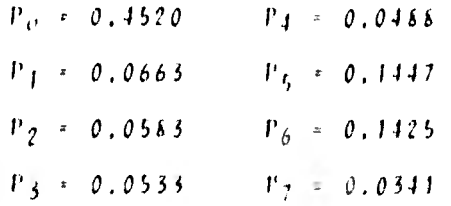

Analizando estas probabilidades con las de ingresos en ambas temporadas, se obtiene la probabilidad total de falla para el periodo anual que es la mayor de las dos.

$$
P_{6E} = P_{0} P\{X \le 2\} + P_{1} P\{X \le 1\} + P_{2} \{P\{X \le 1\}
$$
\n
$$
P_{6E} = 0.4520(0.8849) + 0.0663(0.4129) + 0.0583
$$
\n
$$
(0.0051)
$$
\n
$$
P_{6E} = 0.4276
$$
\n
$$
P_{6L} = P_{0} P\{X \le 8\} + P_{1} P\{X \le 7\} + P_{2} P\{X \le 6\} + P_{3} P\{X \le 3\} + P_{5} P\{X \le 2\} + P_{7} P\{X \le 1\}
$$
\n
$$
P_{6} P\{X \le 2\} + P_{7} P\{X \le 1\}
$$
\n
$$
P_{6L} = 0.4520(0.4801) + 0.0663(0.4090) + 0.0583
$$
\n
$$
(0.3300) + 0.0553(0.2482) + 0.0488(0.1660) + P_{6} P\{X \le 1\}
$$
\n
$$
P_{7} P\{X \le 1\} + P_{7} P\{X \le 1\}
$$
\n
$$
P_{8} = 0.4520(0.4801) + 0.0663(0.4090) + 0.0583
$$
\n
$$
P_{8} = 0.2996
$$
\n
$$
P_{8} = 0.2996
$$
\n
$$
P_{8} = 0.4276
$$

A fin de observar como varía la probabilidad total do falla con la política de extracciones se realizó un análisis similar para diferentes voldmenes de demanda para cada temporada, ob- teniéndose los resultados que se muestran en la tabla 6,9, donde 14 demanda está dada en unidades,

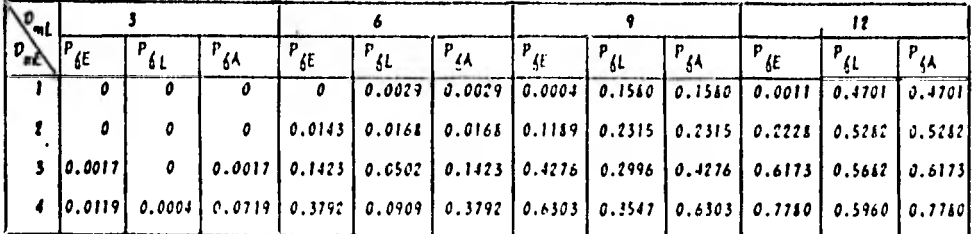

#### tabla 6.9

También se muestran los resultados en forma gráfica en la figu ra 6.5, donde se han interpolado unas curvas de valores con igual probabilidad de falla para las extracciones en Estiaje y en época de lluvias, las cuales se podrían mejorar si se obtuvieran mas puntos de probabilidad de falla para otros pares de extracciones.

En el caso que se desee saber en forma aproximada la probabilidad de falla para ciertos valores de extracción en la época de Lluvias y de Estiaje se entra a la figura 6.5 con dichos valores en las abscisas y ordenadas, respectivamente, y donde se ubique el punto que definen estas coordenadas se ve la curva que más se le aproxima o se interpola a  $\sigma/\sigma$  entre tales curvas para obtener la probabilidad.

Como se dijo, este valor es aproximado y sirve para darse una idea del orden en que se encuentra la probabilidad de falla o bien de las extracciones que se requieren para tener un valor bajo de dicha probabilidad. Si se desea el valor exacto, se debe sequir un procedimiento similar al visto en este ejemplo.

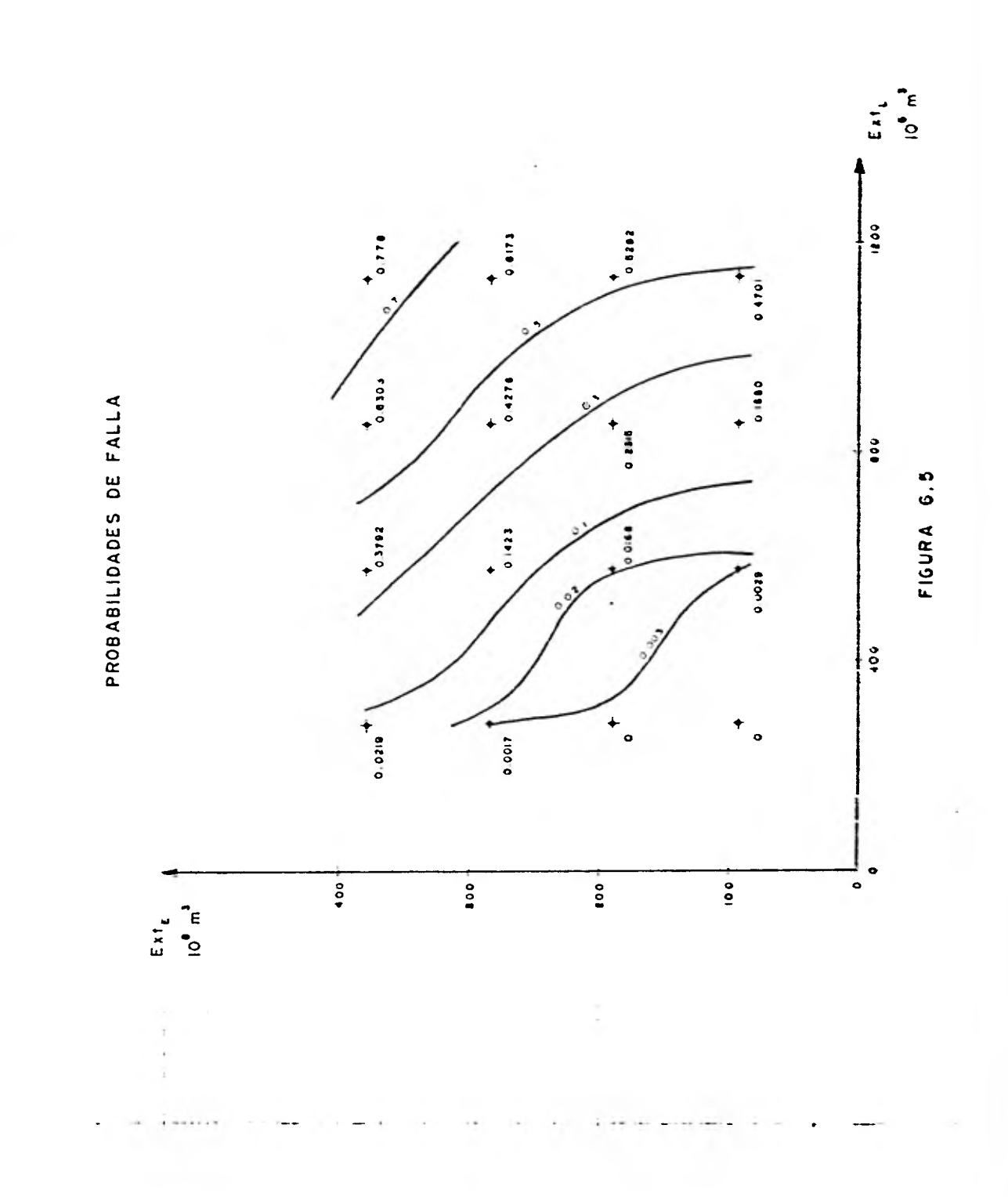

6.4 Aplicación del Método de Programación Dinámica.

Para la aplicación de la Programación Dinámica en la presa Benito Juárez se consideraron etapas trimestrales (Ene-Mzo, Abr-Jun, Jul-Sep, Oct-Dic), y se dividió a la capacidad útil de la misma en once estados siendo el incremento de volumen entre estados de 66.7 x  $10^6$ m<sup>3</sup>. Así, los estados son

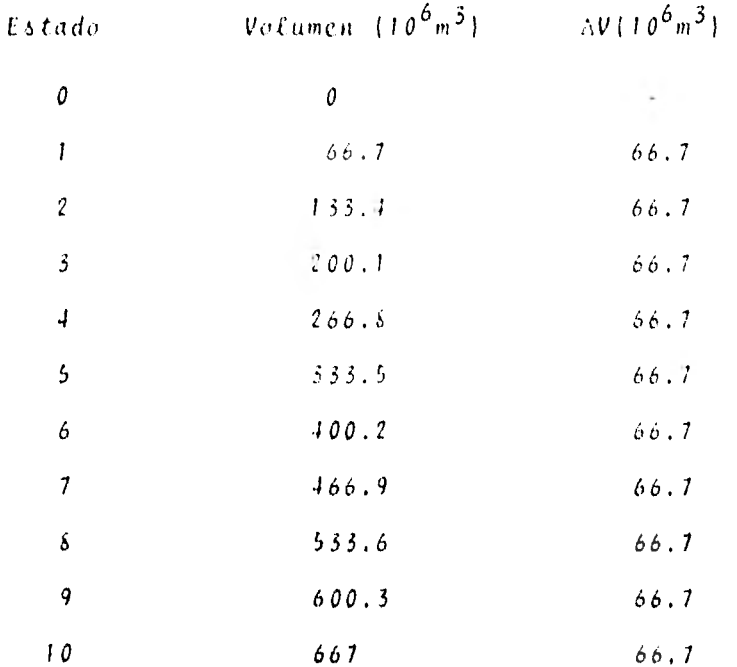

Analizando por separado los ingresos al vaso para cada etapa, se observó que en todas ellas se ajustan a una distribución Lognormal de 3 parámetros, (ref 13)

$$
6(x) = \frac{1}{\sqrt[3]{u^2 \bar{Z}^2}} = e^{-\frac{\int (x_1(x - x) - x_1 u}{2 \bar{Z}^2 \bar{y}})} d\bar{J}^2
$$

donde  $\gamma_{ij}$ ,  $\gamma_{ij}$  y  $\gamma$  son los parámetros de la distribución, que para cada etapa valen:

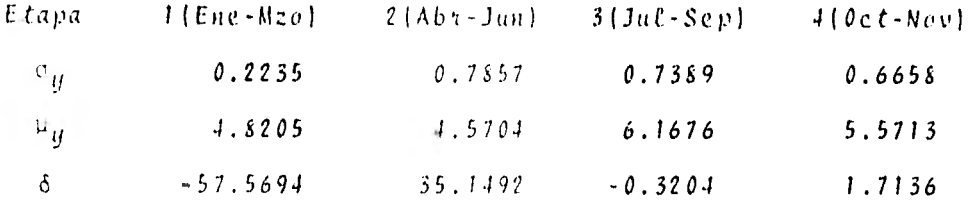

Considerando el volumen para cada unidad de ingreso igual que en 6.3.1, la probabilidad discretizada de que se presente cada una de ellas se obtiene como sigue:

Se tiene que la variable estandarizada (z) es

$$
z = \frac{ln(x-\xi) - \mu_{\mathcal{U}}}{\sigma_{\mathcal{U}}}
$$

y : es la abscisa de la curva de distribución normal

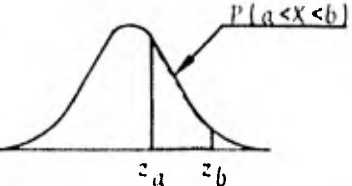

 $\frac{z_a - z_b}{z_a - z_b}$ Entonces, la probabilidad de que se presente cada unidad para la etapa 1 se calcula con la ayuda de la tabla 6.10

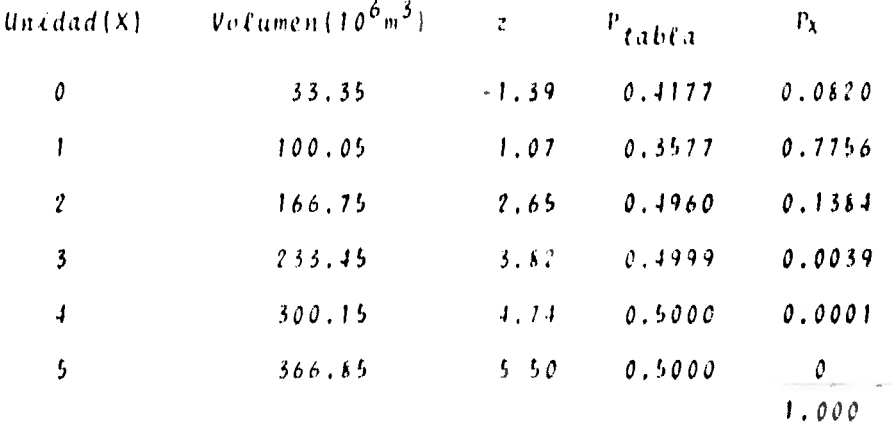

tabla 6.10 probabilidades de ingreso, etapa 1

En la tabla 6.10 el volumen para cada unidad y la probabilidad  $Px$  se obtienen igual que en la tabla 6.5

Análogamente, las probabilidades de las unidades de ingreso para las etapas 2, 3 y 4 se muestran en la tabla 6.11

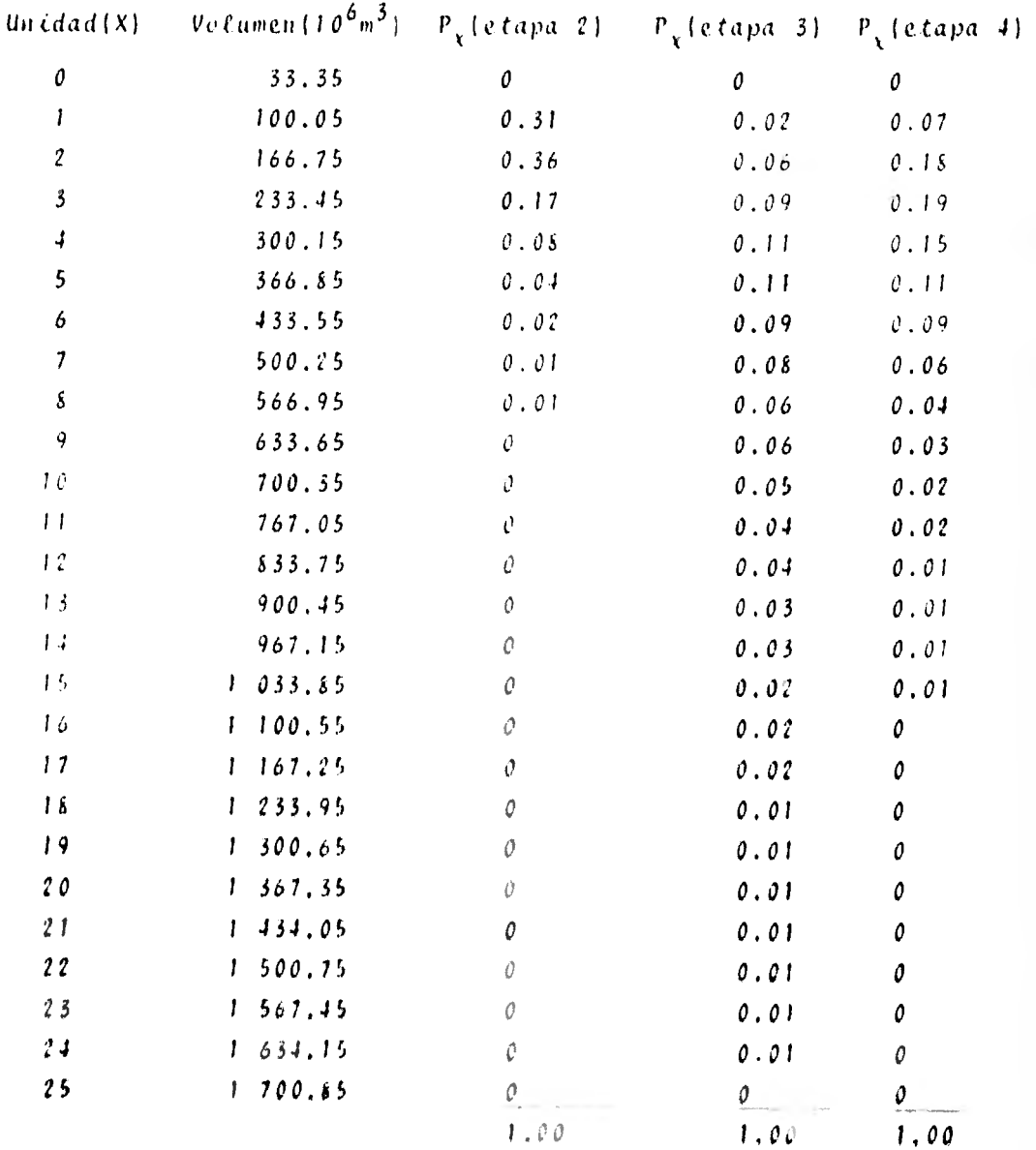

tabed p,11

Las demandas solicitadas a la presa son de 3, 5, 2 y 3 unida-des para las etapas de 1 a 4, respectivamente. El costo por unidad de extracción, en  $10^6$  \$ es 40.02, por unidad de déficit 100.05 y por unidad derramada 50.025

Para cada temporada el volumen por extraer debe ser de 1, 2, 3, 4 6 5 unidades. En todas las etapas y para cada estado se -analizan las extracciones desde una hasta el número de unida-des de la demanda a fin de seleccionar la de menor costo.

La tasa de interés anual considerada es  $1 = 158$ 

El procedimiento seguido es similar al que se vió en el ejem-plo 5.2, sólo que por el gran número de cálculos se realizó mediante un programa de computadora, dando los siguientes resultados.

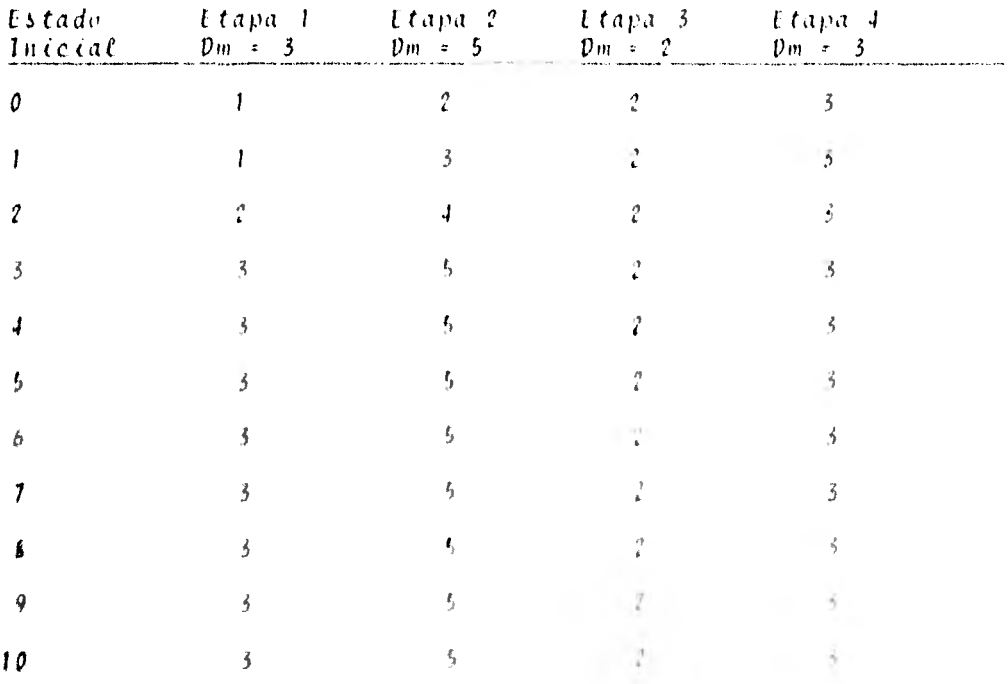

tabla 6,12 fattacciones éptimas de la presa, en anidades,

La tabla 6.12 muestra la política óptima de extracciones a seguir cualquiera que sea el estado en que se inicie una etapa. La forma de utilizar dicha tabla es la misma que se describe en el ejemplo 5.2

El programa empleado en este método está escrito en lenguaje BASIC y se muestra el listado a continuación.

```
S(25), (25), (5), (5), (5), (4,11), (4,11), (4,25), (9), (4,25), (4,25), MIC (10)
20 READ C, C1, C2, C3
30 READ N2, N3, N4
40 READ U1, U2, E2, T1
50 DATA 10,40.02,100.05,50.025,4,10,5
60 DATA 1, 1, 1, 15
70 FOR I=1 TO N2
80 READ D(I), N(I)90 NEXT I
100 DATA 3, 16, 2, 25, 5, 9, 3, 4
110 FOR I = 1 TO N2120 FOR J=1 TO N(I)130 READ X(I,J), P(I,J)140 NEXT J
150 NEXT I
160 DATA 0, 0, 1, .07, 2, . 18, 3, . 19, 4, . 15
170 DATA 5,.11,6,.09,7,.06,8,.04
180 DATA 9, 03, 10, 02, 11, 02, 12, 01
190 DATA 13,.01,14,.01,15,.01
200 DATA 0, 0, 1, 02, 2, 06, 3, 09, 4, 11
210 DATA 5,.11,6,.09,7,.08,8,.06,9,.06
220 DATA 10, 05, 11, 04, 12, 04, 13, 03, 14, 03
230 DATA 15,.02,16,.02,17,.02,18,.01,19,.01
240 DATA 20, 01, 21, 01, 22, 01, 23, 01, 24, 01
250 DATA 0,0,1, .31, 2, .36, 3, .17, 4, .08260 DATA 5, .04, 6, .02, 7, .01, 8, .01270 DATA 0,.082,1,.776,2,.138,3,.004
290 E = 1290 I0=1+PL/(100*N2)300 PRINT "ETAPA ", E
310 PRINT
320 E0=E2
330 E1 = 0340 \t2=1350 PRINT
360 K1=E0*C1
370 A, B=0390 FOR I = 1 TO N(E)390 Q(1) = 0400 E5 = (E1*U1+X(E, I)-E0)/U1410E9*INT(E5)420 C6=E5-E9
430 IF E6>=, 5 THEN E9=E9+1
440 IF E9<0 THEN E9=0
450 IF E9>N3 THEN E9*N3
```
460  $F1=D(E)-E0$ 470 IF F1<0 THEN F1=0 480  $F2= E0-E1*U1-X(E,I)$ 490 IF F2<0 THEN F2=0 500  $F(1) = F1 + F2$ 510 A=A+F(I)\*P(E,I) 520  $S(1) = E1*U1+X(E,1)-E0-C$ 530 IF  $S(I) < 0$  THEN  $S(I) = 0$ 540 B=B+S(I) \*P(E, I) 550 NEXT I 560 C8=A\*C2 570  $C9 = B*C3$ 580 K(Z) = K1+C8+C9 590 PRINT "C.EXT="; Kl, "C.ESP DEF="; C8, "C.ESP DERR="; C9 600 PRINT "C.ET ANT=0", "C.TOT ESP="; K(Z) 610 IF 2=N4 THEN 690  $620 \t2=2+1$ 630 E0=E0+U2 640 IF E0>D(E) THEN 660 650 GOTO 360 660 FOR I=2 TO N4  $670 K(1) = 10000000000$ **680 NEXT I** 690  $CO(E, E1) = 10000000000$ 700 FOR 1=1 TO N4 710 IF  $K(I) \leq C0(E, EL)$  THEN  $CO(E, EL) = K(I) - 3$  A0=1 **720 NEXT I** 730 PRINT "\*\*\*\*\* COSTO MENOR DEL ESTADO ";E1;"=";C0(E,E1);" \*\*\*\*\*" 740 PRINT "EXTRACCION="; A0; "UNID. 111" 750 IF E1=N3 THEN 790 760  $E1 = E1 + 1$  $770 E0 = E2$ 780 GOTO 340 790  $E = E + 1$ 800 PRINT 3 PRINT 810 PRINT "ETAPA ";E 820 E0=E2  $830 E1 = E0$ 840 PRINT  $H50Z=1$  $860 A, 3, B1*0$ 870 FOR 1=1 TO N(E) 880 E5=(E1\*01+X(E,1)-E0)/01  $890 E9 = 11T(E5)$  $900 E6 = E5 - E9$ 

910 IF E6>=.5 THEN E9=E9+1 920 IF E9<0 THEN E9=0 930 IF E9>N3 THEN E9=N3 940  $F1=D(E)-E0$ 950 IF F1<0 THEN F1=0 960  $F2= E0-E1*U1-X(E,1)$ 970 IF F2<0 THEN F2=0 980  $F(I) = F1 + F2$ 990 A=A+F(I) \*P(E, I) 1000  $S(I) = E1*U1+X(E,I) - E0-C$ 1010 IF  $S(I) < 0$  THEN  $S(I) = 0$ 1020 B=B+S(I)\*P(E,I) 1030  $Q(1) = CO (E-1, E9)$ 1040 Bl=Bl+Q(I)\*P(E,I) 1050 NEXT I 1060 K1=E0\*C1 1070 CB=A\*C2 1080 09=9\*03  $1090C7=31/10$ 1100  $K(2) = K1 + CB + C9 + C7$ 1110 PRINT "C.EXT="; KI, "C.ESP DEF="; C8, "C.ESP DERR="; C5 1120 PRINT "C.ET ANT=";C7, "C.POT ESP=";K(2) 1130 IF Z=N4 PHEN 1210  $1140 2=2+1$  $1150 E0 = E0 + U2$ 1160 IF CO>D(E) THEN 1180 1170 GOPO 860 1180 FOR 1=2 TO 84 1190 K(1) \*10000000000 1200 TEXT I 1210  $CO(E, E1) = 100000000000$ 1220 FOR  $I = 1$  TO N4 12.30 IF  $K(1) < C0(E, E1)$  THEN  $CO(E, E1) = K(1) - 9$  A0=1 1240 SEXP I 1250 PRINT "\*\*\*\*\* COSTO MENDR DEL ESTADO ";Eli"=";CO(E,Fl);" \*\*\*\*\*" 1260 PRINT "EXTRACCION\*"; AO; " JNID, IFI" 1270 IF C1=93 THE9 1310  $1240$   $T1+1+1$ 1290 50\*52 1300 3010 340 1310 IF PER2 PHOL 1330 1320 1010 790 1339 E.IO

### 7. CONCLUSIONES V RECOMENDACIONES.

Un aspecto importante para la aplicación de los métodos aquí ex puestos es, como puede verse en el capítulo seis, la recopila-ción de toda la información necesaria de la presa en estudio, como son capacidad útil, volúmenes de ingreso al vaso mensuales, anuales o para el intervalo de tiempo considerado, datos de llu via y evaporación, curvas elevaciones-éreas-volúmenes, etc. Una vez que se cuenta con toda esta información debe analizarse a fin de obtener los datos específicos por utilizar.

Así, para el método de simulación hay que realizar el cálculo de la media, desviación est4ndar y coeficiente de correlación para la generación de los registros sintéticos de los datos hí

drológicos que se requieran ( en este caso volúmenes de ingreso, láminas de lluvia y evaporación). También hay que determinar -los volúmenes correspondientes al NAMINO y al NAMO y tabular  $-$ las curvas elevaciones-áreas-volúmenes.

Para el método probabilístico, así como para la programación di námica se requiere dividir la capacidad útil de la presa en uncierto número de niveles o estados que depende del tamaño de la misma y se recomienda que no sea menor a ocho. Para obtener las probabilidades de las unidades de ingreso al vaso, debe reali- zarse el ajuste del mayor número de datos registrados posible a varias distribuciones de probabilidad (por lo menos a las men- cionadas en 4.2) a fin de hallar la que represente mejor las - condiciones del escurrimiento. Al seleccionar el volumen corres pondiente a cada unidad considerada se debe tomar en cuenta elnúmero de niveles en que se piensa dividir al vaso, así como el mayor volumen de ingreso registrado.

En casos reales los volúmenes de extracción para cada etapa esconveniente que se estimen con base en la finalidad a que  $\mathbf{s}$  destine el agua. Si, por ejemplo, el propósito principal de lapresa es riego se deben considerar las láminas necesarias paracada cultivo; o si es generación hidro eléctrica, hay que tomar en cuenta la demanda de energía do la zona.

Cuando se utiliza la simulación es conveniente efectuarla para un período no menor a 50 años ya que con esto y con la ayuda de

los registros sintéticos se puede tener una idea bastante aproximada de lo que puede ocurrir en la realidad y así poder decidir si la alternativa propuesta de volúmenes de extracción es adecuada. Para poder hacer una selección de política de opera ción apropiada es recomendable realizar la simulación para di-versas alternativas de extracción, y con diferentes volúmenes o niveles inicales a fin de ver en cuanto tiempo se estabilizan las condiciones en la presa. Con la ayuda de un programa de -cómputo como el utilizado en el capítulo seis, el analizar las diferentes alternativas mencionadas resulta fácil y rápido.

En los métodos probabilísticos también es conveniente realizar el análisis para diversos volúmenes de extracción, sólo que esto lleva demasiado tiempo ya que hay que efectuar los ajustes de los volúmenes de ingreso registrados a las distribuciones de probabilidad y seleccionar la mas adecuada, obtener la probabilidad de cada unidad de ingreso, todo esto una sola vez, y para cada alternativa formar la matriz de transición, o matrices y multiplicarlas si es el método de Lloyd, o analizar el ingreso mes a mes de todos los años registrados si os el de Gould; ya que se tiene dicha matriz hay que plantear el sistema de ecuaciones asociado y resolverlo y despuós calcular la probabilidad total de talla.

Las curvas como las mostradas en la figura 6,5 requieren el cálculo de probabilidades de falla para diversas alternativasde extracción y solamente se puede hacer la representación qrá fica si se consideran dos etapas en el año.

Mediante la aplicación de la programación dinámica tal y como se realiza en este trabajo es posible analizar en conjunto diversas alternativas de extracción para cada etapa, obteniendola que forma parte de la política que hace que se tengan los me nores costos de operación. El costo de las unidades de extrae ción debe considerar las obras necesarias para su aprovechamien to y la operación de las compuertas, mientras que la evaluación de los costos de déficits y derrames hay que hacerla con base en los beneficios que se dejan de obtener por la falta o desper dicio del agua. Si se cuenta con un programa de cómputo como el que se presenta en 6.4 la aplicación de la programación dinámica resulta rápida, una vez que se cuenta con toda la informa - ción necesaria.

Analizando los resultados obtenidos en los ejemplos del capitulo seis se puede deducir lo siguiente:

Para las extracciones consideradas en la simulación se tiene que existe un número mayor de meses que presentan déficit (90) con respecto a los meses con derrames (48), pero el volumen total derramado (8042.03 x 10<sup>6 m3</sup>) es mayor que el volumen total de déficits (3900.98 x  $10^6$  m<sup>3</sup> ), lo que representa un 13.7% y un 6.65% del volumen total extraído respectivamente. Para reducirestos porcentajes se debe buscar una mejor combinación de canti dades de extracción para cada mes o cada temporada, que esté de acuerdo con las necesidades reales de la zona por servir.

Puede verse que en los métodos probabiltsticos mientras mas cor ta sea la etapa considerada la probabilidad total de falla para el periodo anual resulta mayor, para la misma presa y las mis mas cantidades de extracción, debido a que se analiza con mas detalle el funcionamiento de la presa y pueden obervarse situaciones de falla que al ser abarcadas en periodos mayores no sepresentarían. Es onveniente que el periodo considerado sea pequeño, pero dependerá del tamaño de la presa si se seleccionauno mayor.

En los métodos de Morán y Lloyd se trabaja con distribuciones de probabilidad teóricas ajustadas, mientras que en el de Gould se obtienen las probabilidades con base en frecuencias relativas de los ingresos registrados. Esto puede resultar conveniente si se cuenta con numerosos registros mensuales (se recomienda un mínimo de 30 años) y consideranJo que una distribución teóricadificilmente se ajustará con precisión a los datos medidos. Esdecir, si se tienen menos de 30 años de registro se recomiendaemplear las distribuciones teóricas.

Como puede apreciarse en la tabla 6.12 la política óptima de operación obtenida mediante la programación dinámica muestra - que lo mas conveniente es extraer la cantidad que es demandadaa la presa, siempre y cuando los ingresos lo permitan, ya quecon esta os con la que se obtienen los mayores beneficios.

En general, el empleo de la simulación resulta conveniente ya que toma en cuenta factores que en los otros métodos sólo se --
pueden considerar indirectamente como son la lluvia y la evaporación e inclusive se le pueden adicionar los efectos de otroselementos mas difíciles de evaluar como son infiltración, fugas y reducción en la capacidad debido a la sedimentación de mate- riales de arrastre. Su empleo resulta sencillo y rápido y la in formación necesaria no requiere ningún proceso para adaptarla, salvo en el caso que se empleen registros sintéticos para los cuales se pueden obtener los parámetros necesarios rápidamentemediante un pequeño programa de computadora. Otra ventaja de es te método es que presenta la evolución de los volúmenes en el vaso mensualmente.

Los modelos probabilísticos sólo pueden tomar en cuenta aspectos como la lluvia y la evaporación en las cantidades de ingreso y extracción, respectivamente y, como se mencionó, requieren deun buen número de cálculos. El resultado que proporcionan resul ta ser subjetivo y solamente proporciona una idea de lo bien omal que pueda estar la alternativa de extracción propuesta, aun que con los valores obtenidos de la probabilidad estacionaria se pueden calcular las probabilidades de que la presa se encuen tre en cualquier estado o bien la probabilidad de que se presen ten derrames y, en su caso, de las unidades derramadas.

Por último, la programación dinámica, aunque presenta las mismas limitaciones que los métodos probabilfsticos en cuanto a factores como lluvia y evaporación, y considerando la distribuciónde probabilidad de los ingresos, como se hace aquí, proporcio-

140

na resultados que, de estar bien fundamentados todos los datos que se requieren, pueden considerarse como buenos y aplicables y que podrían ser verificados o complementados por la simula ción, o bien los resultados obtenidos por la simulación verifi carse con la programación dinámica y, en cualquier caso, se po dría revisar su probabilidad de falla para tener mas seguridad en que se selecciona una política de operación adecuada.

## BIBLIOGRAFIA V REFERENCIAS

- $1.$ Benjamin, J. and Cornell, A., Probability, Statistics and -Decision for Civil Engineers, Mc Graw-Hill, Nueva York, 1970.
- 2. Carr, D. P. y Underhill, H. W., Les Métodos de Simulación en el Aprovechamiento de los Recursos Hidránlicos, F.A.O., Roma, 1979.
- $3.$ Davis, C. V. and Sorensen, K. E., Handbook ef Applied Hydta ulics, Mc Graw-Hill, Nueva York, 1970.
- Dominguez Mora, R., Simulación del Funcionamiento de un Vaso,  $4.$ fascículo A.1.9, Manual de Diseño de Obras Civiles, C.F.E., México, 1980.
- 5. Fiering, M. B., Stieamflow Synthesis, Macmillan, Londres, -1967.
- 6. Fiering, M. B. and Jackson, B. B., Synthetic Stream (fow, Ame rican Geophysical Union-Water Resources Monograph 1, Washing ton, D. C., 1971.
- 7. Fuentes Mariles, O. A., Análisis de Escurrimientes, Notas de clase del curso de Hidrometeorología, Universidad Veracruzana, México, 1978.
- 8. Fuentes Mariles, O. A. y Dominguez Mora, R., Primet Informe Hidrología Sintética, Informe interno Instituto de Ingeniería, UNAM, México, 1976.
- 9. Fuentes Mariles, O. A. y Franco, V., Pheblemas y sus Pestbles Soluciones en Relación con la Asignación de Agua, Informe interno Instituto de Ingenieria, UNAM, México, 1980.
- 10. Gerez, V. y Grijalva, M., El Infeque de Sistemas, Limusa, México, 1976.
- 11. Gutiérrez Manrique, E., Algunos Métodos para la Determina ción de Políticas de Operación de Compuertas en una Presa, Tesis Profesional, UNAM, México, 1981
- 12. Hjelmfelt, A. T. and Cassidy, J. J., Hydrology for Engi-neers and Planners, Iowa State University Press, Iowa, 1975.
- 13. Kite, G., Frecuency and Risk Analyses in Hydrology, Water Resources Publications, Fort Collins, Colorado, 1978.
- 14. Kottegoda, N. T., Stochastic Water Resources Technology, -The Macmillan Press LTD, Londres, 1980.
- 15. Linsley, R. K. y Franzini, J. B., Ingeniería de los Recurses Hidraulices, C.E.C.S.A., México, 1977.
- 16. Lipschutz, S., Matemáticas Finitas, Mc Graw-Hill, Serie -Schaum, Nueva York, 1972.
- 17. Morán, P. A. P., A Probability Theory of Dams and Storage - $S$ *ustems*, Australian Journal of Applied Science, Vol. 5,  $$ pp. 116-124, 1954.
- 18. Thomas, H. H., The Engineering of Large Dams. Part 1, John Wiley and Sons, Londres, 1976.
- 19. Torres Herrera, F., Obtas Hidtaulicas, Limusa, México, 1980.
- 20. Walsh, G. R., Methods of Optimization, John Wiley and Sons, Nueva York, 1975.